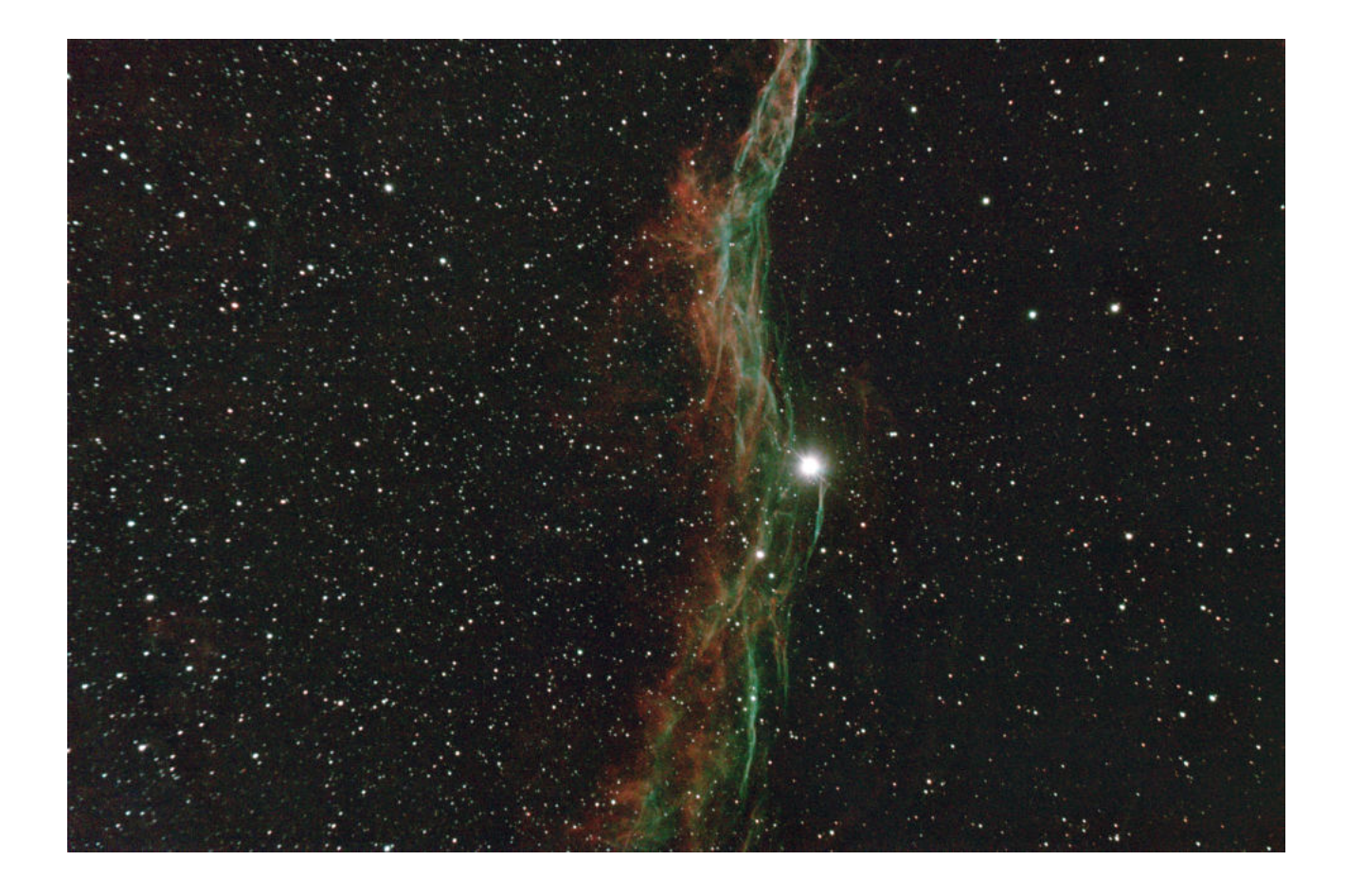

# **Emissionsnebel**

# **Der Werdegang der Sterne und Nebelfotografie**

Christian Rakic und Leander Siegels

10.05.2023

Carl Fuhlrott Gymnasium Kursleiter: Bernd Koch Projektkurs Astronomie 2022/2023 Jahrgangsstufe Q1

# **Inhaltsverzeichnis**

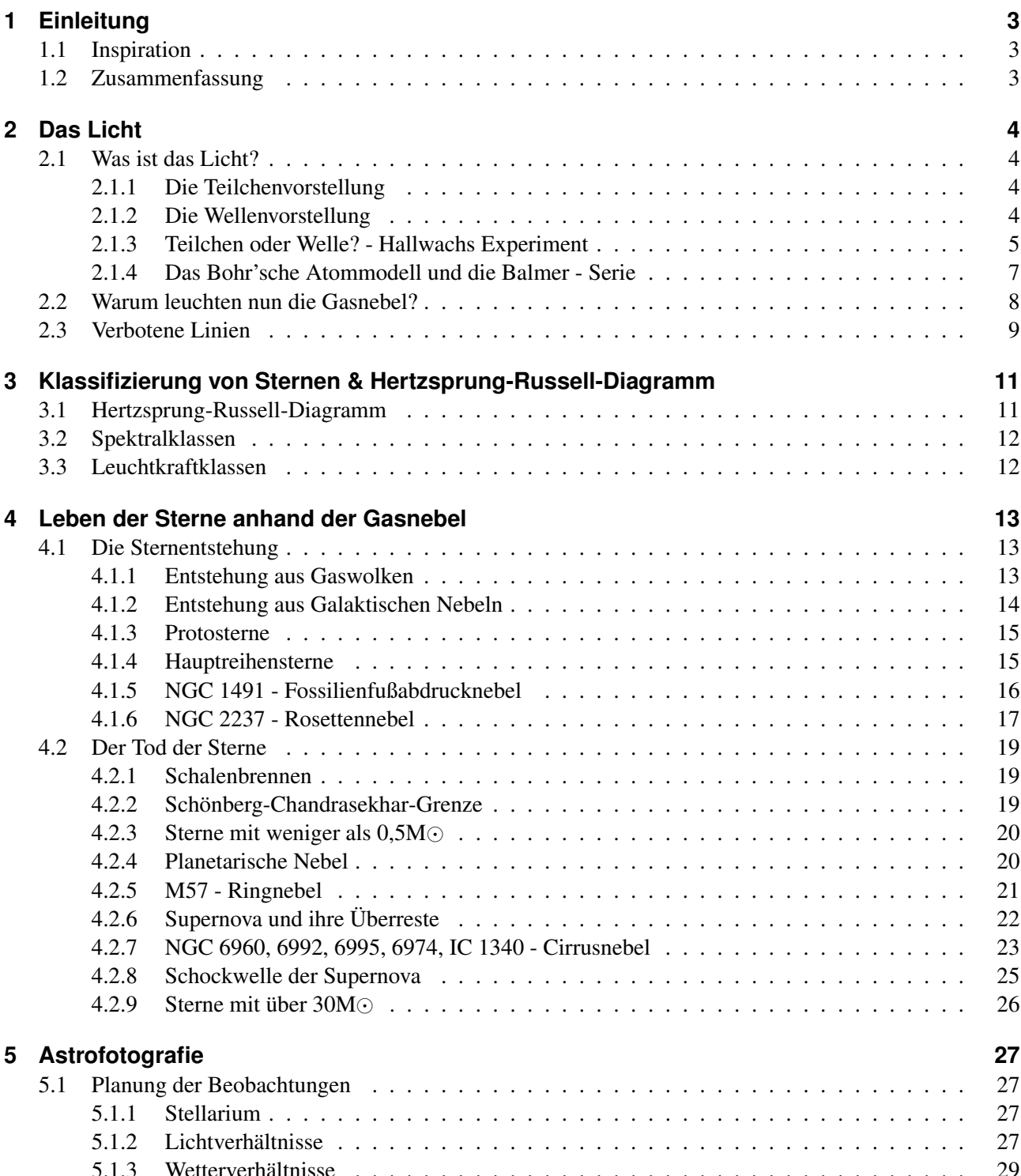

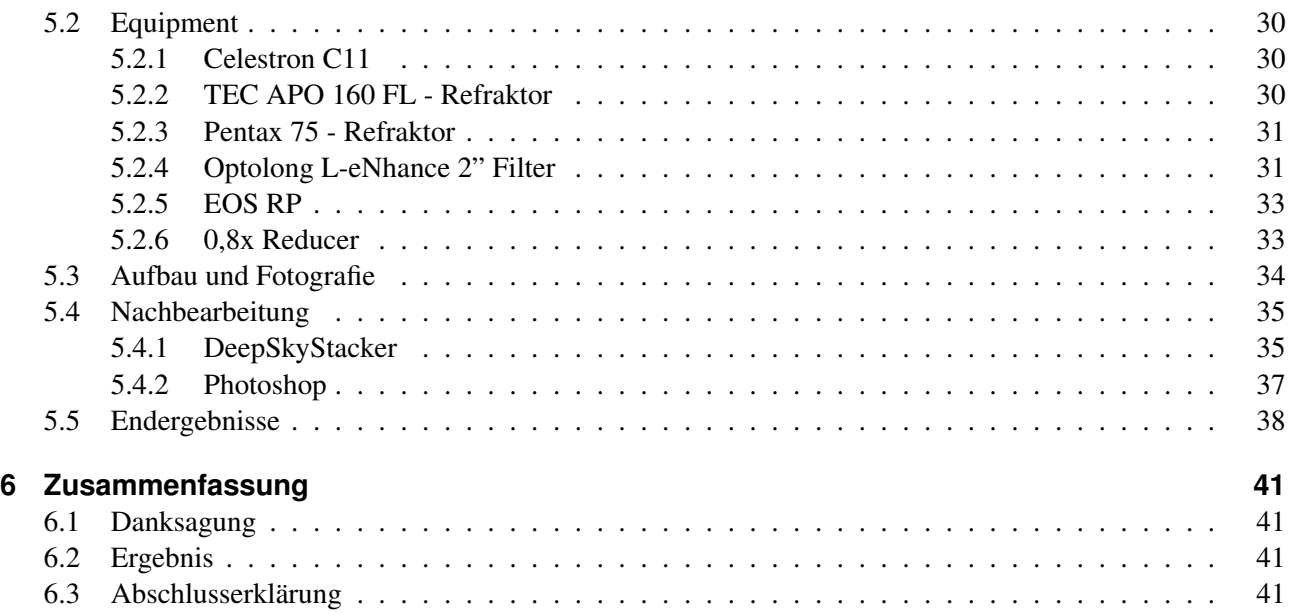

# <span id="page-3-0"></span>**1 Einleitung**

# <span id="page-3-1"></span>**1.1 Inspiration**

Der Nachthimmel und, damit verbunden, die Astronomie haben uns beide schon als kleine Kinder fasziniert. Dies hat uns letztendlich auch veranlasst, das Carl-Fuhlrott-Gymnasium zu besuchen, da das Schülerlabor und die Sternwarte eine einzigartige Gelegenheit bieten, dieser Faszination nachzugehen. Somit war eine Teilnahme am Projektkurs Astronomie und das Schreiben einer Projektarbeit schon von Beginn der weiterführenden Schule an vorgesehen. Dabei beeindrucken uns vor allem die atemberaubenden und farbenfrohen Bilder der Gasnebel, welche auf scheinbar magische Weise Farbe in das sonst unendliche und schwarze All bringen. Schon frühere Aufnahmen übten eine starke Wirkung aus, aber spätestens mit den ersten Veröffentlichungen des James-Webb-Teleskops war uns klar, dass auch wir uns an der Fotografie von Gasnebeln versuchen wollen. Mit dem Interesse an dem eindrucksvollen Aussehen der Nebel kam auch die Frage auf, wie diese entstehen. Dieser Drang, mehr über die Nebel zu erfahren, hat uns letztendlich dazu geleitet, sie zu fotografieren, den Werdegang nachzuvollziehen und dieses Thema zu unserer Projektarbeit zu machen.

<span id="page-3-3"></span>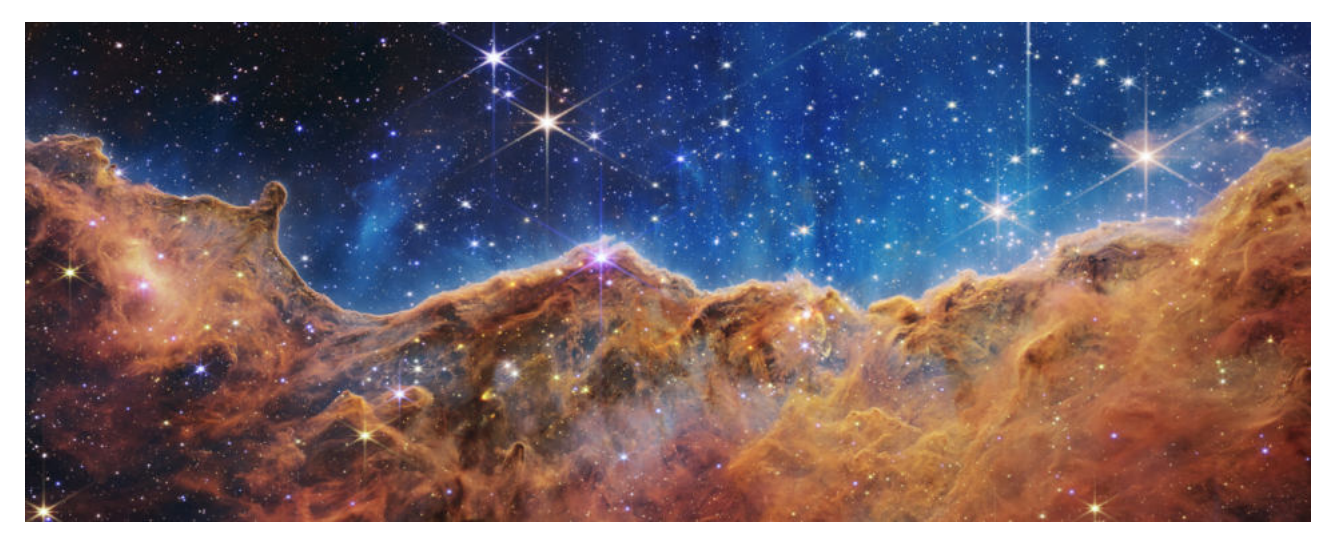

Abbildung 1.1: Carinanebel, NGC 3324 [\[1\]](#page-44-0)

# <span id="page-3-2"></span>**1.2 Zusammenfassung**

Diese Projektarbeit befasst sich mit Emissionsnebeln und dem Leben der Sterne. Die Grundlage dazu ist ein genaues Verständnis des Lichts, weshalb dieses als erstes thematisiert wird. Danach folgen die Kernthemen, das Leben der Sterne und, damit untrennbar verwoben, die unterschiedlichen Nebel. In diesem Zusammenhang wird jeder Typ der Gasnebel erläutert und je mindestens ein Beispiel angeführt. Schließlich werden sowohl Vorbereitungen und Equipment als auch die Aufnahme der Bilder mit folgender Nachbearbeitung dargestellt.

# <span id="page-4-0"></span>**2 Das Licht**

# <span id="page-4-1"></span>**2.1 Was ist das Licht?**

Um sich mit den Sternen und den unterschiedlichen Nebeln befassen zu können, muss zunächst geklärt werden, was das allseits bekannte Licht eigentlich ist. So lassen sich erst die bunten Farben der Nebel erklären und auch über Sterne kann man so viel erfahren. Bereits im 17. Jahrhundert machten sich die Menschen Gedanken über diese Frage.

# <span id="page-4-2"></span>**2.1.1 Die Teilchenvorstellung**

Der berühmte Physiker Isaac Newton stellte Ende des 17. Jahrhunderts die Theorie auf, dass das Licht aus vielen einzelnen Teilchen bestehe, die sich geradlinig durch den Raum bewegen. Dies wird "Korpuskulartheorie" genannt [\[2\]](#page-44-1). Seine Theorie galt bis 1801 als vorherrschende Lehrmeinung. In diesem Jahr entwickelte Thomas Young das ..Doppelspaltexperiment" [\[3\]](#page-44-2), bei dem ein Laser auf zwei nah aneinander liegende Schlitze gerichtet wird. Dahinter steht ein Leinwandschirm. Wenn man nun von Newtons Korpuskulartheorie ausgeht, müssten die Teilchen geradlinig durch die Lücken gehen und, mit Streuung, zwei Punkte auf dem Schirm abbilden. Da die Punkte nah aneinander liegen, könnten sie sich auch zu einem Punkt addieren. Die Erwartungshaltung war also ein Ergebnis ähnlich der folgenden Zeichnung:

<span id="page-4-4"></span>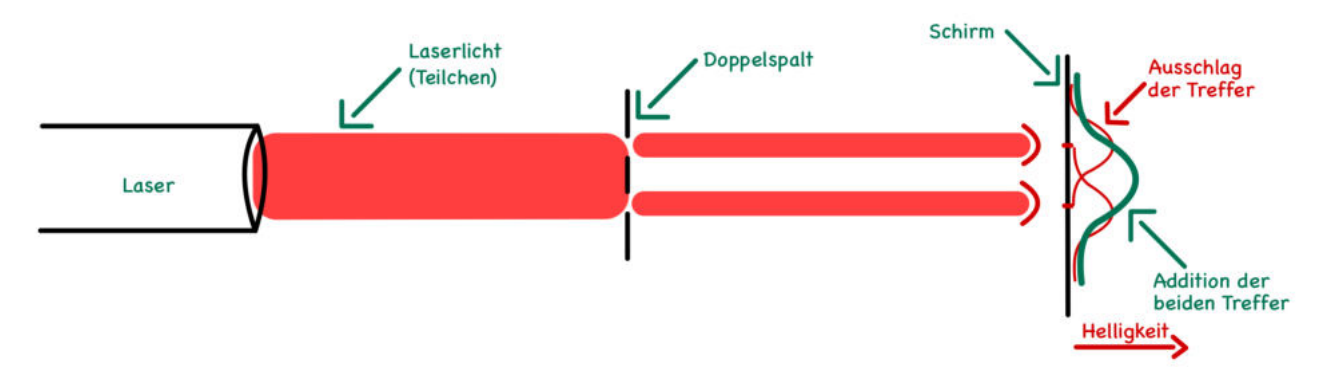

Abbildung 2.1: Doppelspaltexperiment Teilchen - Erwartung

# <span id="page-4-3"></span>**2.1.2 Die Wellenvorstellung**

Christiaan Huygens<sup>[1](#page-47-0)</sup> stellte schon zur Zeit Newtons das Modell der Elementarwellen auf. Hierbei werden das Verhalten und die Eigenschaften einer elementaren Welle vollständig beschrieben. Es fallen Begriffe, wie Wellenlänge  $\lambda$ , Amplitude  $\hat{s}$ , Schwingungsdauer *T* und Brechung, die auch heute noch aktuell sind. Huygens behauptete also, dass das Licht in Form von Wellen ausgestrahlt würde. Young bewies dies mit seinem Doppelspaltexperiment. Denn entgegen der Erwartung bildete sich ein Interferenzmuster, welches sich nur durch eine Wellenbewegung erklären ließ [\[5\]](#page-44-3).

<sup>&</sup>lt;sup>1</sup> niederländischer Astronom, Mathematiker und Physiker \*14.04.1629; †08.07.1695 [\[4\]](#page-44-4)

<span id="page-5-1"></span>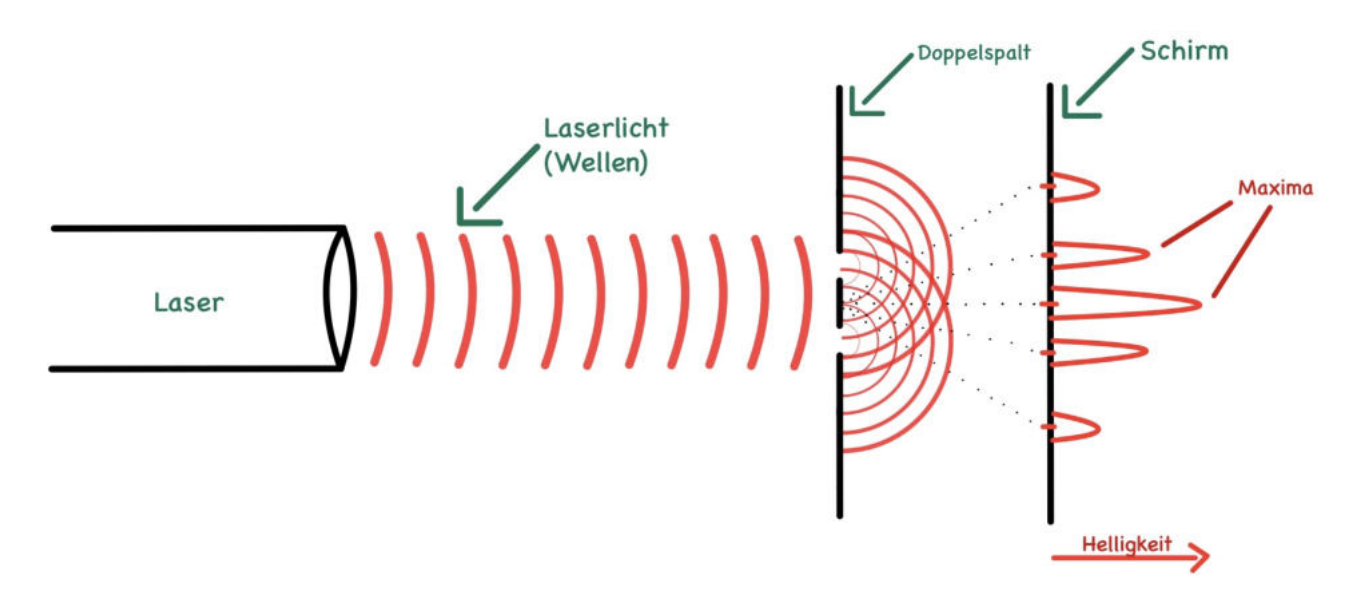

Abbildung 2.2: Doppelspaltexperiment Wellen

Wichtig ist, dass der Versuch in dieser Klarheit nur möglich ist wenn kohärentes Licht, also Licht mit genau einer Wellenlänge, verwendet wird [\[7\]](#page-44-6). Laserlicht erfüllt dieses Kriterium. Wird nun, wie in der Skizze zu sehen ist, durch die Überlagerungspunkte jeweils eine Gerade zum Schirm gezeichnet, erhält man die Punkte, an denen die Lichtintensität am höchsten ist, also die Maxima. Dazwischen schwächen sich die Wellen gegenseitig so stark ab, dass es auf dem Schirm nicht mehr sichtbar ist. In der Mitte des Schirms ist das nullte und hellste Maximum, danach auf beiden Seiten jeweils das erste Maximum und

so weiter. Mit jedem weiteren Maximum wird die Projektion dunkler [\[7\]](#page-44-6).

<span id="page-5-0"></span>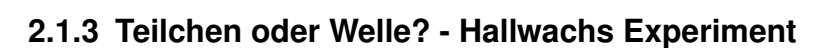

Nachdem Young bewiesen hatte, dass das Licht eine Welle ist, galt dieses Modell des Lichts fast 90 Jahre lang, bis im Jahr 1888 Wilhelm Hallwachs<sup>[2](#page-47-0)</sup> mit einem neuartigen Experiment einen Gegenbeweis fand und belegte, dass Licht eben doch eine Teilchenform haben muss.

#### **Hypothese - bisheriger Wissensstand:**

Das Licht ist eine Welle, daher gilt:

$$
Energie \sim |\hat{s}|^2 \tag{2.1}
$$

Die Formel bedeutet ausgesprochen, dass die Energie proportional zum Quadrat der Helligkeit des Lichts ist. Die Hypothese des Experiments ist, gegensätzlich dazu, dass das Licht doch eine Teilchenform aufweist und somit nicht von der Helligkeit abhängig ist.

<span id="page-5-2"></span>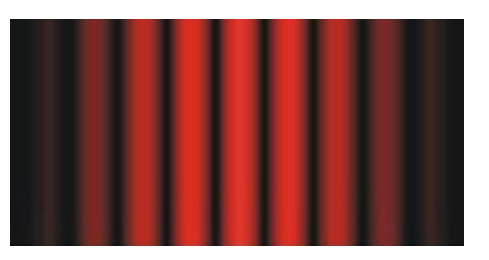

Abbildung 2.3: Schirmansicht [\[6\]](#page-44-5)

<sup>&</sup>lt;sup>2</sup> deutscher Physiker \*09.07.1859; †20.06.1922 [\[8\]](#page-44-7)

<span id="page-6-0"></span>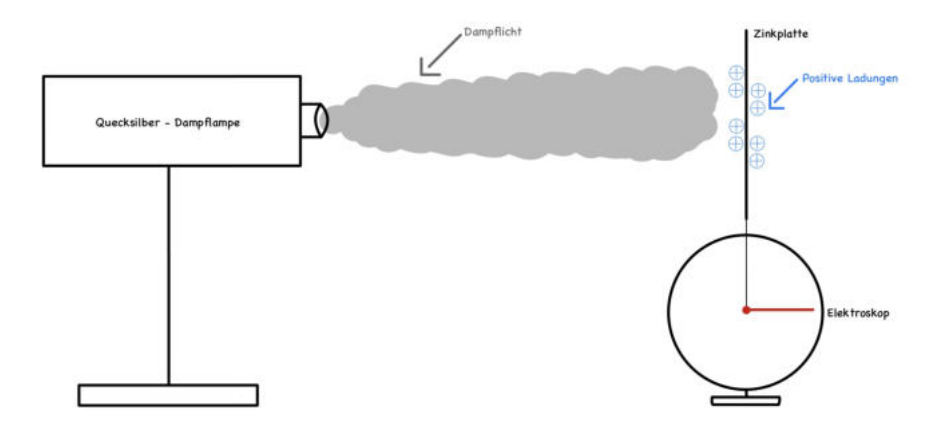

Abbildung 2.4: Hallwachs Aufbau + 1. Versuch

Es werden eine Quecksilber-Dampflampe, eine Zinkplatte, ein damit verbundenes Elektroskop und später ein UV-Filter benötigt. Das Elektroskop zeigt an, ob die Zinkplatte geladen ist. Springt es an, bedeutet das, dass eine positive oder negative Ladung auf der Zinkplatte vorhanden ist. Im ersten Versuch wird die Zinkplatte mit Protonen positiv aufgeladen. Hierdurch springt das Elektroskop an, der Anzeiger steht also waagerecht. Wird die Quecksilber-Dampflampe nun eingeschaltet, strahlt sie direkt auf die positiv geladene Zinkplatte. Würde sich am Elektroskop nun etwas verändern, bedeutete es, dass die Protonen durch Lichttreffer von der Zinkplatte geworfen werden und somit abspringen, wodurch die Zinkplatte ihre Ladung verliert. Am Elektroskop ist jedoch keine Veränderung sichtbar, also haften die Protonen noch immer an der Zinkplatte. Bis zu diesem Zeitpunkt konnte die Wellenvorstellung Huygens' noch nicht widerlegt werden.

Aufgrund dessen wird der zweite Versuch des Hallwachs Experiments gestartet. Dieses Mal wird die Zinkplatte negativ, also mit Elektronen, aufgeladen. Auch hier springt das Elektroskop aufgrund der Ladung an. Erneut wird die Zinkplatte von der Lampe bestrahlt. Überraschend ist, dass das Elektroskop nun zurückgeht, was bedeutet, dass die Elektronen von der Zinkplatte abspringen. Dies widerlegt die Theorie Huygens', da das Licht in Form von energetischen Treffern auf der Zinkplatte auftrifft und somit keine Wellenform haben kann.

<span id="page-6-1"></span>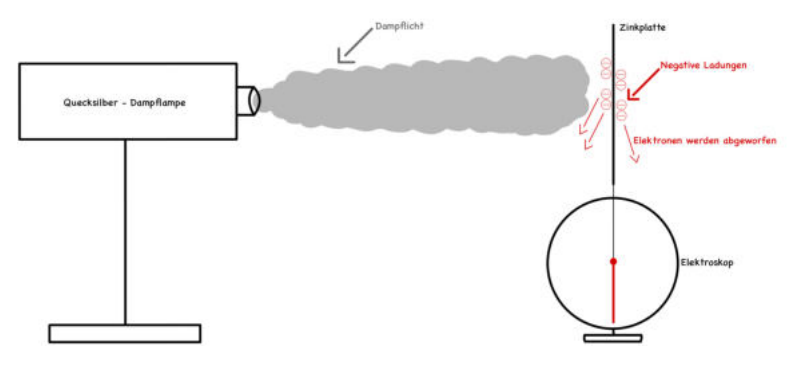

Abbildung 2.5: 2. Versuch

Um herauszufinden, ob das Licht nun letztendlich eine Teilchen- oder Wellenform hat, wird der letzte Versuch gestartet.

Hierbei wird nun ein Filter zwischen Lampe und Zinkplatte gesetzt, welcher UV-Licht herausfiltert. UV-Licht ist, wenn das Licht eine Welle sein sollte, die kürzesten Wellenlängen des Lichts. Die Zinkplatte wird erneut negativ aufgeladen und nach dem Einschalten der Lampe zeigt das Elektroskop erneut keine Reaktion [\[9\]](#page-44-8).

<span id="page-6-2"></span>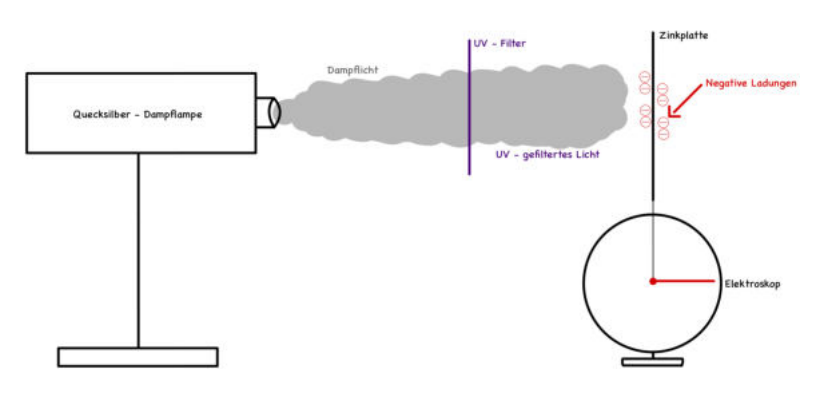

Abbildung 2.6: 3. Versuch

#### Interpretation und Entschluss

Dies bedeutet, dass das Licht doch Welleneigenschaften besitzt, da die kurze *Wellen*länge des Lichts für das Abwerfen der Elektronen zuständig ist. Dies widerlegt jedoch die originelle Theorie Huygens' erneut, da dieser behauptete, dass die Energie des Lichts von der Amplitude abhängig sei, jedoch ist sie von der Wellenlänge des Lichts abhängig. Durch diese Erkenntnis leitete Albert Einstein<sup>[3](#page-47-0)</sup> 1905 folgende Formeln zur Berechnung der Energie des Lichts ab, mit denen er den ersten Schritt in die komplexe "Quantenphysik" setzte<sup>[4](#page-47-0)</sup>:

$$
E_{Licht} = E_{kin} + E_A = h \cdot f \tag{2.2}
$$

$$
E_{kin} = h \cdot f - E_A \tag{2.3}
$$

Die Gesamtenergie des Lichts setzt sich also aus einer kinetischen-  $E_{kin}$  und einer Aktivierungsenergie  $E_A$  zusammen. Die Aktivierungsenergie ist die Energie, welche im Hallwachs Experiment vom Licht, teilchen" an das Elektron abgegeben wurde, die es zum Abspringen/Aktivieren benötigt. Die kinetische Energie des Lichts setzt sich aus dem Planck'schen Wirkungsquantum (=  $6, 6 \cdot 10^{-34}$ ), seiner Wellenlänge und der Aktivierungsenergie zusammen. Somit ist die Gesamtenergie des Lichts lediglich ein Produkt aus dem Planck'schen Wirkungsquantum und der Wellenlänge des Lichts. Einstein nannte das Licht ein Quantenobjekt, welches als "Photon" definiert wird. Der Fakt, dass das Licht somit also sowohl Wellen- als auch Teilcheneigenschaften aufweist, wird "Welle-Teilchen-Dualismus" genannt. Diese Vorstellung des Lichts wird auch heute noch verwendet.

#### <span id="page-7-0"></span>**2.1.4 Das Bohr'sche Atommodell und die Balmer - Serie**

#### **Bohr'sches Atommodell**

Nun stellt sich die Frage, wie das Licht entsteht und was es mit der Energie auf sich hat, denn das Licht besitzt sowohl eine Aktivierungsenergie als auch eine kinetische Energie. Hierzu liefern das Bohr'sche Atommodell und das Konzept des Quantensprungs die Antwort, welche von Niels Bohr 1913<sup>[5](#page-47-0)</sup> entwickelt wurden [\[11\]](#page-44-9).

Das Bohr'sche Atommodell besagt, dass ein Elektron innerhalb des Atomkerns eine kreisförmige Bahn durchläuft. Dabei stellt die Kreisbahn ein "Energieniveau" des Atoms dar. Je nach Atom gibt es unterschiedlich viele Niveaus. Je höher das Niveau vom Atomkern entfernt ist, desto mehr Energie hat das Elektron in diesem. Trifft nun von außen ein Photon auf das Atom, gibt es, wie zuvor bei dem Hallwachs Experiment, seine Energie an das Elektron ab und wird vom Atom anschließend gestreut. Dadurch, dass das Elektron nun mehr Energie besitzt, springt es ein Energieniveau höher. Das Elektron besitzt nun die Aktivierungs- und kinetische Energie des Photons, was jedoch nicht der natürliche Zustand des Elektrons ist, weshalb es in einem Bruchteil einer Sekunde wieder ein Energieniveau sinkt und somit seine Energie in Form eines neuen Photons, also Lichtteilchens, abgibt. Dies wird Quantensprung genannt [\[5\]](#page-44-3).

<span id="page-7-1"></span>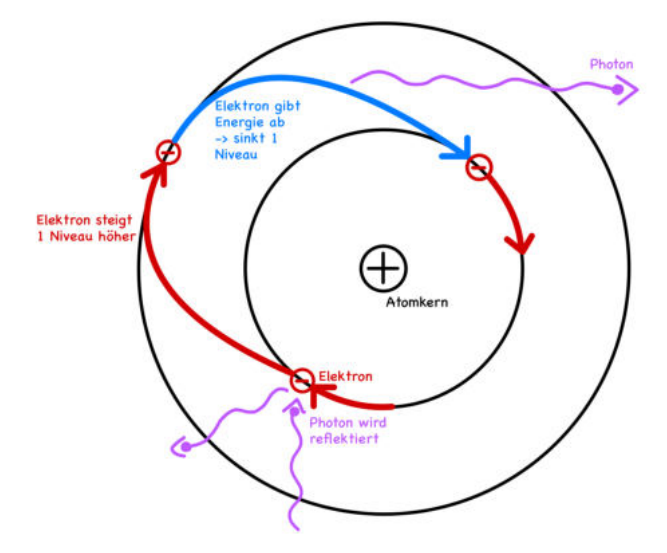

Abbildung 2.7: Quantensprung Bohr'sches Atommodell

<sup>3</sup> deutscher und einer der bedeutendsten Physiker jemals \*14.03.1879; †18.04.1955 [\[10\]](#page-44-10)

<sup>4</sup> h=Planck'sches Wirkungsquantum; f=Frequenz/Wellenlänge

<sup>5</sup> dänischer Physiker \*7.10.1885; †18.11.1962

#### **Balmer - Serie**

Die Farben des Lichts, beispielsweise rot, wie bei unserem Laser, lassen sich ebenfalls mit dem Bohr'schen Atommodell und mit der Balmer - Serie erklären. Es kommt hierbei auf die Anzahl der Energieniveaus eines Atoms an. Je mehr Niveaus ein Atom hat, desto mehr Farben, beziehungsweise Wellenlängen, können entstehen.

In nebenstehender Abbildung sind die Energieniveaus des Atoms zu erkennen. Je mehr Energie dem Elektron zugeführt wird, desto höher steigt es im Atom auf und desto mehr Energie wird im Anschluss beim Herunterspringen freigesetzt. Diese Energie lässt sich in Form von Wellenlängen, beziehungsweise der Farbe des Lichts erkennen. Die Balmer Serie zeigt nun, dass die einzigen Photonen, die mit dem menschlichen Auge zu erkennen sind, vom zweiten Energieniveau ausgehen, da der Rest im ultravioletten, beziehungsweise infraroten Bereich liegt, die ein Mensch nicht wahrnehmen kann. Hier, am Beispiel Wasserstoff, zeigt die Farbe des jeweiligen Pfeils im Modell, dass innerhalb der Balmer Serie auch nur die Linien von  $\alpha$  bis  $\delta$ zu sehen sind, da  $\epsilon$  im ultravioletten liegt. Das Licht, welches nun bei einem Wasserstoffatom ausgestrahlt werden kann und für den Menschen wahrnehmbar ist, liegt im Bereich von H $\alpha$ bis Hδ. Jede dieser Möglichkeiten benötigt unterschiedlich viel

<span id="page-8-1"></span>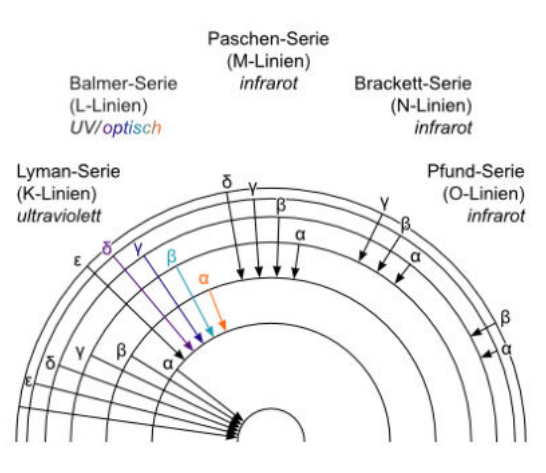

Abbildung 2.8: Balmer - Serie [\[12\]](#page-44-11)

Energie, um ein Niveau aufzusteigen. H $\alpha$  benötigt am wenigsten, da es nur ein Energieniveau aufsteigen muss, und H $\epsilon$  am meisten, da es fünf Energieniveaus aufsteigen muss. Dies ist auch der Grund, warum das Licht, das der Wasserstoff in den meisten Fällen ausstrahlt, rötlich ist, da die H $\alpha$  Linie am meisten auftritt [\[5\]](#page-44-3).

# <span id="page-8-0"></span>**2.2 Warum leuchten nun die Gasnebel?**

Nachdem geklärt ist, was Licht eigentlich ist und wie die verschiedenen Farben entstehen, kann erläutert werden, warum die Gasnebel überhaupt leuchten. Dies ist mit dem zuvor gewonnenen Wissen relativ simpel. In der Nähe, oder im Nebel selbst, befindet sich meistens mindestens ein Stern. Durch die Kernfusion im Inneren des Sterns werden enorme Mengen an Energie und somit auch Photonen, also Licht, freigesetzt. Diese Photonen fliegen nun umher bis sie auf die Nebelwolken treffen und ihre Energie an dessen Atome geben. Hierdurch werden diese angeregt und geben, wie zuvor er-

<span id="page-8-2"></span>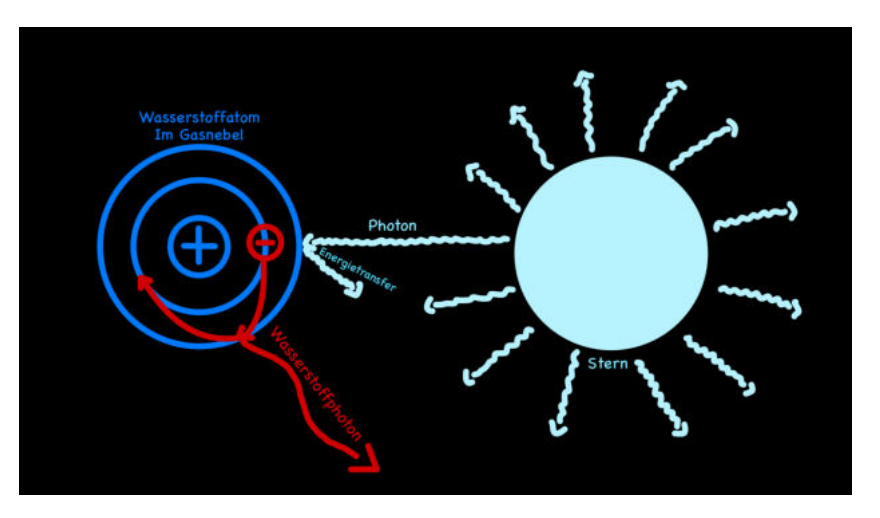

Abbildung 2.9: Licht von Gasnebeln

klärt, neue Photonen, also neues Licht in die Umgebung ab, welche unendlich weit, also auch bis zur Erde, fliegen. So können wir Menschen dieses Leuchten auf der Erde wahrnehmen und eindrucksvolle Fotos aufnehmen [\[5\]](#page-44-3). Dies gilt jedoch nicht für alle Nebeltypen; beispielsweise sind Supernova-Überreste eine Ausnahme, was im Kapitel "Die Schockwelle der Supernova" genauer erläutert wird.

# <span id="page-9-0"></span>**2.3 Verbotene Linien**

### **Spontane Emission**

Verbotene Linien sind für das Verständnis von Lichtemission bestimmter Elemente essentiell, da diese unter Laborbedingungen eigentlich nicht existieren dürften. Der Normalzustand der Anregung eines Elektrons wurde zuvor bereits erläutert. Zur Wiederholung lässt sich kurz zusammenfassen, dass normalerweise ein Atom, beziehungsweise Elektron, durch äußere Energieeinflüsse angeregt wird und so ein oder mehrere Energieniveaus aufsteigt. Die spontane Emission besagt nun, dass nach rund 10−8Sekunden, also einem Hundertmillionstel einer Sekunde, das Energieniveau verlassen wird und so die Aktivierungsenergie und kinetische Energie des Anregens in Form von Photonen abgegeben werden. Dieser Vorgang ist so auch bei den meisten Elementen üblich [\[13\]](#page-44-12).

### **Metastabiler Zustand**

Der metastabile Zustand sagt im Allgemeinen aus, dass ein System, in diesem Fall ein Atom, gegen kleine äußere Einwirkungen stabil ist und gegen heftigere äußere Einwirkungen sehr anfällig ist. Bei einem Atom, beziehungsweise Elektron, bedeutet dies, dass es in dem angeregten Zustand in solch einem metastabilen Zustand eine längere Zeit bis zur spontanen Emission hat. Daraus resultiert, dass eine spontane Emission grundsätzlich möglich ist aber erst nach teilweise einer bis zehn Sekunden auftritt. Somit hat eine spontane Emission aus einem metastabilen Zustand natürlich ebenfalls eine Emissionslinie, die jedoch einzigartige Wellenlänge aufweißt [\[14\]](#page-44-13)[\[13\]](#page-44-12).

#### **Stoßan-/abregung**

Bei einigen Elementen, wie beispielsweise bereits doppelt ionisiertem Sauerstoff, befinden sich die Atome nach Anregung in einem metastabilen Zustand. Somit müsste eigentlich der Großteil der Emissionslinien durch solch einen Zustand mit wenigen Sekunden zwischen Anregung und Abregung, statt in Bruchteilen einer Sekunde, entstehen. Jedoch kommt hier die Dichte ins Spiel. In Laborzuständen, wenn Sauerstoff in normaler gasförmiger Form vorhanden ist, hat dieses Gas eine extrem hohe Atomdichte mit vielen Millionen Atomen pro cm<sup>3</sup> . Bei einer so hohen Dichte ist es sehr wahrscheinlich, dass innerhalb des Gases zwei Sauerstoffatome kollidieren. Wie zuvor gesagt wurde, ist der metastabile Zustand gegen heftige äußere Einwirkungen sehr anfällig. Bei der Kollision von zwei Atomen entsteht eine hohe Stoßenergie. Sind nun kollidierende, sich im metastabilen Zustand befindende, Atome an- oder abgeregt, wird durch die Stoßenergie dieses Atom je nach Zustand an- oder abgeregt. Bei einer Stoßanregung steigt das Atom lediglich ein Energieniveau auf. Bei einer Stoßabregung wird das Energieniveau vorzeitig verlassen und Energie in Form von Photonen abgegeben So entsteht eine Emissionslinie. Diese stimmt jedoch nicht mit der in Gasnebeln auffindbaren überein. Da auf der Erde oder im Labor die Dichte solcher Gase wie Sauerstoff und Stickstoff immer sehr hoch ist, ist auch die Wahrscheinlichkeit, dass die Emission durch Stöße stattfindet, extrem hoch [\[13\]](#page-44-12)[\[15\]](#page-44-14).

#### **"Verbotene" Linien**

Im Weltall, beispielsweise in Planetarischen Nebeln, ist die Gasdichte meistens extrem gering. Um im Labor ein Gas so stark zu verdünnen, ist sehr hoher Aufwand notwendig [\[13\]](#page-44-12). Nun kommt die Wahrscheinlichkeit ins Spiel. Wenn die Dichte des Gases unter ca. 10<sup>8</sup> Atome pro cm<sup>3</sup> liegt, was bei allen in dieser Arbeit untersuchten Nebeln der Fall ist [\[15\]](#page-44-14), ist eine spontane Emission deutlich wahrscheinlicher als eine Stoßemission, da eine Kollision bei so wenigen Atomen sehr unwahrscheinlich ist. Und, wenn es passieren kann, die Zeit bis zur spontanen Emission deutlich geringer ist, als die Zeit bis zur Kollision. Verboten wird die Linie nur genannt, da sie bei irdischen Bedingungen nicht möglich ist, sondern stattdessen ausschließlich die Stoßemission üblich ist [\[13\]](#page-44-12).

#### **Hintergrund**

Entdeckt wurden die verbotenen Linien beim "Katzenaugennebel", NGC [6](#page-47-0)543. Hier fand Sir William Huggins<sup>6</sup> im Jahr 1864 die grünen Emissionslinien, deren Wellenlängen extrem ungewohnt waren und nicht zu den bisher bekannten Emissionslinien passten. Daher kam man zu dem Entschluss, die Wellenlänge einem neuen Element zuzuordnen, dem sogenannten "Nebulium". Erst im Jahr 1927 wurde die Erklärung entwickelt, dass dies eine Linie des Sauerstoffs ist, die nur im Weltall, beziehungsweise in Gasen mit extrem niedriger Dichte, auftreten kann [\[15\]](#page-44-14). Aufgestellt wurde diese These von Ira S. Bowen<sup>[7](#page-47-0)</sup> und als Leserbrief in der Zeitschrift "NATURE" veröffentlicht. Dabei erwähnte er ebenfalls schon verbotene Linien von ionisiertem Stickstoff und nannte die exakten Wellenlängen dieser Linien [\[18\]](#page-45-0).

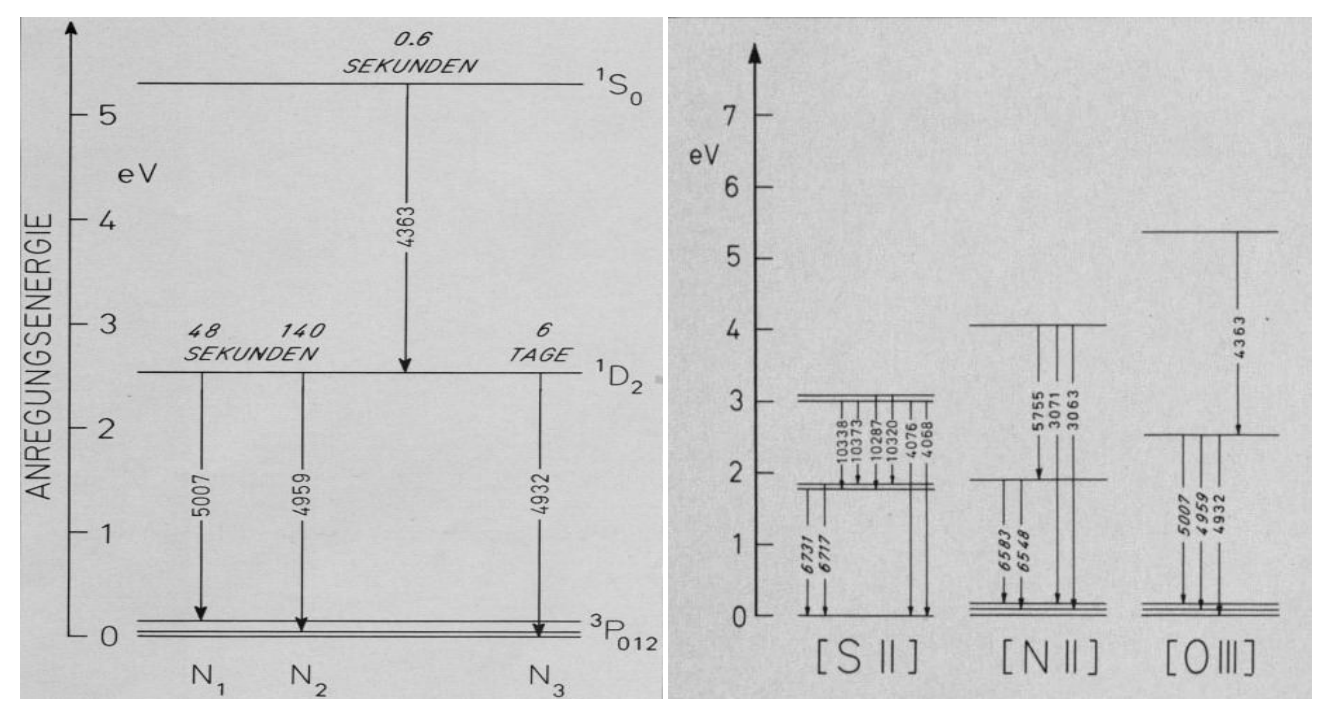

#### **Beispiele & Bezeichnung**

<span id="page-10-1"></span><span id="page-10-0"></span>

Abbildung 2.10: OIII Termschema [\[19\]](#page-45-1); Abb.16 Abbildung 2.11: Schemata SII,NII,OIII [\[19\]](#page-45-1); Abb.17

Diese Grafiken zeigen die sogenannten Termschemata von [OIII], [NII] und [SII]. Die senkrechte Achse zeigt die Energie des Atoms in eV. Die horizontalen Linien zeigen die jeweiligen Energieniveaus. Der senkrechte Pfeil von einem Niveau zum anderen zeigt den Energieverlust des Atoms. Die Zahlen in den Pfeilen zeigen die Wellenlänge der jeweiligen Linie. Die Zeitangabe, in diesem Fall 48 Sekunden, 140 Sekunden und 6 Tage zeigen die möglichen Zeiten bis zur spontanen Abregung des Atoms. Das bekannteste Beispiel verbotener Linien sind die [OIII] Linien von Sauerstoff bei den Wellenlängen<sup>[8](#page-47-0)</sup> 495,89nm und 500,7nm. Die Linie bei 436,32nm hat eine zu geringe Übergangswahrscheinlichkeit und die Linie bei 493,10nm entsteht nur durch eine spontane Emission, die mit 6 Tagen selbst in den Nebeln mit geringer Dichte nicht auftritt. Somit sind bei [OIII] nur die Linien bei 495,89nm und 500,7nm üblich. Ein anderes wichtiges Beispiel ist [NII], die Emissionslinien von einfach ionisiertem Stickstoff, da diese im Ringnebel sehr häufig vorkommen. Hier liegen die verbotenen Linien bei 654,8nm und 658,3nm. Auch [SII], einfach ionisierter Schwefel, ist in einigen Nebeln zu finden und hat die verbotenen Linien bei 671,7nm und 673,1nm. Über die Jahre wurde sich auf die Schreibweise mit eckigen Klammern geeinigt, um verbotene Linien besser kennzeichnen zu können.

<sup>6</sup>Englischer Astronom \*07.02.1824 †12.05.1910[\[16\]](#page-45-2)

<sup>7</sup>Amerikanischer Astrophysiker \*21.12.1898 †06.02.1973 [\[17\]](#page-45-3)

 $8$ Die Werte der Grafik sind in Angström angegeben; 1nm = 10Å

# <span id="page-11-0"></span>**3 Klassifizierung von Sternen & Hertzsprung-Russell-Diagramm**

## <span id="page-11-1"></span>**3.1 Hertzsprung-Russell-Diagramm**

Ein Verständnis des Hertzsprung-Russell-Diagramms, kurz HRD, ist für den weiteren Verlauf dieser Arbeit unabdingbar, da es die Klassifizierung von Sternen sowie wichtige Zusammenhänge veranschaulicht. Es wurde bereits [1](#page-47-0)913 von Henry Norris Russell<sup>1</sup> auf Basis von Ejnar Hertzsprungs<sup>[2](#page-47-0)</sup> Arbeiten erstellt [\[23\]](#page-45-5). Die X-Achse dieses Zustandsdiagramms wird durch die nach rechts abnehmende Oberflächentemperatur gebildet, aus der sich später die Spektralklasse ableiten lässt. Auf der Y-Achse findet sich die Leuchtkraft im Verhältnis zur Sonne. Sowohl die X- als auch die Y-Achse sind logarithmiert. Im Laufe eines Sternenlebens verändert sich der Zustand des Sternes, wodurch der Stern durch das HRD wandert. Der Großteil der Sterne befindet sich auf der Hauptreihe, welche sich im HRD von links oben nach rechts erstreckt. Dieses Stadium macht ca. 90 Prozent der Lebensdauer aus [\[24\]](#page-45-6). Hier findet man bei einer Temperatur von etwa 5800 Kelvin auch unsere Sonne, welche in einem sehr gelblichen Licht leuchtet. Sterne in dieser Reihe sind am stabilsten, weil der nach außen wirkende Druck der Fusionsreaktion von Wasserstoff

<span id="page-11-2"></span>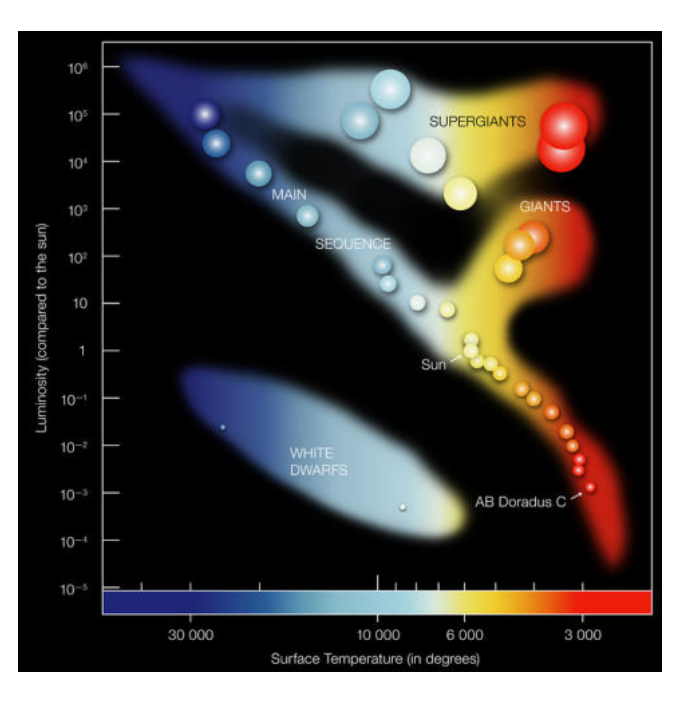

Abbildung 3.1: Hertzsprung-Russell-Diagramm [\[20\]](#page-45-4)

zu Helium durch die eigene Gravitation ausgeglichen wird [\[25\]](#page-45-7). Neben der Hauptreihe sind weitere Ansammlungen von Sternen im HRD erkennbar. So liegt im oberen rechten Viertel des Diagramms, also bei geringer Größe aber hoher Leuchtkraft, der Riesenast mit Riesen und Überriesen. Unten links befinden sich die weißen Zwerge.

Aus dem Stefan-Boltzmann-Gesetz<sup>[3](#page-47-0)</sup>

$$
L = 4 \cdot \pi \cdot r^2 \cdot \sigma \cdot T^4 \tag{3.1}
$$

lässt sich durch Umstellen eine Formel für den Radius in Abhängigkeit der Leuchtkraft und Temperatur herleiten:

$$
r = \sqrt{\frac{L}{4 \cdot \pi \cdot \sigma \cdot T^4}}
$$
\n(3.2)

Der Radius ist also antiproportional zum Quadrat der Temperatur und proportional zur Wurzel der Leuchtkraft. Somit nimmt der Radius nach rechts oben hin, also bei steigender Leuchtkraft und sinkender Temperatur, zu [\[26\]](#page-45-8).

<sup>1</sup>Amerikanischer Astronom \*25.10.1877 †28.02.1957 [\[21\]](#page-45-9)

<sup>2</sup>Dänischer Astronom \*08.10.1873 †21.10.1967 [\[22\]](#page-45-10)

<sup>&</sup>lt;sup>3</sup>r = Radius der Sterns;  $\sigma$  = Stefan-Boltzmann-Konstante = 5,67·10<sup>-8</sup>; T = Temperatur des Sterns

# <span id="page-12-0"></span>**3.2 Spektralklassen**

Die Spektralklasse lässt sich anhand der Absorptionslinien bestimmen, wie in folgender Grafik erkennbar ist. Dabei ist ausschlaggebend, welche Linien erkennbar sind. Auch der Strahlungsbereich verschiebt sich vom Violetten bei der O-Klasse hin zum Roten bei M und den erst später hinzugefügten Klassen L und T. Letztere enthalten jedoch vernachlässigbar wenige Sterne.

Die Spektralklassen sind grundsätzlich direkt von der Effektivtemperatur abhängig, da bei höherer Temperatur auch schwerere Elemente ionisiert werden, wodurch sich zusätzlich die Zusammensetzung des Sterns ändert. So erscheint die erste Heliumlinie auf Grund ihrer hohen Ionisierungsenergie von 24,6eV erst bei Sternen ab 20000K, also der Klasse B. Zur genaueren Bezeichnung wird hinter den Buchstaben noch eine Zahl von 0 bis 9 gesetzt [\[27\]](#page-45-11) [\[28\]](#page-45-12).

<span id="page-12-2"></span>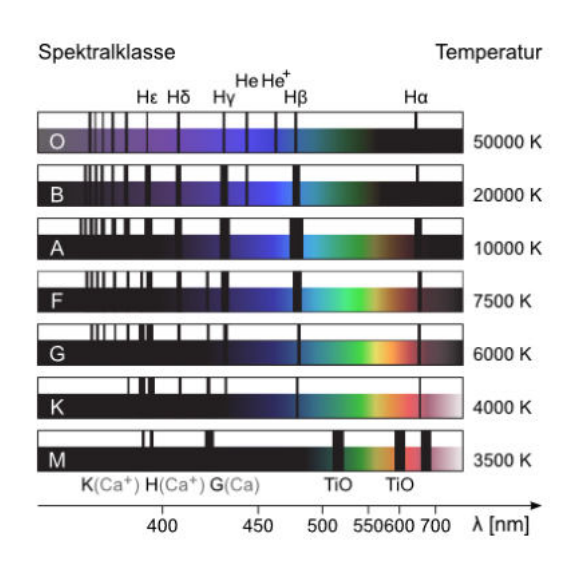

Abbildung 3.2: Spektren der Spektralklassen [\[27\]](#page-45-11)

# <span id="page-12-1"></span>**3.3 Leuchtkraftklassen**

Eine weitere Einteilung kann durch die Leuchtkraft vorgenommen werden. Eine genaue Bestimmung der Helligkeit ist auf Grund der großen Distanz und möglichen im Weg liegenden Gas- oder Staubnebeln nur sehr ungenau möglich. Aus diesem Grund lässt sich die Spektralklasse stattdessen anhand der Absorptionslinien ableiten. Dünnere und schärfere Linien lassen auf einen hellen Riesenstern mit niedrigem Gasdruck in der Atmosphäre schließen. Zur Klassifizierung wurden die Zahlen von 0 bis VII eingeführt deren Zuordnung an nebenstehender Grafik abzulesen ist. Diese stehen grundsätzlich hinter der Spektralklasse. Unsere Sonne ist beispielsweise als G2V Stern eingestuft [\[27\]](#page-45-11).

Sterne der Spektralklasse 0 werden im weiteren Verlauf der Arbeit eine wichtige Rolle spielen, da sie normalerweise extrem viel Licht und Energie ausstrahlen, also zu den oberen Leuchtkraftklassen zählen. Dementsprechend regen meistens diese Sterne Gasnebel zum Leuchten an.

<span id="page-12-3"></span>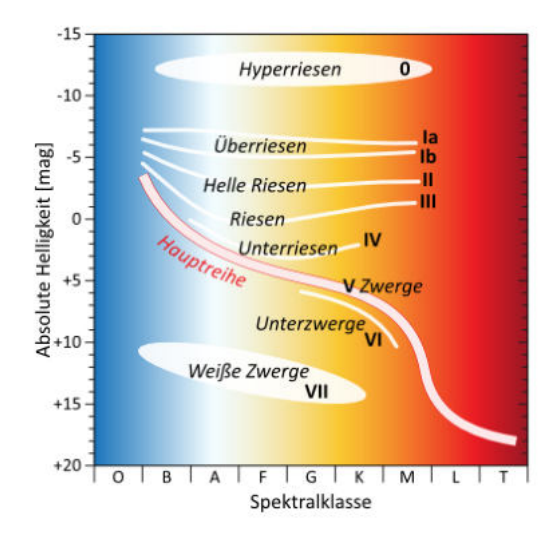

Abbildung 3.3: Leuchtkraftklassen im HRD [\[27\]](#page-45-11)

# <span id="page-13-3"></span><span id="page-13-0"></span>**4 Leben der Sterne anhand der Gasnebel**

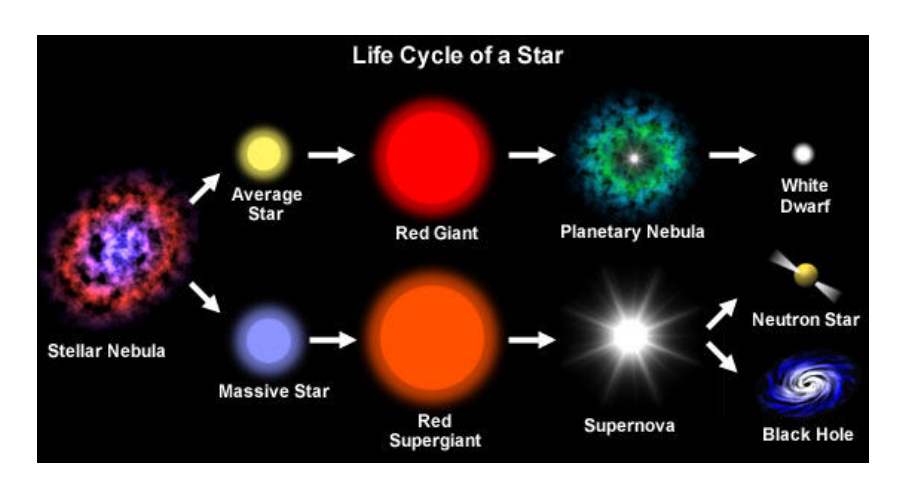

Abbildung 4.1: Lebenszyklus eines Sterns [\[29\]](#page-45-13)

# <span id="page-13-1"></span>**4.1 Die Sternentstehung**

Um ein grundsätzliches Verständnis für die Entstehung von Sternen zu bilden, wird zunächst das Prinzip der kritischen Masse erläutert. Erst später wird dies dann auf die Entstehung aus Emissionsnebeln angewandt. Die weiteren Schritte zum Hauptreihenstern sollen schließlich nur oberflächlich behandelt werden, da sich die Fotografieprojekte auf die Nebel und somit die frühste Phase der Sternentstehung beschränken.

#### <span id="page-13-2"></span>**4.1.1 Entstehung aus Gaswolken**

In vielen Fällen bilden diffuse Gasnebel, die keine aktiven Strahler und somit nicht sichtbar sind, das Fundament für neue Sterne. Dabei wirken zwei Kräfte in entgegengesetzter Richtung. Während der Gasdruck PGas nach außen drückt, richtet sich der Gravitationsdruck  $P_{Graw}$  nach innen. Nach außen wirken genau genommen zusätzlich der Strahlungsdruck und die Zentralkraft durch die Rotation. Diese sind jedoch vernachlässigbar gering. Die Mindestbedingung zur Sternentstehung ist also:  $P_{Grav} > P_{Gas}$  [\[24\]](#page-45-6). Dies wird als Kontraktionskriterium bezeichnet. Hier ist zu erwähnen, dass neben dem Kollaps aus der eigenen Gravitation, auch naheliegende Supernovae Ursache sein können, deren Teilchen schneller als  $2 \cdot 10^6 \frac{m}{s}$  sind.

Zur Vereinfachung der Rechnung gehen wir von einer Kugelsymmetrie des Nebels aus. Dabei gilt für den Gravitationsdruck<sup>[1](#page-47-0)</sup> [\[30\]](#page-45-14):

$$
P_{Graw} = \frac{3}{8\pi} \cdot G \cdot \frac{M^2}{r^4} \tag{4.1}
$$

Auch wird für den Gasdruck von einem idealen Gas ausgegangen. So gilt<sup>[2](#page-47-0)</sup>:

$$
P_{Gas} = \frac{\rho}{\mu} \cdot R \cdot T \tag{4.2}
$$

<sup>&</sup>lt;sup>1</sup>M = Masse des Nebels; r = Radius des Nebels; G = Gravitationskonstante =  $6.67 \cdot 10^{-11}$ 

<sup>&</sup>lt;sup>2</sup>R = allgemeine Gaskonstante;  $\mu$  = mittleres Molekulargewicht;  $\rho$  = Dichte; T = Temperatur

Da Radius  $r = \left(\frac{3}{4}\right)$  $\frac{3}{4}\pi \cdot \frac{M}{\rho}$ ρ  $\big)^\frac{1}{3}$  gilt, folgt durch Einsetzen, Kürzen und Umstellen nach M eine Formel für die Grenzmasse, ab welcher der Nebel kontrahiert:

$$
M_{Grenz} > \sqrt{\frac{6}{\pi}} \cdot \left(\frac{R \cdot T}{G \cdot \mu}\right)^{\frac{3}{2}} \cdot \frac{1}{\sqrt{\rho}}
$$
\n(4.3)

Sir James Jeans<sup>[3](#page-47-0)</sup> stellte eine ähnliche Gleichung mit anderem Vorfaktor auf. Die aus dem "Jeans-Kriterium" errechenbare Masse wird als "Jeans-Masse"<sup>[4](#page-47-0)</sup> bezeichnet:

$$
M_{Jeans} = 3,7 \cdot \left(\frac{R \cdot T}{G \cdot \mu}\right)^{\frac{3}{2}} \cdot \frac{1}{\sqrt{\rho}}\tag{4.4}
$$

Nach aktuellen Simulationsrechnungen ist der realistisch anzunehmende Wert für  $\mu = 1.72g/mol$ . Zugrunde liegt die Annahme, dass sowohl Wasserstoff(H) im atomaren und molekularen Zustand als auch Helium(He) die Hauptelemente des Nebels sind. Erkennbar ist also, dass in beiden Formeln die ausschlaggebende Masse nur noch von der Temperatur T und der Dichte  $\rho$  des Nebels abhängig ist. Die folgende Grafik visualisiert diesen Zusammenhang. Sind beide Daten bekannt, lässt sich die Grenzmasse ablesen [\[24\]](#page-45-6)[\[30\]](#page-45-14).

Wenn der Nebel kontrahiert, bricht er in mehrere einzelne Fragmente (engl. *building blocks*) auf, aus denen schließlich die Protosterne hervortreten, welche im weiteren Verlauf dieser Arbeit aufgegriffen werden sollen [\[32\]](#page-45-15)[\[33\]](#page-45-16).

#### <span id="page-14-0"></span>**4.1.2 Entstehung aus Galaktischen Nebeln**

Neben den zuvor beschriebenen Vorgängen der Sternentstehung gibt es eine weitere Möglichkeit, welche auch auf einigen der nebelfotografischen Projekten erkennbar ist. Auch hier liegt eine Molekül-Wolke aus überwiegend Wasserstoff vor. Wenn sich in dem Nebel ein O-Stern befindet, wird der Nebel auf ca. 10000 Kelvin erhitzt und die Wasserstoffgase werden ionisiert. So entsteht das uns bekannte HII Leuchten.

Wenn der Nebel sich ausbreitet, durchläuft er größtenteils kälteres Wasserstoffgas unterschiedlicher Dichte und Temperatur, jedoch teilweise auch Gegenden mit anderen Gasen oder Staub. Da diese sich nicht gleichmäßig ionisieren lassen, ist auch die Oberfläche des Nebels nicht gleichmäßig. Trifft die Front auf dichtes, nicht ionisierbares Material, bilden sich tief einschneidende Elefantenrüssel. Bei weiterer Ausbreitung des Nebels können sich diese abschnüren und werden zu kalten Einschlüssen im heißen Nebel, so genannten Globulen. Nach einiger Zeit kollabieren diese Ansammlungen aufgrund der eigenen Gravitation und des von außen wirkenden Gasdrucks des umgebenden Nebels. Dabei sind normalerweise deutlich geringere Massen notwendig, um zu Protosternen zu

<span id="page-14-1"></span>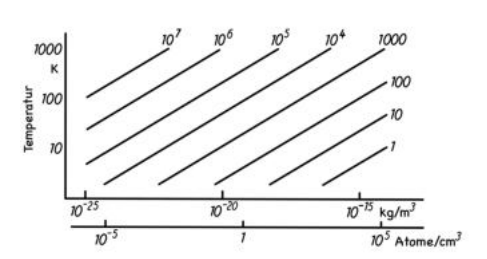

Abbildung 4.2: Zusammenhänge der Grenzmasse [Eigene Grafik nach [\[30\]](#page-45-14)Abb.6.1]

<span id="page-14-2"></span>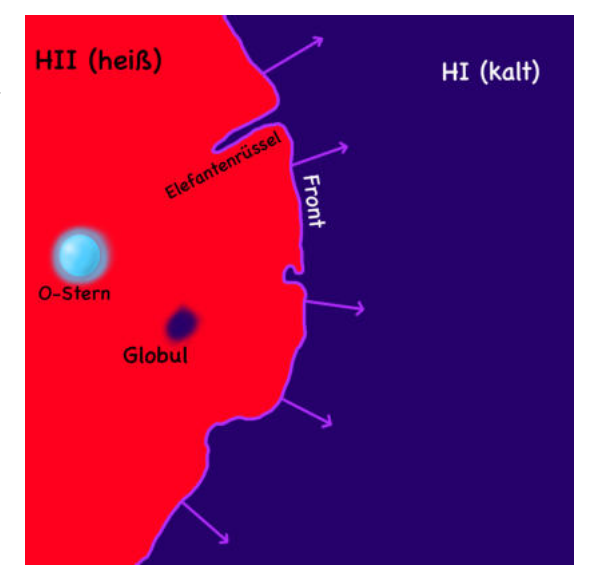

Abbildung 4.3: HII Region mit Globul und Elefantenrüssel[Eigene Grafik nach [\[24\]](#page-45-6)Abb.31.1]

<sup>3</sup>Britischer Physiker und Mathematiker \*11.09.1877; †16.09.1946 [\[31\]](#page-45-17) <sup>4</sup>auch "Jeans'sches Kriterium"; "Jeans'sche Masse" [\[24\]](#page-45-6)

kontrahieren, als bei Kontraktion alleinig durch Eigengravitation. Eine Berechnung der Grenzmasse eines Glo-buls ist durch folgende Formel möglich<sup>[5](#page-47-0)</sup> [\[24\]](#page-45-6):

$$
M_{Grenz} = 1, 2 \cdot \left(\frac{R \cdot T}{\mu}\right)^2 \cdot \frac{1}{\sqrt{G^3 \cdot P_U}}
$$
\n(4.5)

#### <span id="page-15-0"></span>**4.1.3 Protosterne**

In diesem Stadium der Entstehung liegt ein heißer, dichter und von einer Gas- und Staubwolke umgebener Kern vor. Aufgrund der Rotation ist die Wolke scheibenförmig. Die Anziehungskraft dieses Kerns, welche den Strahlungsdruck übertrifft, sorgt nun dafür, dass die Materie in der Wolke auf den Kern regnet [\[36\]](#page-46-1). Während ein großer Teil der Materie also zu der Masse des Sterns beiträgt, können aus der, zu diesem Zeitpunkt, "protoplanetary disc" genannten Scheibe, kleinere Teile später zu Planeten werden [\[33\]](#page-45-16). Die Protosterne bewegen sich in ihrer Entwicklung an der nahezu senkrecht verlaufenden Hayashi-Linie des Hertzsprung-Russell-Diagramms entlang. Die Temperatur bleibt also konstant, während die Helligkeit wegen der, durch die Kontraktion, schrumpfenden Oberfläche reduziert wird [\[34\]](#page-45-18). Diese Linie gibt die Grenze an, ab welcher Temperatur keine Sterne existieren können, da kein hydrostatisches Gleichgewicht bestehen kann [\[24\]](#page-45-6).

Während kleine Sterne von unter 0,5M⊙ die Hayashi-Linie bis direkt in die Hauptreihe herabwandern, bewegen sich alle weiteren nun näherungsweise parrallel zur X-Achse auf dem Henyey Track. Die Leuchtkraft bleibt also konstant. Zeitgleich nimmt die Temperatur zu. Der Grund dafür ist, dass der Strahlungstransport jetzt stärker als die Konvektion (Wärmetransport) ist. Die Henyey Linie ist stark von der Masse abhängig und auch die Dauer verändert sich je nach Masse.

Sobald im Inneren des Sterns die Hitze mit 10000K groß genug für das Wasserstoffbrennen ist, beginnt das Hauptreihenstadium [\[34\]](#page-45-18).

#### <span id="page-15-1"></span>**4.1.4 Hauptreihensterne**

Zu Beginn des Hauptreihenstadiums befindet sich der junge Stern auf der Alter-Null-Hauptreihe, einer dünnen Linie, die parallel zur Hauptreihe und minimal unterhalb von ihr verläuft. In der Zeit der Wasserstofffusion weicht der Stern leicht nach oben von dieser Linie ab [\[24\]](#page-45-6). Die Stabilität dieser Sterne wird durch ein hydrostatisches Equlibrium gesichert. Die nach innen wirkende Eigengravitation komprimiert das Gas welches der Gravitation einen Gasdruck entgegen setzt. Durch die hohen Temperaturen fusioniert Wasserstoff zu Helium, wodurch zusätzlich große Mengen Energie in Form von Hitze und Photonen frei werden. Diese Energie wirkt ebenfalls als Strahlungsdruck gegen die Gravitation [\[25\]](#page-45-7). Für die gesamte Lebenszeit auf der Hauptreihe gilt:

$$
P_{Gas} + P_{Strahlung} = P_{Gravitation} \tag{4.6}
$$

<span id="page-15-2"></span>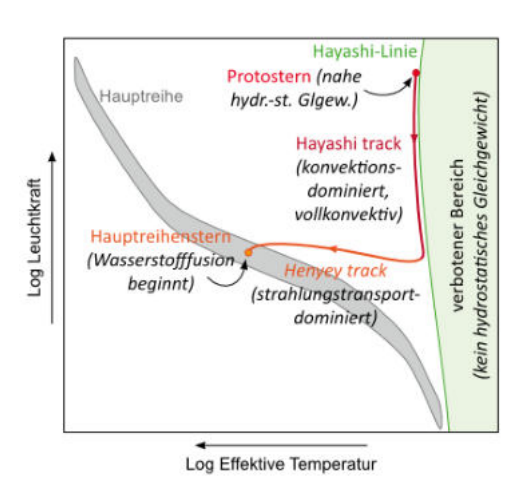

Abbildung 4.4: Entwicklungsweg eines Protosterns [\[34\]](#page-45-18)

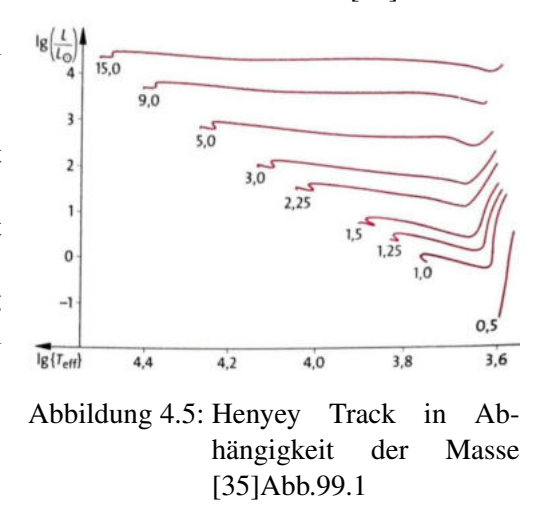

 ${}^{5}P_{U}$  = Umgebungsdruck des Gases (Siehe Formel 4.2)

## <span id="page-16-0"></span>**4.1.5 NGC 1491 - Fossilienfußabdrucknebel**

NGC 1491 ist ein Beispiel für einen Emissionsnebel und für eine Sternentstehungsregion im Sternbild Perseus. Da er eine scheinbare Helligkeit von nur ca. 11mag hat, gibt es nur wenige Aufzeichnungen über ihn. Dazu kommt noch, dass er 3,2 $\pm$ 0.[6](#page-47-0) kpc<sup>6</sup>, also ca. 10437 Lichtjahre von der Erde entfernt ist. Trotzdem ist er mit einem Teleskop, langer Belichtungszeit und speziellen Filtern gut sichtbar. Er besteht fast ausschließlich aus Wasserstoff, womit die rötliche Farbe zu erklären ist. Im Zentrum befinden sich zusätzlich kleine unbedeutende Ansammlungen von Sauerstoff [\[37\]](#page-46-2). Besonders an NGC 1491 ist, dass der Nebel hauptsächlich durch nur einen Stern zum Leuchten angeregt wird, obwohl sich in dessen Nähe weitaus mehr Sterne befinden.

<span id="page-16-1"></span>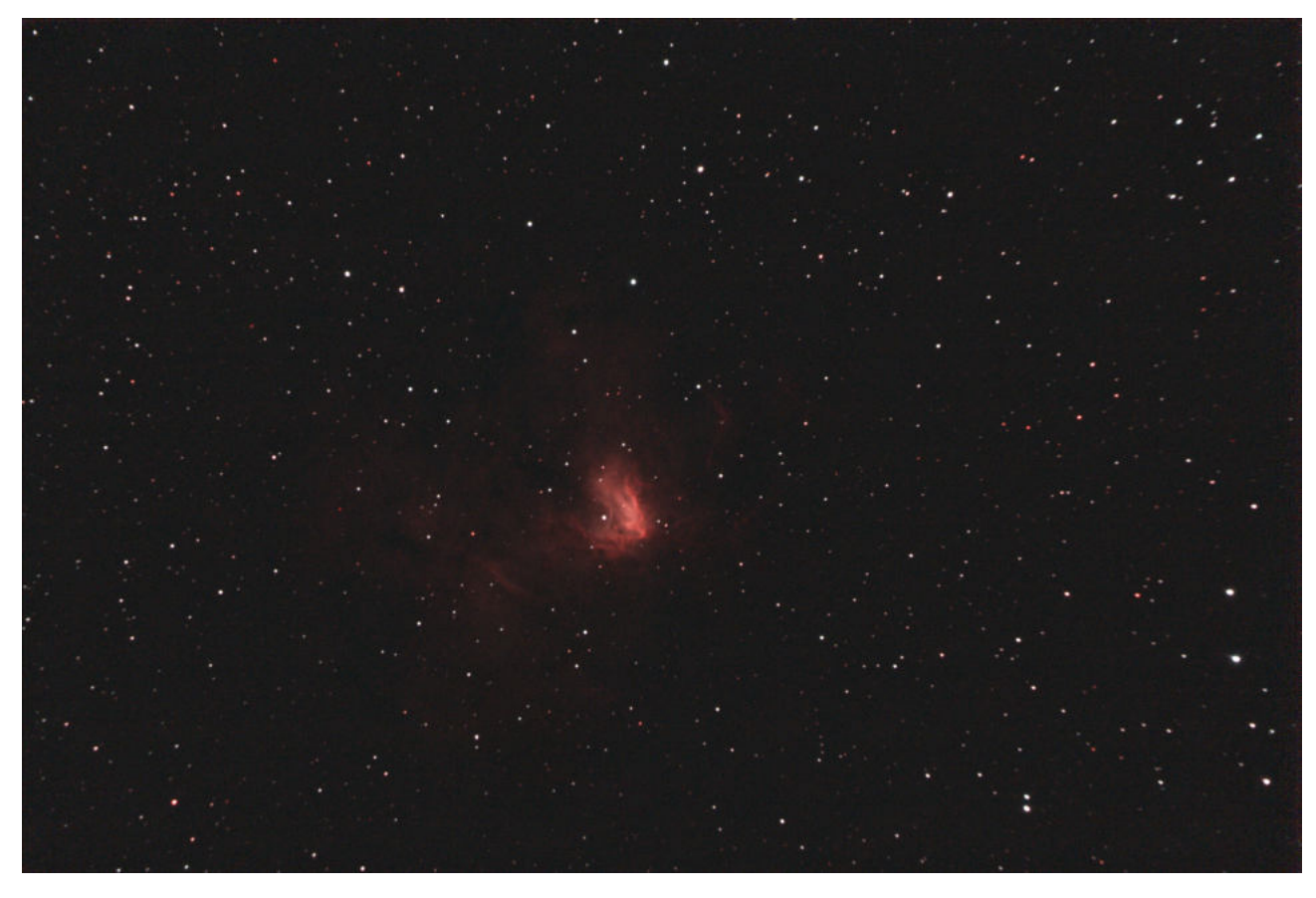

Abbildung 4.6: NGC 1491 [Eigene Aufnahme; erstellt am 12.12.2022]

Hier ist BD+50◦886, der besagte Stern, gut im Zentrum des Nebels zu erkennen. Auch er hat eine Besonderheit. Er ist ein Stern der Klasse O6, was bedeutet, dass er sehr heiß ist und eigentlich bläulich bis weiß leuchten müsste. Jedoch gibt es Aufzeichnungen, auf denen er eher gelblich erscheint. Die Erklärung dafür für die gelbliche Färbung ist, dass das Licht, welches er ausstrahlt, durch die davor liegenden Nebelmassen um 3,4mag[7](#page-47-0) abgeschwächt wird und so die Farbe verfälscht wird [\[37\]](#page-46-2). Der Grund, dass er der einzige Stern ist, der NGC 1491 zum Leuchten anregt, ist, dass nur er nah am Nebel liegt und die anderen auf dem Bild zu sehenden Sterne weiter vorne oder hinten liegen. Dies zeigt, wie viel Energie von einem O6 Stern eigentlich ausgeht.

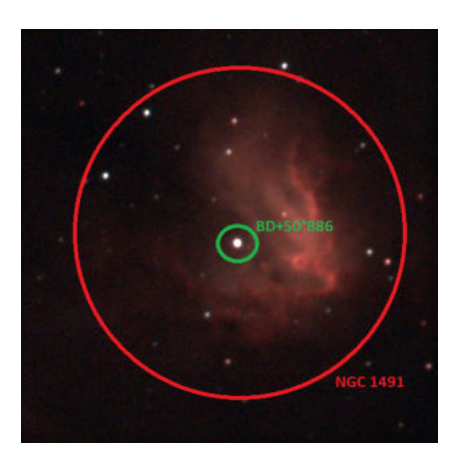

<sup>6</sup> kiloparsec und parsec sind astronomische Streckeneinheiten

<sup>7</sup>Magnitude, scheinbare Helligkeit

# <span id="page-17-0"></span>**4.1.6 NGC 2237 - Rosettennebel**

NGC 2237, der Rosettennebel, ist ebenfalls eine Sternentstehungsregion im Sternbild Einhorn mit einer scheinbaren Helligkeit von 6,0mag. Im Zentrum des Nebels befindet sich ein Sternhaufen, der bisher aus dem Nebel entstanden ist. Der Rosettennebel ist 1525±36 pc weit von der Erde entfernt. Dies lässt sich in ca. 4973 Lichtjahre umrechnen. Sein Radius misst im Durchschnitt, da er keine symmetrische Scheibe ist, 19,29 pc, also ca. 65 Lichtjahre [\[38\]](#page-46-3). Der Nebel besteht insgesamt aus vier Teilen, die sich zu NGC 2237 zusammensetzen:

<span id="page-17-1"></span>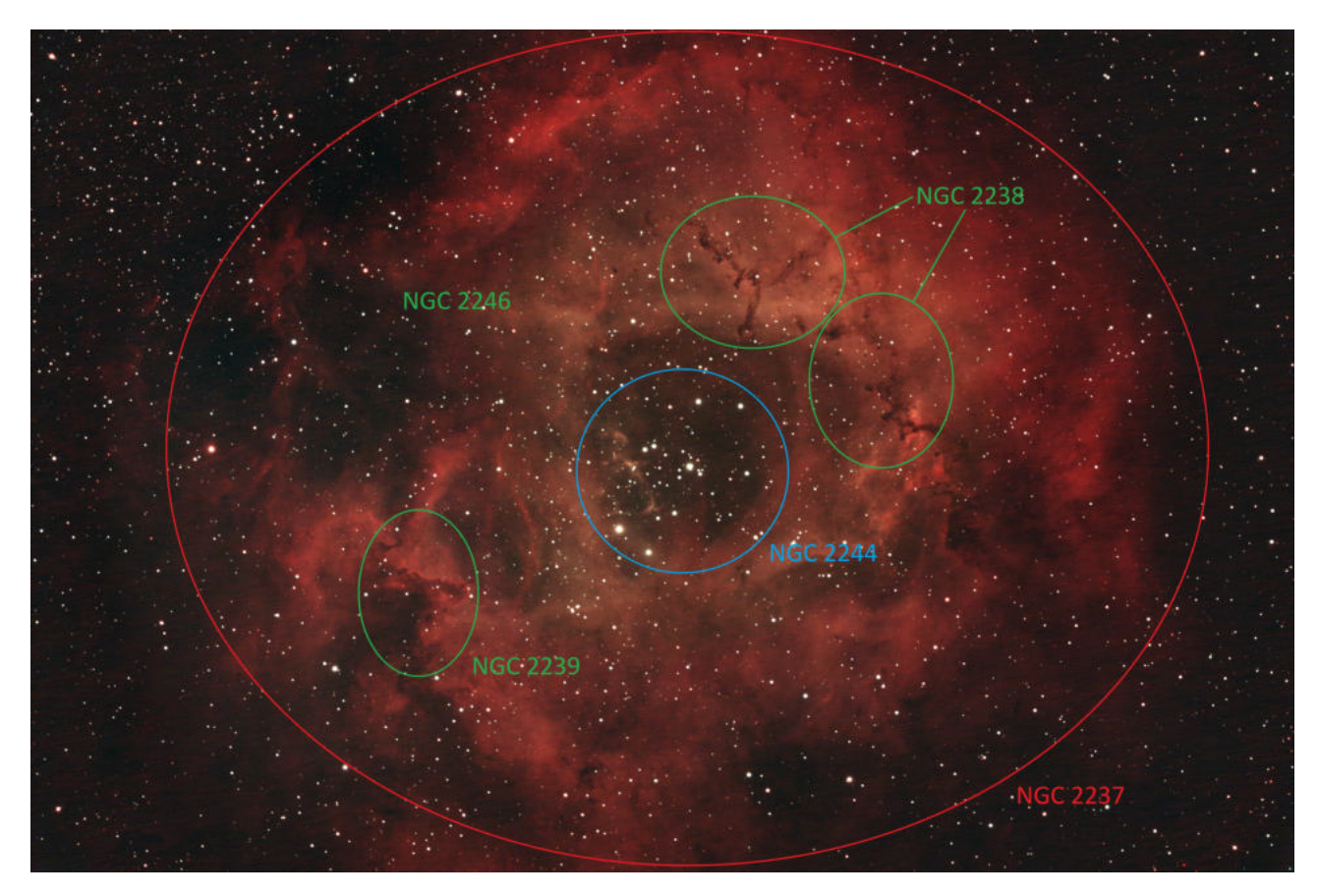

Abbildung 4.7: NGC 2237 Bezeichnungen [Eigene Aufnahme; erstellt am 01.03.2023]

Dieses Bild zeigt, wo genau die Teile mit den verschiedenen Bezeichnungen liegen: NGC 2238 im Nordosten, NGC 2239 im Südwesten, NGC 2244 im Zentrum und NGC 2246 im Westen. Es zeigt auch, warum der Rosettennebel seinen Namen hat; er erinnert an eine klassische Rosen- beziehungsweise Rosettenform. Das Leuchten des Nebels lässt sich mit seiner Zusammensetzung erklären. Wie zuvor erklärt wurde, besteht jeder Emissionsnebel größtenteils aus Wasserstoff, welcher für das rote Leuchten verantwortlich ist. Dieser ist auch im Rosettennebel enthalten. Jedoch ist auf dem Bild nicht nur das rote Wasserstoffleuchten, sondern auch ein gelb-grünlicher Bereich im Inneren erkennbar. Dies ist eine der Besonderheiten im Rosettennebel. Diese Farbe wird durch den Sauerstoff [OIII] erzeugt, welcher im Normalfall grün leuchtet. Im Rosettennebel befindet sich zudem auch noch normaler Sauerstoff O<sub>2</sub>, welcher rötlich leuchtet, jedoch ist dieser auf dem Bild aus dem Grund nicht zu sehen, dass das Bild mit einem Filter aufgenommen wurde, welcher ausschließlich Hα, Hβ und [OIII] Licht durchlässt.

Der offene Sternhaufen im Zentrum des Nebels NGC 2244 ist im Vergleich zu anderen Sternentstehungsregionen mit 1000±70M⊙[8](#page-47-0) sehr groß. Laut einer Arbeit aus dem Jahr 2022 [\[38\]](#page-46-3) expandiert er noch immer. Hierbei nimmt die Expansionsgeschwindigkeit mit dem Radius des Haufens immer weiter zu. Außerdem ist die "Geschwindigkeitsdispersion", also die Geschwindigkeitsabweichung einzelner Himmelskörper im Vergleich zur mittleren Geschwindigkeit des Systems, in NGC 2244 deutlich über dem Durchschnitt. Anders gesagt, haben im Sternhaufen einige Sterne und andere Himmelskörper hohe Geschwindigkeitsdifferenzen zueinander. Dies ist nicht der normale Zustand, sondern wird "super-virialer Zustand" genannt. Das bedeutet schließlich, dass sich NGC 2244 mit der Zeit auflöst und möglicherweise in der Zukunft in weiteren Jahrmillionen nicht mehr als Sternhaufen angesehen wird, da die einzelnen Sterne und Sternsysteme zu weit auseinander geflogen sind [\[39\]](#page-46-4).

Die Sternverteilung im Inneren des rund zwei Millionen Jahre alten Sternhaufens weist eine Segregation auf. Die folgende Grafik aus der selben zuvor genannten Arbeit aus 2022 veranschaulicht dies. Die X-Achse zeigt den Radius des Sternhaufens, die Y-Achse das Vorkommen des jeweiligen Sterntyps. Der orangene Graph zeigt Sterne mit mehr als 1M⊙, der schwarze Sterne mit unter 1M⊙. Zunächst fällt auf, dass die Sternpopulation insgesamt, je höher der Radius des Sternhaufens ist, auch zunimmt. Die Segregation wird an den Farben der Graphen deutlich. Der orangene Graph, also die Anzahl der Sterne mit mehr als 1M⊙, ist bis ca. dem halben Radius höher als der schwarze Graph, die Anzahl der Sterne mit weniger als 1M⊙. Danach sind sie ungefähr aufeinander. Das bedeutet, dass im Zentrum des Sternhaufens deutlich mehr Riesensterne sind, als Zwergsterne. Trotzdem zeigen andere wissenschaftliche Arbeiten, dass sich vor allem im Nordosten viele O-Sterne befinden. Diese werden auch Hyperriesen genannt und haben im Durchschnitt 60M⊙.

Eine zweite Besonderheit, neben dem Sternhaufen und der Farbe, an diesem Nebel sind die Staub - Strukturen, beziehungsweise Dunkelwolken, NGC 2238. Diese dunklen, langgezogenen Elefantenrüssel stechen aufgrund ihres Farbkontrastes zum Rest und ihrer Position aus dem Bild heraus. Sie entstehen, wie zuvor erklärt, aufgrund des heißen ultravioletten, also extrem kurzwelligen, Lichts von nahegelegenen O - Sternen. Warum die Elefantenrüssel nun genau an dieser Stelle entstanden sind, wurde zuvor ebenfalls angedeutet. Nämlich befinden sich, widersprüchlich zur gemessenen Sternpopulationsverteilung, wo gemessen wurde, dass die Riesensterne hauptsächlich im Zentrum des Sternhaufen vorzufinden sind, besonders im Nordosten, in der Nähe der Elefantenrüssel, einige Ansammlungen von O - Sternen, dessen Licht und Energie einige Nebelteile nicht ionisieren, beziehungsweise ist dort viel nicht ionisierbares Material vorzufinden ist [\[40\]](#page-46-5).

<span id="page-18-0"></span>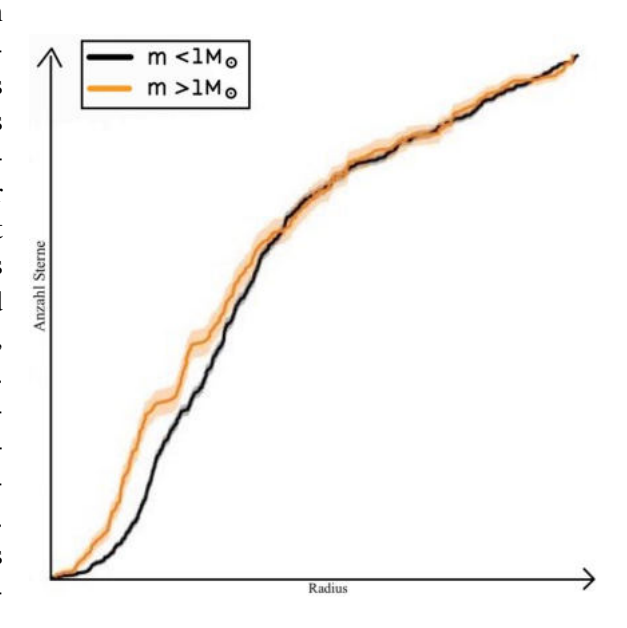

Abbildung 4.8: NGC 2244 Sternverteilung nach [\[38\]](#page-46-3)

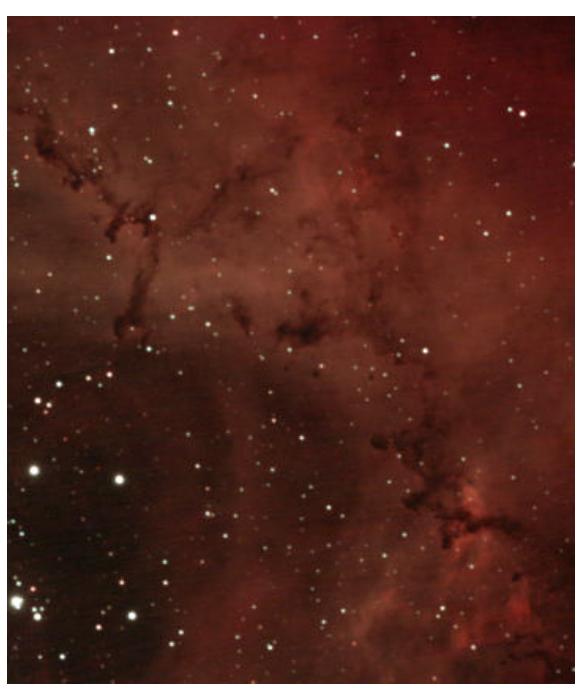

Abbildung 4.9: NGC 2238

<sup>&</sup>lt;sup>8</sup>M⊙ ist das Zeichen für Sonnenmassen, also gilt 1 Sonnenmasse = 1M⊙

# <span id="page-19-0"></span>**4.2 Der Tod der Sterne**

#### <span id="page-19-1"></span>**4.2.1 Schalenbrennen**

Zum Ende der Zeit auf der Hauptreihe geht dem Stern irgendwann der Wasserstoffvorrat im Kern für die Kernfusion aus und das Wasserstoffbrennen stoppt. Somit befindet sich im Kern des Sterns nun viel Helium. Da die Kernfusion gestoppt ist, wird auch die Energie im Stern geringer, womit der Strahlungsdruck sinkt. Da dieser sinkt, ist das hydrostatische Gleichgewicht aus Strahlungsdruck, Gasdruck und Gravitationsdruck gestört und der Gravitationsdruck ist stärker als Strahlungs- und Gasdruck, wodurch der Stern anfängt zu schrumpfen. Jedoch steigen damit die Dichte und somit auch die Temperatur des Sterns an. Dies ruft das Heliumbrennen hervor, wobei Kohlenstoff und ein wenig Beryllium entstehen. Während dieses Prozesses ist die Temperatur und der Druck so hoch, dass nun die Wasserstoffschicht um den Kern ebenfalls zu Helium fusioniert wird. Hat ein Stern mehr als 8M⊙, durchläuft er insgesamt 6 Fusionsstufen [\[41\]](#page-46-6):

- 1. Wasserstoffbrennen: H→He
- 2. Heliumbrennen: He→C, (Be)
- 3. Kohlenstoffbrennen: C→O, (Mg, Na, Ne)
- 4. Neonbrennen: Ne→O, (Mg)
- 5. Sauerstoffbrennen: O→Si, (Mg, Ne, P, S)
- 6. Siliciumbrennen: Si→Fe, (Co, Ni)

<span id="page-19-3"></span>Außerdem ist zu erwähnen, dass der Stern solange relativ stabil ist, bis kein einziger Fusionsprozess mehr stattfinden kann. Während jeder Stufe finden alle vorherigen Fusionen eine Schicht weiter in Richtung Kern des Sterns statt. Das heißt, dass ein Stern, welcher um den Kern herum ein Siliciumbrennen hat, gleichzeitig in seiner äußersten Schicht Wasserstoffbrennen hat und sich beispielsweise das Wasserstoffbrennen durch den ganzen Stern vom Kern bis zur äußersten Schicht nach und nach durcharbeitet [\[41\]](#page-46-6).

|                    | Stern mit 15Mo | Stern mit 25Mo |
|--------------------|----------------|----------------|
| Wasserstoffbrennen | 11 Mio. Jahre  | 7 Mio. Jahre   |
| Heliumbrennen      | 2 Mio. Jahre   | 500 Tsd. Jahre |
| Kohlenstoffbrennen | 2000 Jahre     | 600 Jahre      |
| Neonbrennen        | 0,7 Jahre      | 1 Jahr         |
| Sauerstoffbrennen  | 2,6 Jahre      | 6 Monate       |
| Siliciumbrennen    | 18 Tage        | 1 Tag          |

Tabelle 4.1: Dauer der Brennphasen im Kern [\[41\]](#page-46-6)

Zusätzlich ist hinzuzufügen, dass sich der Kern mit jeder weiteren Fusionsstufe ausbreitet bis zur sogenannten "Schönberg-Chandrasekhar-Grenze".

#### <span id="page-19-2"></span>**4.2.2 Schönberg-Chandrasekhar-Grenze**

Da der Kern nach der Fusion aus Helium besteht, wird er "isothermer Kern" genannt. Die Grenze markiert nun den Punkt, ab dem der Kern kollabiert und der Stern so zu einem roten Riesen expandiert.

$$
\left(\frac{M_{isoKern}}{M}\right)_{SC} = 0,37 \cdot \left(\frac{\mu_{H\ddot{u}lle}}{\mu_{isoKern}}\right)^2
$$
\n(4.7)

<span id="page-20-2"></span>Diese Formel[9](#page-47-0) gibt das Verhältnis der Massen des gesamten Sterns und des isothermen Kerns an sowie das Verhältnis beider mittlerer Molekulargewichte  $\mu$ . Das Molekulargewicht gibt an, wie viel die Moleküle im jeweiligen Bezugssystem, in diesem Fall im isothermen Kern und dem Rest des Sterns, durchschnittlich wiegen. Insgesamt erhält man den Anteil der Masse in Prozent, die der Heliumkern an der Masse des gesamten Sterns haben muss, um zu kollabieren [\[24\]](#page-45-6).

| Sternmasse | S.C.-Grenze |
|------------|-------------|
| $1M\odot$  | 13%         |
| $73M\odot$ | 11%         |
| $15M\odot$ | 8%          |
| typisch    | 11%         |

Tabelle 4.2: Vergleichswerte Schönberg-Chandrasekhar-Grenze [\[24\]](#page-45-6)

Die Werte zeigen, dass der Heliumkern im Durchschnitt ab einem Wert von ca. 11% kollabiert und der Stern so zu einem roten Riesen expandiert und somit im HRD nach oben rechts wandert. Jedoch passiert dies nur mit Sternen mit einer Masse von über 0,5M⊙. Was mit den Sternen mit weniger Masse passiert, wird im folgenden erläutert.

### <span id="page-20-0"></span>**4.2.3 Sterne mit weniger als 0,5M**<sup>⊙</sup>

Die kleinste Klasse der Sterne sind Sterne mit einer Masse von weniger als 0,5M⊙. Diese betreiben ebenfalls, wie alle anderen, Kernfusion. Wenn nach einer Zeit der Wasserstoff vollständig aufgebraucht ist, stoppt die Kernfusion und der Stern kann sich aufgrund der wegfallenden Strahlung nicht mehr zusammenhalten, weswegen er schrumpft und zu einem weißen Zwerg wird, welcher eine extrem hohe Dichte hat. Da seine Masse so gering ist, können alle anderen Fusionsphasen nicht starten, sondern es bleibt bei dem Wasserstoffbrennen. Dieser weiße Zwerg leuchtet ebenfalls nicht unendlich lange, sondern verliert irgendwann seine Energie und erlischt [\[42\]](#page-46-7).

## <span id="page-20-1"></span>**4.2.4 Planetarische Nebel**

Ist der Stern nun sonnenähnlich, hat also eine Masse im Bereich von 0,5M⊙ bis 8M⊙, ist er ein Stern, welcher später zu einem Planetarischen Nebel wird. Bevor dies zunächst passiert, wird er zu einem roten Riesen und wandert im HRD von der Hauptreihe nach rechts oben in den Riesenast. Startpunkt dieses Wandels ist, wenn die Kernfusion sich dem Ende neigt und dadurch das Heliumbrennen usw. eingeleitet wird. Der Kern des Sterns und auch der Stern selber expandieren, wie zuvor erklärt, bis zum Erreichen der S.C.-Grenze, wonach der Kern kollabiert. Aufgrund dessen wird auch die zusammenhaltende Gravitationskraft des Kerns niedriger, weshalb der Stern die äußeren Schichten nicht mehr halten kann und sie daher abgestoßen werden und durch den Raum fliegen. Diese Sternschichten werden "Planetarischer Nebel" genannt. Diese haben mit Planeten jedoch nichts zu tun. Die Bezeichnung stammt von Wilhelm Herschel, der diese zum ersten Mal entdeckte, und aufgrund der kleinen Größe und Farbe sie so nannte. Nach einer weiteren Zeit werden auch alle anderen Sternschichten abgestoßen, bis nur noch der Kern übrig bleibt, der ab diesem Zeitpunkt "weißer Zwerg" genannt wird. Da alle restlichen Schichten ebenfalls abgestoßen werden, finden sich durch die zuvor angesprochenen Fusionsprozesse auch Elemente wie Sauerstoff und Helium in den Planetarischen Nebeln wieder. Sie leuchten, da sie durch den extrem heißen weißen Zwerg zum Leuchten angeregt werden und zählen somit ebenfalls zu den Emissionsnebeln. Normalerweise haben Planetarische Nebel eine vergleichsweise kurze Lebensdauer im Bereich von ein paar tausenden bis ca. 20000 Jahren [\[43\]](#page-46-8). Jedoch gibt es Beispiele, wie den Stingray-Nebel, der innerhalb von 30 Jahren bereits deutlich erkennbar seine Größe und Form geändert hat [\[44\]](#page-46-9).

 $9^9$ M=Masse;  $\mu$ =mittleres Molekulargewicht

## <span id="page-21-0"></span>**4.2.5 M57 - Ringnebel**

Neben M27, dem Hantelnebel, ist der Ringnebel einer der bekanntesten Planetarischen Nebel. Dieser liegt ca. 2000 Lichtjahre von der Erde entfernt im Sternbild Leier und hat eine scheinbare Helligkeit von 8,8mag. Zur Orientierung am Himmel hilft nordöstlich vom Nebel der große Stern Vega mit einer Helligkeit von 0mag.

Dieses Bild der NASA zeigt alle wichtigen Informationen über M57 auf. Der kleine weiße Stern in der Mitte des Nebels ist der Zwergstern, der von dem Vorgängerstern noch übrig geblieben ist. Dieser ist mit einer Temperatur von ca. 70000K extrem heiß und ist einer der Hauptverantwortlichen des Leuchtens des Nebels. Die blaue Farbe in der Mitte des Nebels ist Helium HeII, das leicht gelbliche darum Sauerstoff [OIII] und schließlich die rot-orangenen Teile außen Schwefel [SII], Stickstoff [NII] und Wasserstoff H $\alpha$ , wobei Stickstoff den größten Teil des Nebels ausmacht. Zu klären sind noch die dunklen Strukturen, die sich am inneren Rand des Wasserstoffs, etc. ansammeln sowie die leicht bräunlichen Überreste im Zentrum des Nebels. Dies sind Staubwolken, auch Überreste des Vorgängersterns, welche jedoch nicht vom Zwergstern ionisiert werden, da das Material nicht ionisierbar ist [\[45\]](#page-46-10).

<span id="page-21-1"></span>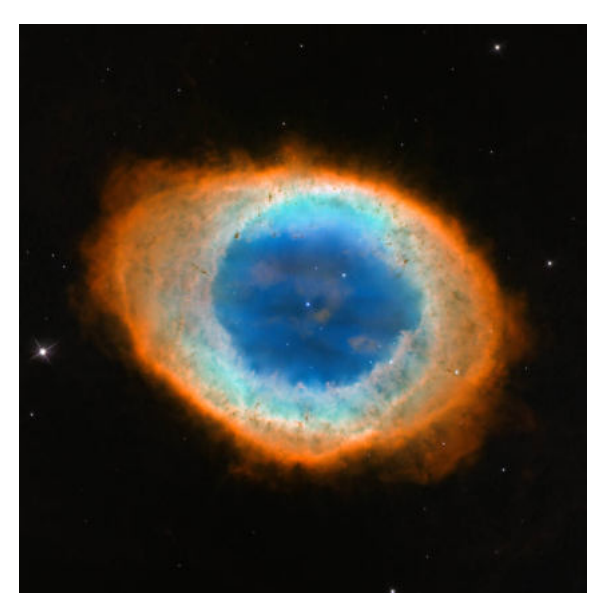

Außerdem ist die rundliche Form des Nebels auffällig und es stellt sich die Frage, ob er wirklich eine Art Kugel ist oder doch etwas anderes. Dieser Frage ist eine Arbeit aus

Abbildung 4.10: M57 - NASA Aufnahme [\[45\]](#page-46-10)

dem Jahr 2007 nachgegangen, in welcher ein topografisches 3D-Modell des Nebels erstellt werden konnte, welches wie folgt aussieht:

<span id="page-21-2"></span>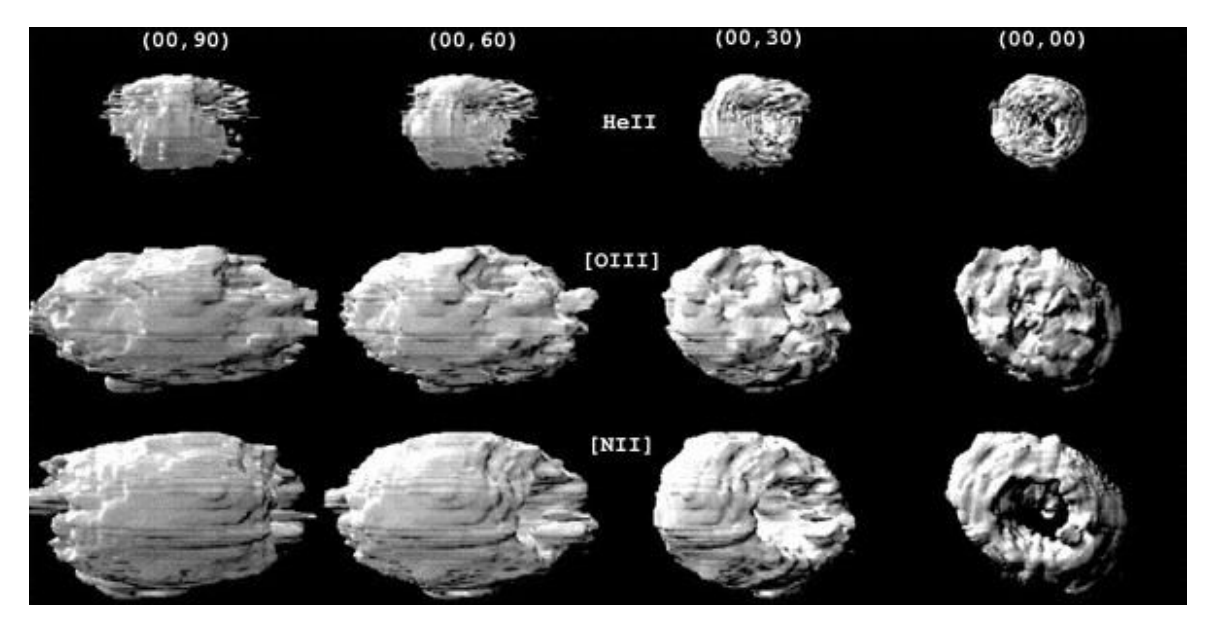

Abbildung 4.11: M57 3D-Modell [\[46\]](#page-46-11)

Auf dieser Grafik sind oben jeweils die Zahlen in Grad angegeben, aus welcher Perspektive auf den Nebel geschaut wird. In der Mitte stehen jeweils die Elemente der drei "Hauptschichten" des Nebels. Diese Grafik beweist außerdem die bisherigen Kenntnisse zur Zusammensetzung und Position der Stoffe im Nebel. Als Ergebnis lässt sich festhalten, dass der Ringnebel eine Art langgezogenes Ellipsoid ist, dessem geöffnete Seite der Erde zugewandt ist.

### <span id="page-22-0"></span>**4.2.6 Supernova und ihre Überreste**

Eine Supernova ist die andere Art, wie das Leben eines Sterns endet. Es gibt zwei Arten von Supernovae, die "thermonukleare Supernova" und die "hydrodynamische Supernova".

#### **Thermonukleare Supernova**

Dieser Typ einer Supernova kommt in den meisten Fällen in einem Doppelsternsystem zu Stande. Die Voraussetzung ist, dass einer der beiden Sterne ein weißer Zwergstern ist und der andere sich im Laufe der Zeit zu einem roten Riesen entwickeln wird. Wenn nun der Rote Riese groß genug ist, saugt der Zwergstern mit der Zeit immer mehr Masse und Gas aus der Hülle des roten Riesen. Wenn die Dichte des Zwergsterns ab dem Wert von ca. 1000 Tonnen pro Kubikzentimeter zu hoch ist, wird der Gravitationsdruck im Inneren des Sterns ebenfalls zu hoch und der Stern wird instabil bis er nach einer Zeit schließlich dem Druck nicht mehr standhalten kann. Im Inneren herrschen nun Temperaturen von rund 10 Milliarden K, wodurch der Kohlenstoff im Inneren zu unter anderem Eisen verbrannt wird, und so der Stern in Form einer Supernova explodiert. Dadurch wird außerdem der rote Riese mit einer enormen Geschwindigkeit aus dem System geschleudert [\[47\]](#page-46-12).

#### **Hydrodynamische Supernova**

Der zweite Typ ist der geläufigere und kommt bei Sternen im Bereich von ca. 8 bis 30M⊙vor. Hierbei ist das Altern des Sterns für die Explosion verantwortlich. Wenn nach vielen Jahren der Wasserstoffvorrat im Inneren des Sterns nach der Expansion zum roten Riesen aufgebraucht ist und somit keine Kernfusion mehr betrieben werden kann, fallen der Gegendruck zum Gravitationsdruck und die Temperatur des Sterns rasant ab. Da der Gegendruck immer kleiner wird, der Gravitationsdruck aber konstant bleibt, fällt der Stern ab einem Zeitpunkt mit Überschallgeschwindigkeit in sich zusammen. Aufgrund der daraus resultierenden hohen kinetischen Energie entsteht durch das Zusammentreffen von Sternhülle und Kern eine massive Reflektionsexplosion, eine Supernova. Diese breitet sich in Form einer extrem schnellen Schockwelle rundlich in den Weltraum aus und reißt die Überreste des Vorgängersterns mit sich mit. Somit werden auch einige schwere Metalle wie Eisen oder Nickel bei einer Supernovaexplosion ausgesetzt, da diese, wie zuvor erläutert, bei dem Siliciumbrennen entstanden sind. Diese Überreste werden zum Leuchten angeregt, sind somit auch Emissionsnebel, und werden Supernova-Überreste genannt [\[47\]](#page-46-12).

#### **Schwarzes Loch und Neutronensterne**

Nach der Supernovaexplosion bleibt noch der Kern des Sterns zurück, der zuvor die Sternschichten reflektiert hat, und nun zu entweder einem schwarzen Loch oder einem Neutronenstern wird. Der Grund für die Bildung ist der enorme Druck, der durch das Kollabieren des Sterns stattgefunden hatte und der dadurch den Kern zusammenpresst und so je nach Masse ein schwarzes Loch oder ein Neutronenstern entsteht. Bei einem Neutronenstern kann die Dichte mit der Masse des Mount Everest komprimiert auf einen Teelöffel verglichen werden. Der Radius eines schwarzen Lochs lässt sich mit dem "Schwarzschild-Radius" bestimmen<sup>[10](#page-47-0)</sup> [\[48\]](#page-46-13):

$$
r_{Schwarzschild} = \frac{2 \cdot G \cdot M}{c^2} \tag{4.8}
$$

Da die extrem hohe Lichtgeschwindigkeit ( $c = 299792458 \frac{m}{s}$ ) im Nenner des Bruches und die sehr kleine Gravitationskonstante ( $G = 6, 67 \cdot 10^{-11} \frac{Nm^2}{kg^2}$ ) im Zähler steht, ist auch der Radius eines Objekts, wenn es ein schwarzes Loch wäre, extrem klein. Am Beispiel Sonne ( $M = ca.2 \cdot 10^{30} kg$ ), ergibt sich ein Radius von ca. 3km; somit müsste die Sonne auf einen Radius von 3km gepresst werden, um ein schwarzes Loch zu erhalten. Hiermit wird klar, was für ein enormer Druck durch das Kollabieren des Sterns entsteht.

 $10$ G = Gravitationskonstante; M = Masse; c = Lichtgeschwindigkeit

## <span id="page-23-0"></span>**4.2.7 NGC 6960, 6992, 6995, 6974, IC 1340 - Cirrusnebel**

Der Cirrus- oder Schleiernebel ist ein sehr großer Supernova-Überrest und misst einen Durchmesser von 130 Lichtjahren. Seine Entfernung zur Erde beträgt ca. 2500 Lichtjahre. Sein Alter wird auf 5000 bis 18000 Jahre geschätzt. Auch dieser Nebel besteht aus mehreren Teilen, die sich insgesamt zum Cirrusnebel zusammensetzen [\[49\]](#page-46-14).

- NGC 6992/6995, das westliche Filament
- NGC 6960, das östliche Filament,
- IC 1340, der "Fledermausnebel", Teil von NGC 6992/6995,
- NGC 6974, das Pickerings-Dreieck im Nordosten

<span id="page-23-1"></span>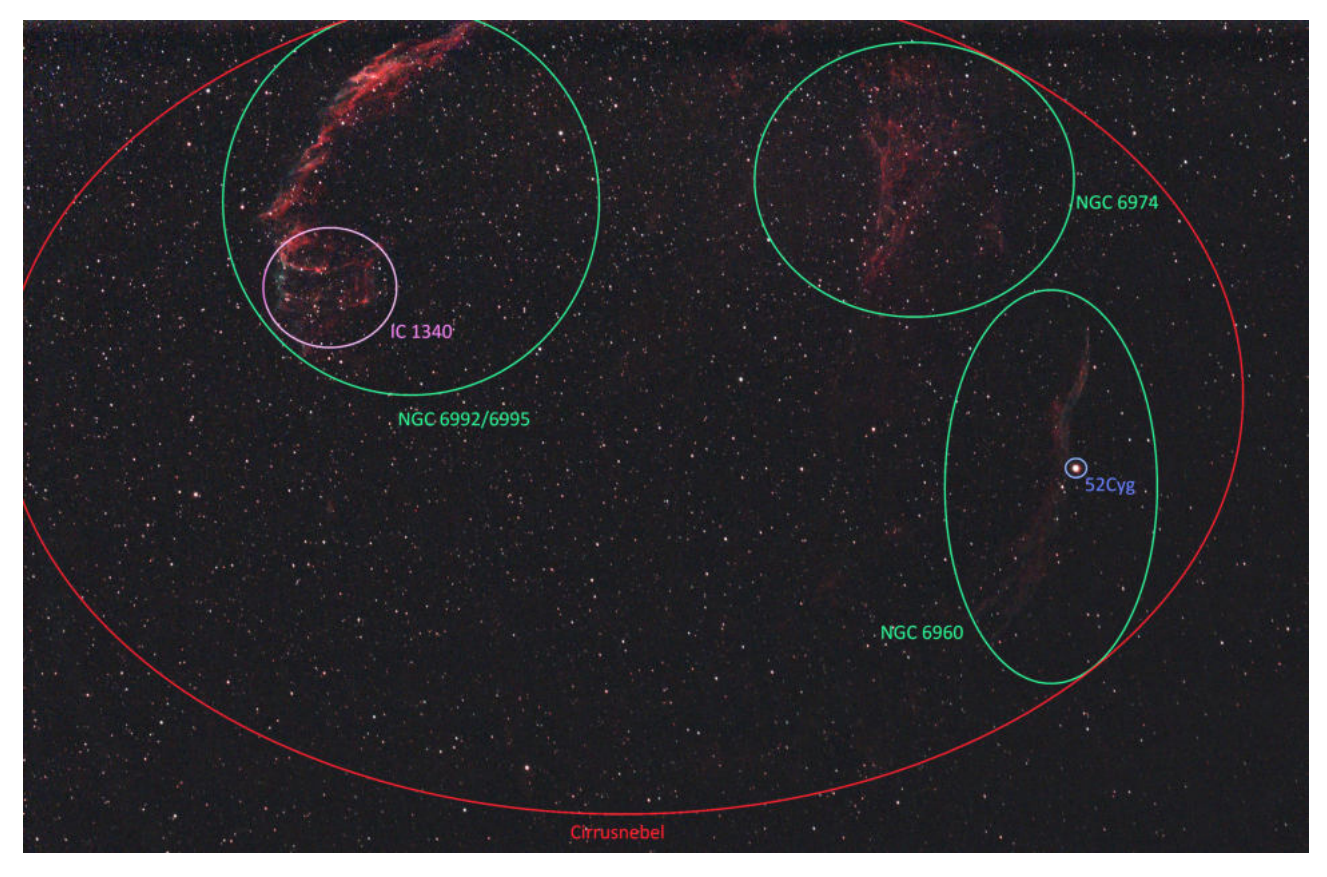

Abbildung 4.12: Cirrusnebel Teile [Eigene Aufnahme; erstellt am 08.02.2023]

Auch hier sind seine Farben mit seiner Zusammensetzung zu erklären. Die orangene/rote Farbe ist erneut Wasserstoff mit H $\alpha$ - Licht und die blauen Teile sind überwiegend Sauerstoff [OIII]. Außerdem finden sich auch recht große Mengen an einfach ionisiertem Schwefel [SII] und Stickstoff [NII] im Nebel wieder, die aufgrund der Weise, wie dieses Bild aufgenommen wurde, nicht zu sehen sind. Die verschiedenen Teile des Nebels sind ergeben insgesamt eine Art runde, beziehungsweise elliptische Form. Dies ist auf die Supernova Explosion zurückzuführen, die diesen Nebel erst geformt hat. Messungen aus dem Jahr 1958 zeigen, dass der Nebel sich mit rund  $115\frac{km}{s}$  ausbreitet [\[49\]](#page-46-14).

#### **NGC 6992/6995, 6960**

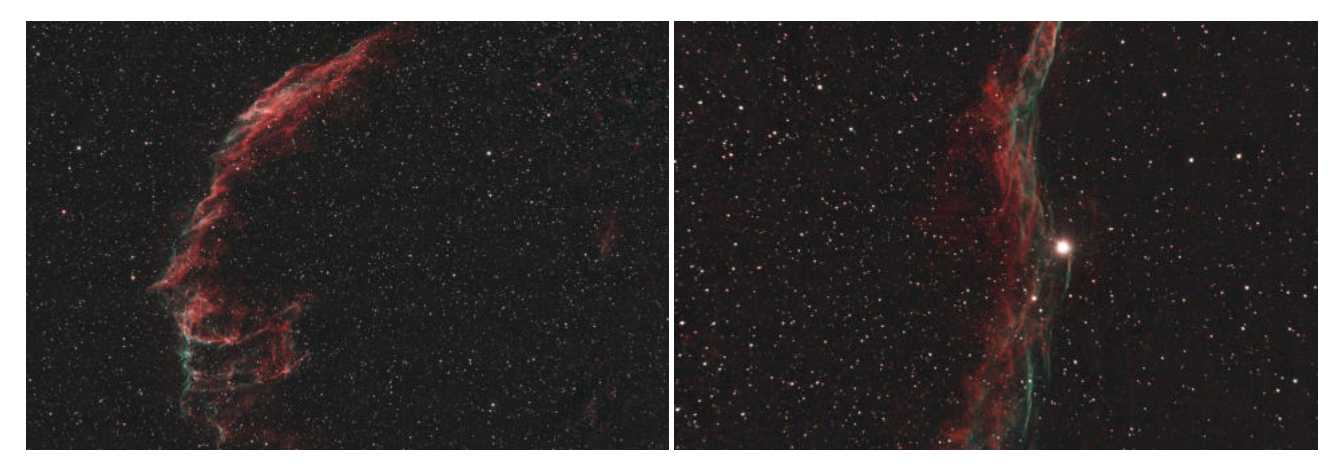

<span id="page-24-0"></span>Abbildung 4.13: NGC 6992/6995 [Eigene Aufnahme; Abbildung 4.14: NGC 6960 [Eigene Aufnahme; erstellt erstellt am 18.01.2023] am 12.12.2022]

NGC 6992/6995 ist der westliche und insgesamt hellste Teil des Cirrusnebels mit einer scheinbaren Helligkeit von etwa 7,0mag. Aufgrund seiner Größe ist, von allen Teilen des Nebels, bei diesem die Auswirkung der Supernova am besten erkennbar, nämlich an der deutlich gekrümmten Form. Diese kommt durch die Schockwelle der Explosion zustande, die sich kreisförmig ausgebreitet hat und so den Nebelteil geformt hat. Auf diesem Bild sind ebenfalls IC 1340, der südliche größere Teil, und andere Nebelfetzen in Richtung Osten erkennbar. Der Teil des Nebels wurde bereits 1784 von Wilhelm Herschel<sup>[11](#page-47-0)</sup> entdeckt [\[50\]](#page-46-15).

Der zweithellste Teil des Cirrusnebels ist der östliche Teil NGC 6960. Auch dieser hat eine Besonderheit, den kaum zu übersehenden Stern 52 Cyg. Auf dem Bild ist der zentrale Teil von NGC 6960 mit 52 Cyg an der östlichen Kante zu erkennen. Auch hier ist eine leicht rundliche Form erkennbar, welche ebenfalls auf die Explosion zurückzuführen ist [\[50\]](#page-46-15). 52 Cyg war für viele zunächst der Grund, warum der Nebel leuchtet, da er wie jeder andere Stern durch seine Energie und sein Licht die Atome im Nebel zum Leuchten anregt, doch das stimmt nicht, denn die anderen Teile des Nebels haben keine auffälligen großen Sterne bei sich, die sie zum Leuchten bringen könnten. Daher stellte man sich lange die Frage, warum der Nebel überhaupt leuchtet und wie er so ungleichmäßig geformt sein kann. Denn auch NGC 6960 zeigt, wie im Bild zu sehen ist, Ungleichmäßigkeiten, beispielsweise direkt nördlich von 52 Cyg, wo der Teil des Nebels nach Westen gebogen ist.

Der letzte wichtige Teil des Nebels, welcher zum nächsten Thema überleitet, ist IC 1340, der Fledermausnebel. Wird der Nebel um 90◦ gedreht, erinnert er an ein Maul einer Fledermaus. Wichtig anzumerken ist, dass dieser Teil des westlichen Filaments sich in Richtung der Supernova Explosionsstelle und entgegen der Schockwelle zurückzudehnen scheint. Dieses Phänomen wird im Folgenden erläutert.

<span id="page-24-2"></span><span id="page-24-1"></span>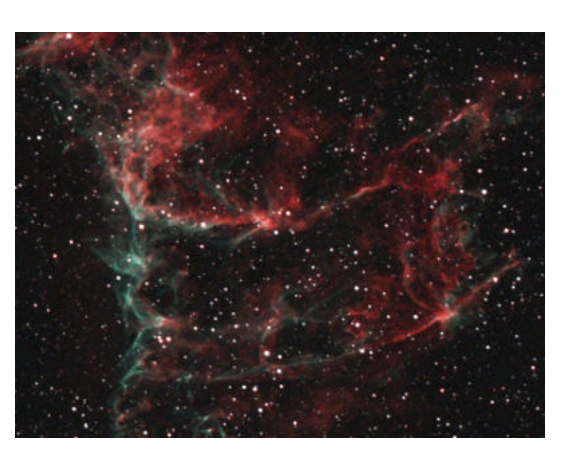

Abbildung 4.15: IC 1340

<sup>11</sup>deutsch-britischer Astronom, Musiker und Komponist \*15.11.1738; †25.08.1822

#### <span id="page-25-0"></span>**4.2.8 Schockwelle der Supernova**

Die Antwort auf diese Fragen bietet die Schockwelle der Supernova, die durch die Explosion entstanden ist. Dies wurde bereits 1995 in einer Arbeit untersucht, welche alle Facetten der Supernova-Schockwelle erklärt [\[51\]](#page-47-1).

In einer anderen Arbeit aus 1998 wurden Schmalbandaufnahmen vom gesamten Nebel gemacht, um die einzelnen Teile besser zu visualisieren. Bereits dieses Bild widerlegt die Theorie, dass hier eine klassische Supernova stattgefunden hat, da extreme Unregelmäßigkeiten auffallen. Beispielsweise, wie zuvor angesprochen, IC 1340, der Teil von NGC 6992/6995, welcher zum Zentrum hingezogen ist, oder auch diverse kleine Teile in NGC 6960. Wird der untere Teil vom Cirrusnebel außenvorgelassen, ist eine leichte rundliche Form erkennbar, jedoch widerspricht auch dieser Teil deutlich der klassischen Expansion des Nebels, da er aus der rundlichen Form ausbricht.

Warum nicht nur der Cirrusnebel, sondern alle Supernova-Überreste leuchten, hängt mit der Schockwelle der Supernova zusammen, die bei der Explosion entstanden ist. Diese schiebt nämlich das Material des Vorgängersterns in Form von überwiegend Wasserstoff rundlich vom Zentrum mit enormer Geschwindigkeit weg. Dadurch hat die Schockwelle eine kinetische Energie:

$$
E_{kin}=\frac{1}{2}\cdot m\cdot v^2
$$

<span id="page-25-1"></span>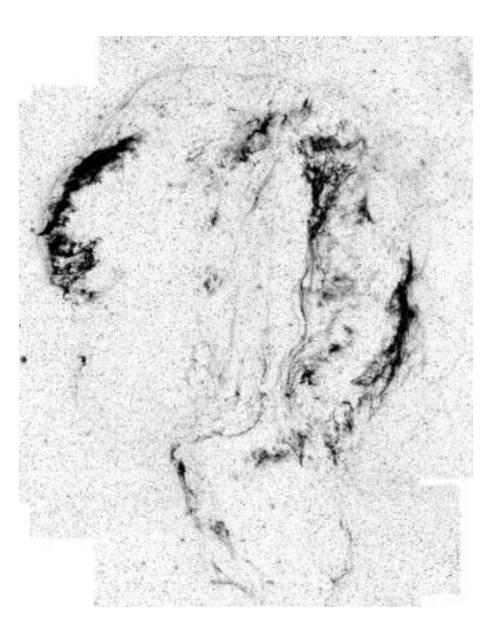

Abbildung 4.16: Cirrusnebel-Schmalbandaufnahme [\[52\]](#page-47-2)

m ist hier die Masse und v ist die Geschwindigkeit. Da sowohl die Masse der Schockwelle als auch die Geschwindigkeit extrem hoch sind, ist auch die kinetische Energie sehr hoch. Diese Energie, wie

zuvor beim Quantensprung erläutert, regt die Elektronen in den unter anderem Wasserstoffmolekülen an, wodurch nach dem Prinzip des Quantensprungs Photonen, also Licht, entstehen.

(4.9)

#### **Langgezogene Schockwelle**

Die Schockwelle breitet sich nach der Explosion im Raum aus. An einigen Stellen gibt es sogenannte "interstellare Wolken", die meist aus Staub und Wasserstoff bestehen. Diese sind Teile des Vorgängersterns, welche kurz vor dem Ende seiner Lebenszeit bei seinem Kollabieren nach dem Wachsen zum roten Superriesen abgestoßen wurden.

Nun gibt es zwei Fälle. Im ersten Fall ist die Dichte der interstellaren Wolke relativ gering. Trifft nun die Schockwelle auf eine solche Wolke, entsteht zunächst innerhalb der Wolke ein sogenannter Wolkenschock. Dieser erhitzt die Wolke und in manchen Fällen kann so ein kleiner Emissionsnebel entstehen.  $\vec{v}_1$  ist hier die Geschwindigkeit der Schockwelle, wobei  $\vec{v}_2$ , also die Geschwindigkeit des Wolkenschocks, je nach Dichte der Wolke, deutlich langsamer ist. Ist die Dichte, wie zuvor gesagt, gering, kommt die Schockwelle durch diese hindurch und bewegt sich danach mit  $\vec{v}_3$  langsamer weiter als der Rest. Hierdurch entstehen beispielsweise diese langgezogenen Strukturen bei IC 1340 [\[51\]](#page-47-1).

<span id="page-25-2"></span>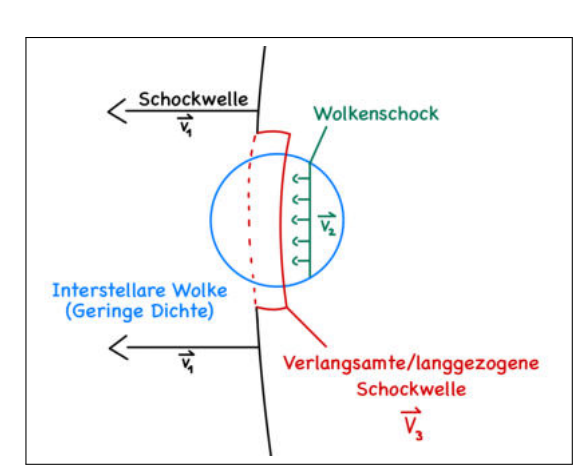

Abbildung 4.17: Verlangsamter Schock [Eigene Grafik nach [\[51\]](#page-47-1)]

### **Umgekehrter Schock**

<span id="page-26-1"></span>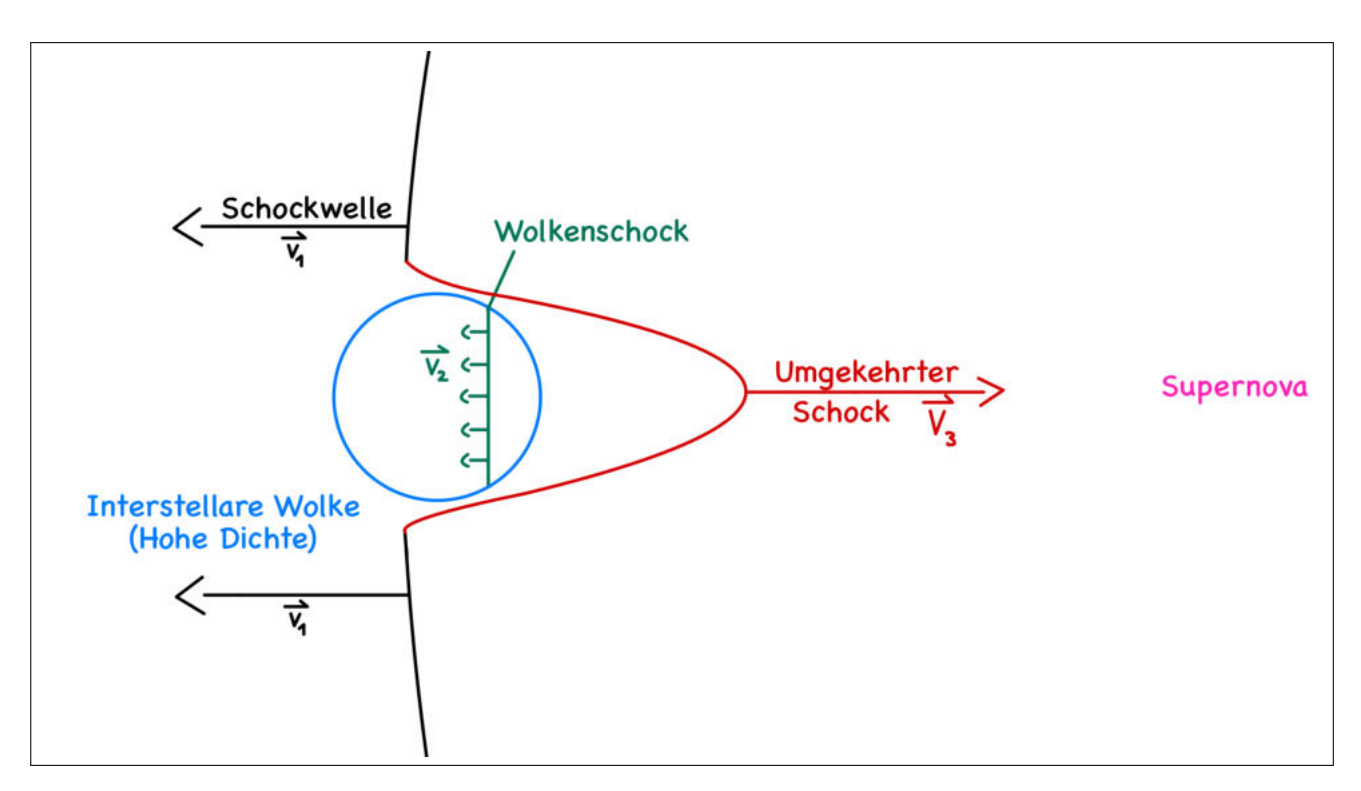

Abbildung 4.18: Umgekehrter Schock [Eigene Grafik nach [\[51\]](#page-47-1)]

Im zweiten Fall hat die interstellare Wolke eine sehr hohe Dichte.  $\vec{v}_1$  sei erneut die Geschwindigkeit der Schockwelle und  $\vec{v}_2$  erneut die des Wolkenschocks, die jedoch in diesem Beispiel aufgrund der höheren Dichte deutlich geringer ist. Der entscheidene Unterschied zwischen beiden Beispielen ist, dass sich hier, aufgrund der hohen Dichte, der Wolkenschock auflöst, da er immer weiter ausgebremst wird. Der Teil der Schockwelle, der mit der Wolke kollidiert, wird von der Wolke reflektiert und bewegt sich somit zum Zentrum der Supernova mit der Geschwindigkeit  $\vec{v}_3$  zurück. Dieses Phänomen wird "Umgekehrter Schock" genannt. Dadurch entstehen beispielsweise die Bögen in NGC 6960, welche nach Westen gekrümmt sind [\[51\]](#page-47-1).

# <span id="page-26-0"></span>**4.2.9 Sterne mit über 30M**<sup>⊙</sup>

Sterne mit einer Masse von 30 bis ca. 265M⊙werden "Wolf-Rayet-Sterne" genannt, dessen Oberflächentemperatur bei 30000 bis 120000K liegen; somit sind sie Hyperriesen-Sterne. Bevor diese Sterne sterben, stoßen sie zunächst ihre sowohl Wasserstoff- als auch Heliumschicht ab und sterben im Endeffekt in einer daraus resultierenden Supernova-Explosion vom Typ Ib, beziehungsweise Ic. So wie die meisten Supernovae, wird auch diese durch einen Kernkollaps hervorgerufen, womit eine hydrodynamische Explosion vorliegt. Die verbleibenden Supernova-Überreste solcher Sterne sind durch die hohe Masse (hauptsächlich Wasserstoff) sehr groß und somit gut zu beobachten [\[47\]](#page-46-12).

# <span id="page-27-0"></span>**5 Astrofotografie**

# <span id="page-27-1"></span>**5.1 Planung der Beobachtungen**

# <span id="page-27-2"></span>**5.1.1 Stellarium**

Um Astrofotografie betreiben zu können, muss zunächst klar sein, welches Objekt sich zum Fotografieren anbietet. Hierzu wurde das Programm Stellarium verwendet. Dies ist ein Online Programm, welches verschiedene Sternkarten und -atlanten zu einer komplexen Sternkarte zusammenträgt. Diese enthält Informationen über die Position von Planeten, Sternen, Exoplaneten, Galaxien, Deep-Sky-Objekten, also beispielsweise Gasnebeln, etc. Es kann außerdem simuliert werden, zu welcher Zeit die Objekte an welcher Stelle am Himmel zu sehen sind. Dazu gehören unter anderem generelle Informationen über das Objekt, die Helligkeit, welche in *mag*, also Magnitude, angegeben wird, die Koordinaten und vieles mehr. In Stellarium gibt es dazu noch die Funktion, verschiedene Kameras, Teleskope, Objektive, Zwischenlinsen, usw. einzustellen und somit einen Bildausschnitt zu erhalten.

<span id="page-27-4"></span>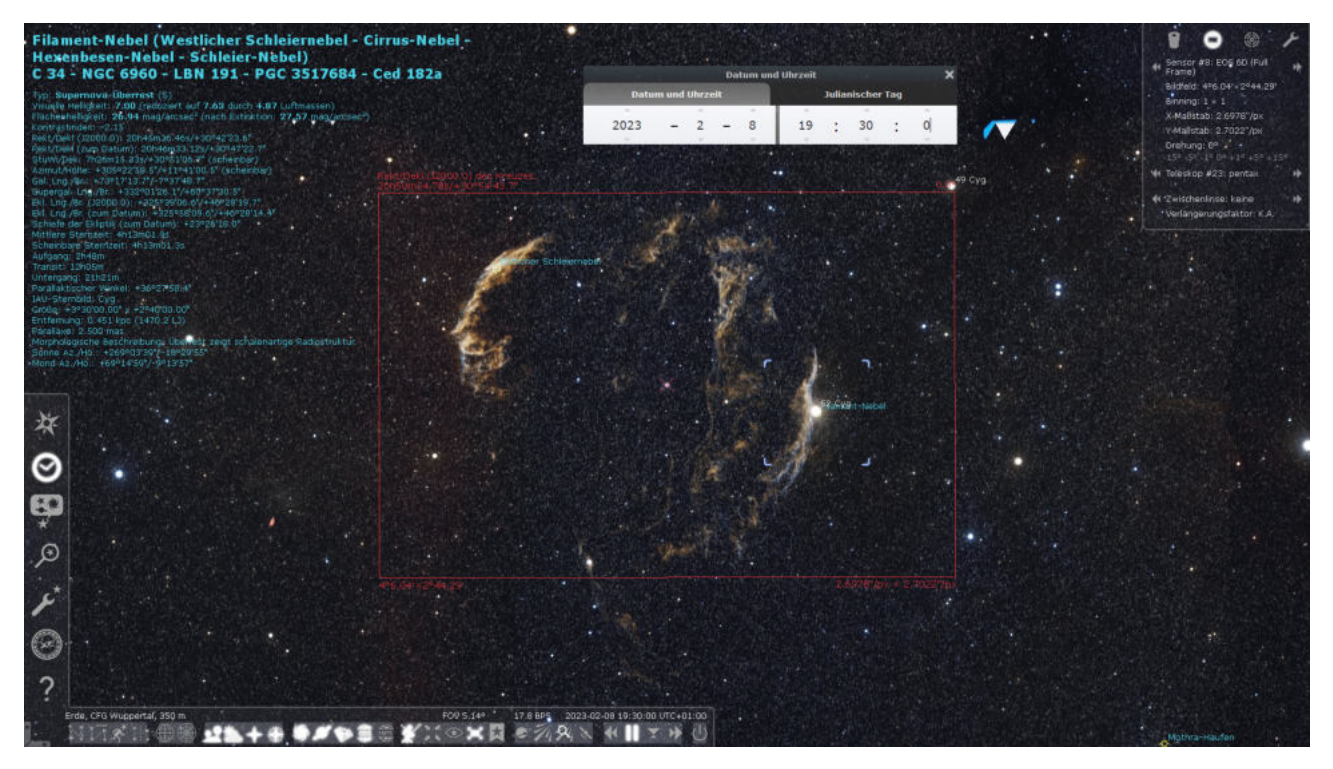

Abbildung 5.1: Stellarium Ansicht

# <span id="page-27-3"></span>**5.1.2 Lichtverhältnisse**

Außerdem gibt es die Möglichkeit zu simulieren, wann die Sonne auf- und untergeht, sowie der Mond und dessen Phasen. Dies ist wichtig, um zu sehen, ab wann welches Objekt zu beobachten ist, aber auch, beispiels-

weise wo der Mond steht und wie hell dieser leuchtet. So lassen sich die Beobachtungen besser planen, da bei bestimmten Lichtverhältnissen Filter verwendet werden sollten, die Stadt- und Mondlicht rausfiltern.

#### **Scheinbare Helligkeit**

Die scheinbare Helligkeit ist einer der wichtigsten Begriffe für die Nebelfotografie, denn sie gibt an, ob ein Objekt zu sehen ist und wie hell dieses leuchtet. Die folgende Skala zeigt einige Vergleichswerte. Dabei bedeutet ein Anstieg von 5 Magnituden ein Helligkeitsunterschied vom Faktor 100 [\[53\]](#page-47-3).

<span id="page-28-0"></span>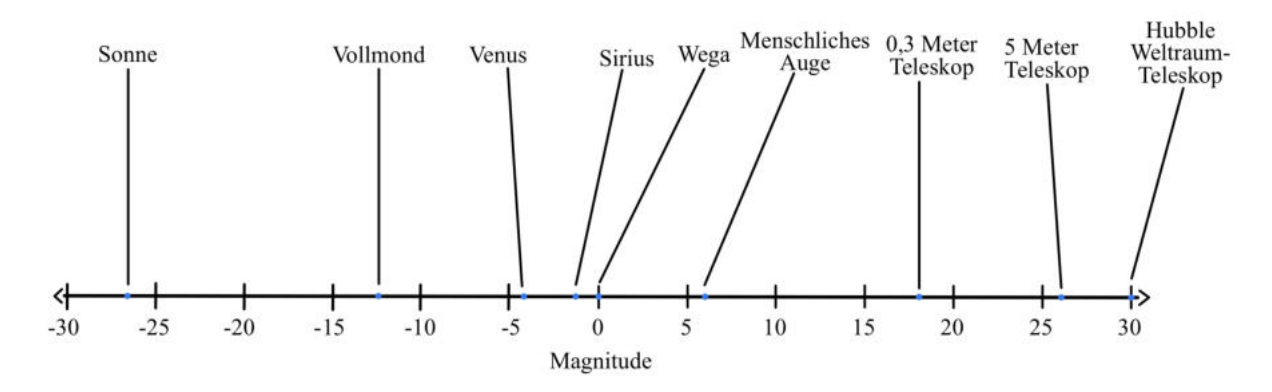

Abbildung 5.2: Magnitudenskala der scheinbaren Helligkeit [Informationen von [\[54\]](#page-47-4)[\[55\]](#page-47-5)[\[56\]](#page-47-6)]

Die Sonne, das hellste Objekt am Himmel, hat einen Wert von ca.-26,73mag. Der Vollmond hingegen ist das zweithellste Objekt mit ca.-12,74mag, worauf die Venus folgt. Der hellste Stern, nach der Sonne, ist Sirius mit ca.-1,46mag, welcher auch mit bloßem Auge problemlos zu sehen ist, da das menschliche Auge unter optimalen Voraussetzungen Objekte mit bis zu ca. 6mag sehen kann. Das Hubble-Weltraumteleskop kann Objekte mit einer Helligkeit von bis zu ca. 30mag aufzeichnen.

#### **Berechnung der scheinbaren Helligkeit**

Um die scheinbare Helligkeit eines Objekts berechnen zu können, werden zwei Objekte benötigt, da man ihre Lichtintensitäten miteinander verrechnet. Es gilt folgende Formel:

$$
\Delta m = m_1 - m_0 = \frac{-5 \cdot lg(\frac{\phi_1}{\phi_0})}{lg(100)}\tag{5.1}
$$

Hier wird die Differenz zwischen beiden scheinbaren Helligkeiten ausgerechnet, indem die kleinere von der großen abgezogen wird. In der Formel ist  $\phi$  der Leuchtstrom des Objekts in Lumen. Wird für  $m_0$  nun ein Objekt der Größenklasse 0, also 0mag, verwendet, wie beispielsweise der Stern Wega, gilt folgende Formel für die Berechnung der scheinbaren Helligkeit eines Objekts [\[53\]](#page-47-3):

$$
m_1 = \frac{-5 \cdot lg(\frac{\phi_1}{\phi_0})}{lg(100)}\tag{5.2}
$$

#### **Flächenhelligkeit**

Oftmals wird nur die scheinbare Helligkeit eines Objekts berücksichtigt, jedoch erscheint das Objekt im Endeffekt viel dunkler als erwartet. Dies hängt mit der Flächenhelligkeit zusammen, die eine wichtige Rolle spielt, da sie, wie der Name verrät, von der Fläche eines Objekts abhängig ist. Bei "kleinen" Objekten wie Sternen ist sie in den meisten Fällen nicht allzu relevant, weshalb dort nur die scheinbare Helligkeit verwendet wird, jedoch macht sie bei großen Objekten, wie Nebeln oder Galaxien, viel aus.

#### **Berechnung der Flächenhelligkeit**

$$
B = \frac{H}{A} \tag{5.3}
$$

Die Flächenhelligkeit ist hier B, die scheinbare Helligkeit H und die Fläche A. Da die Fläche im Nenner des Bruches steht, ist die Flächenhelligkeit somit antiproportional zur Fläche. Anders gesagt; je größer die Fläche eines Objekts ist, desto kleiner wird die Flächenhelligkeit. Bei den Nebeln können somit gravierende Unterschiede in der Helligkeit aufkommen, da sie alle große Unterschiede in der Größe aufweisen. Die Einheit der Flächenhelligkeit ist  $\frac{mag}{square-arcsec}$ <sup>[1](#page-47-0)</sup> [\[57\]](#page-47-7). Wenn die scheinbare Helligkeit des Objekts bereits bekannt ist, ist dies eine simple Rechnung. Ist sie jedoch nicht bekannt, wird lediglich die zuvor genannte Formel zur Berechnung der scheinbaren Helligkeit in diese eingesetzt, woraus folgende Formel entsteht:

$$
B = \frac{-5 \cdot lg(\frac{\phi_1}{\phi_0})}{lg(100) \cdot A} \tag{5.4}
$$

#### <span id="page-29-0"></span>**5.1.3 Wetterverhältnisse**

Auch die Wetterverhältnisse sind für die Astrofotografie und Nebelbeobachtung ein entscheidender Faktor. Optimale Voraussetzung ist ein wolkenloser Himmel mit klarer Sicht.

#### **Wetteronline.de**

Der verwendete Wetterdienst ist "wetteronline.de". Dies ist eine Live-Wetterkarte, welche unter anderem die Position der Wolken präzise anzeigt. Außerdem kann prognostiziert werden, wann welche Wetterbedingungen wo vorherrschen. Im folgenden Beispiel ist ein bewölkter und regnerischer Tag zu sehen. Es wird deutlich, wo genau die einzelnen Niederschlagsgebiete und ihre Intensität zur jeweiligen Uhrzeit vorzufinden sind. Dabei haben jedoch ungenaue Vorhersagen auch gerne mal zu erfolglosen Abenden geführt.

<span id="page-29-1"></span>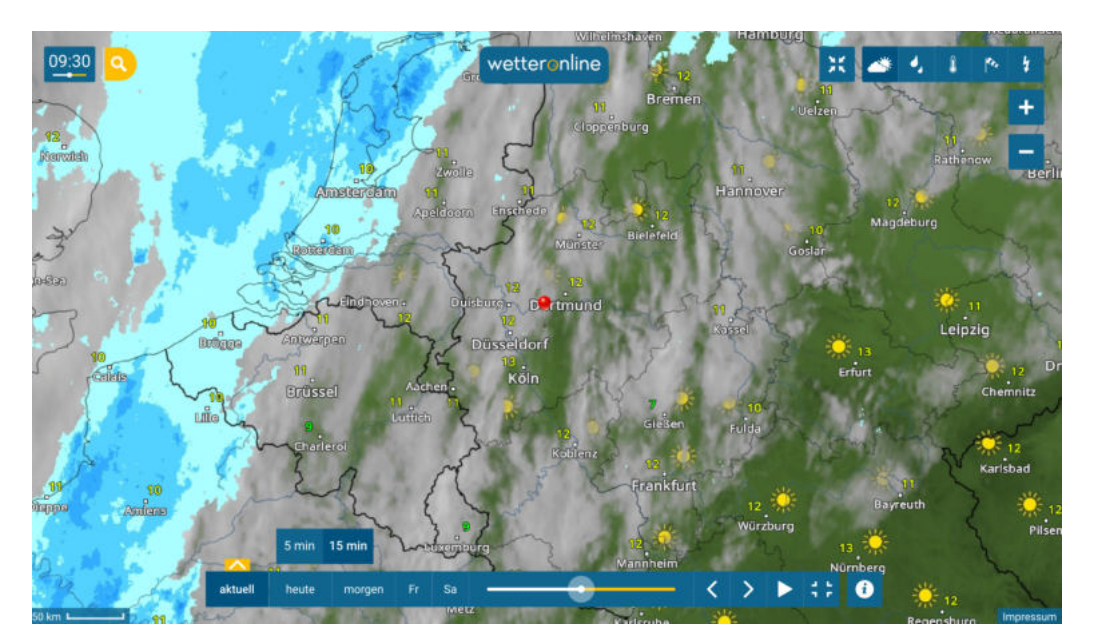

Abbildung 5.3: wetteronline.de Beispiel [\[58\]](#page-47-8)

<sup>&</sup>lt;sup>1</sup> square-arcsec ist die astronomische Schreibweise für Quadratbogensekunde

# <span id="page-30-0"></span>**5.2 Equipment**

Der nächste Schritt der Astrofotografie ist die materielle Vorbereitung. Hierzu gehören Teleskope, Kameras, Objektive, Filter, etc. Je nach Objekt muss das Equipment individuell angepasst werden, da die Faktoren Helligkeit, Größe, Licht und Wind die Voraussetzungen verändern.

# <span id="page-30-1"></span>**5.2.1 Celestron C11**

Das Teleskop, mit dem in dieser Arbeit die kleinsten, beziehungsweise weitesten, Objekte aufgenommen wurden, ist das Celestron C11. Der Grund dafür sind seine große Brennweite und Öffnung. Die Brennweite ist der Abstand zwischen der Linse und dem sogenannten Brennpunkt, an dem sich die nach dem Einstrahlen gebrochenen Lichtstrahlen schneiden. Die Öffnung ist lediglich der Durchmesser der Linse. Je größer die Brennweite eines Teleskops ist, desto größer wird der Vergrößerungsfaktor, da der Bildwinkel enger und somit auch der Bildausschnitt kleiner wird.

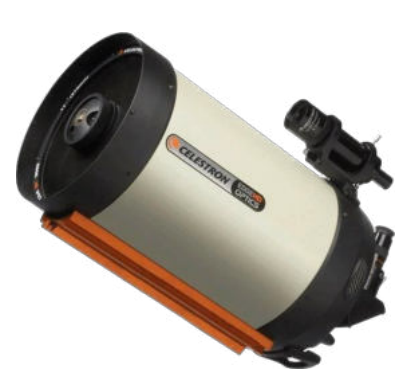

<span id="page-30-4"></span>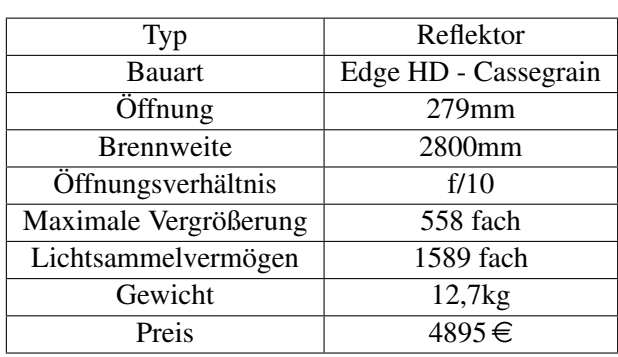

#### Technische Daten

Tabelle 5.1: Technische Daten C11 [\[59\]](#page-47-9)

# <span id="page-30-2"></span>**5.2.2 TEC APO 160 FL - Refraktor**

Dieses Teleskop, beziehungsweise Refraktor, ist das zweite von insgesamt drei verwendeten Teleskopen in dieser Arbeit. Es hat eine etwas geringere sowohl Brennweite als auch Öffnung, weshalb der resultierende Bildausschnitt hier größer als der des Celestron C11. Daher ist dieses für größere Nebel, wie den Rosettennebel, geeignet. Außerdem hat der Refraktor eine extrem hohe Auflösung, weshalb auf den Bildern einige wichtige Details zu erkennen sind.

<span id="page-30-3"></span>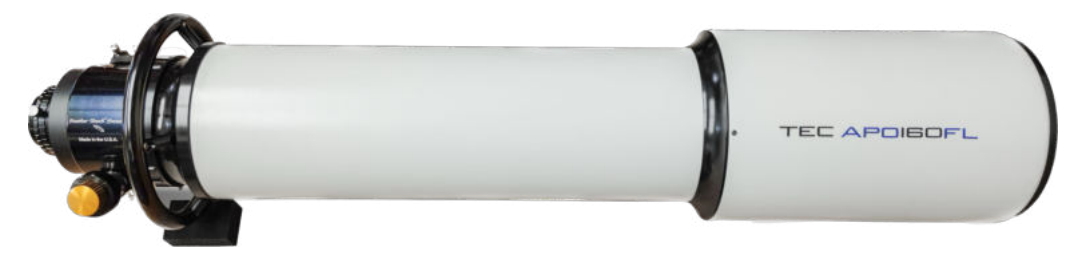

Abbildung 5.4: TEC APO 160 FL Refraktor [\[60\]](#page-47-10)

#### Technische Daten

<span id="page-31-2"></span>

| Typ                   | Refraktor              |
|-----------------------|------------------------|
| Brennweite            | 1174mm                 |
| Öffnung               | $160$ mm               |
| Öffnungsverhältnis    | f/7                    |
| Gewicht               | 12,8kg                 |
| Lichtsammelvermögen   | 522 fach               |
| Maximale Vergrößerung | 225 fach               |
| Preis                 | $\overline{17900} \in$ |

Tabelle 5.2: Technische Daten TEC APO 160 FL [\[60\]](#page-47-10)

## <span id="page-31-0"></span>**5.2.3 Pentax 75 - Refraktor**

Der Pentax 75 Refraktor ist das dritte und letzte Teleskop dieser Arbeit. Dieses hat im Vergleich zu den vorherigen zwei Teleskopen die kleinste Brennweite und Öffnung. Der daraus resultierende Bildausschnitt ist daher hier am größten, weshalb es für sehr großflächige Nebel verwendet werden kann. In dieser Arbeit wurde damit der Cirrusnebel mit der vollen Größe aufgenommen. Da dieses Modell jedoch schon einige Jahre alt ist, wird es bereits nicht mehr verkauft, weshalb sich kein offizieller Preis festmachen lässt.

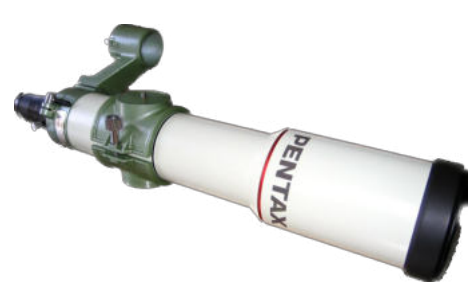

<span id="page-31-3"></span>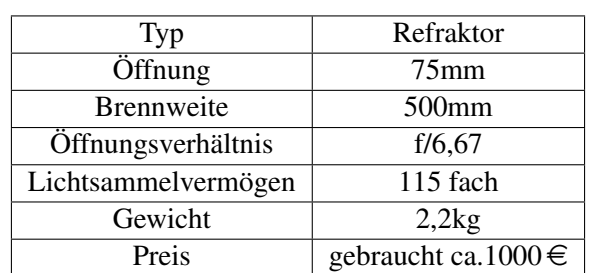

#### Technische Daten

Tabelle 5.3: Technische Daten Pentax 75 [\[61\]](#page-47-11)

## <span id="page-31-1"></span>**5.2.4 Optolong L-eNhance 2" Filter**

Dies ist ein Schmalbandfilter, welcher an ein Kameraobjektiv geschraubt wird, und optimal für die Nebelbeobachtung ist. Die Besonderheit ist, dass er nur bestimmte Wellenlängen des Lichts durchlässt und jegliches anderes Licht, wie zum Beispiel Mond- oder Stadtlicht, herausfiltert, wodurch die zuvor erwähnte Lichtverschmutzung keine Rolle mehr spielt. Somit ist es möglich, Objekte mit mehr als 7mag zu beobachten, wie den recht dunklen Ringnebel mit 8,8mag.

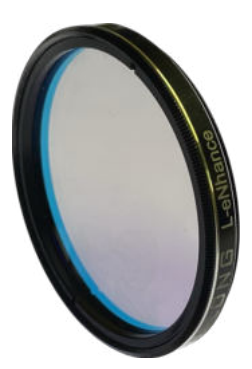

#### Technische Daten

<span id="page-32-1"></span>

| Typ                        | Filter               |
|----------------------------|----------------------|
| <b>Bauart</b>              | Schmalbandfilter UHC |
| Anschluss (teleskopseitig) | 2"                   |
| Fassung                    | 7"                   |
| Fassungsmaterial           | Aluminium            |
| Filterdicke                | 2mm                  |
| Preis                      | $239 \in$            |

Tabelle 5.4: Technische Daten L-eNhance 2" [\[62\]](#page-47-12)

#### **Spektrum des Optolong L-eNhance 2" Filters**

Ein Spektrum ist im Allgemeinen eine Zerlegung des Lichts in seine Wellenlängen. Das bedeutet, dass ein Spektrum einer Quelle, die beispielsweise ausschließlich H $\alpha$ -Licht emittiert, auch nur eine rote Linie ist. In diesem Versuch wurde eine Halogenlampe mit gleichmäßigem Spektrum aufgestellt und der Optolong LeNhance Filter zwischen Lampe und Spektrograph gehalten, der das Licht analysiert.

<span id="page-32-0"></span>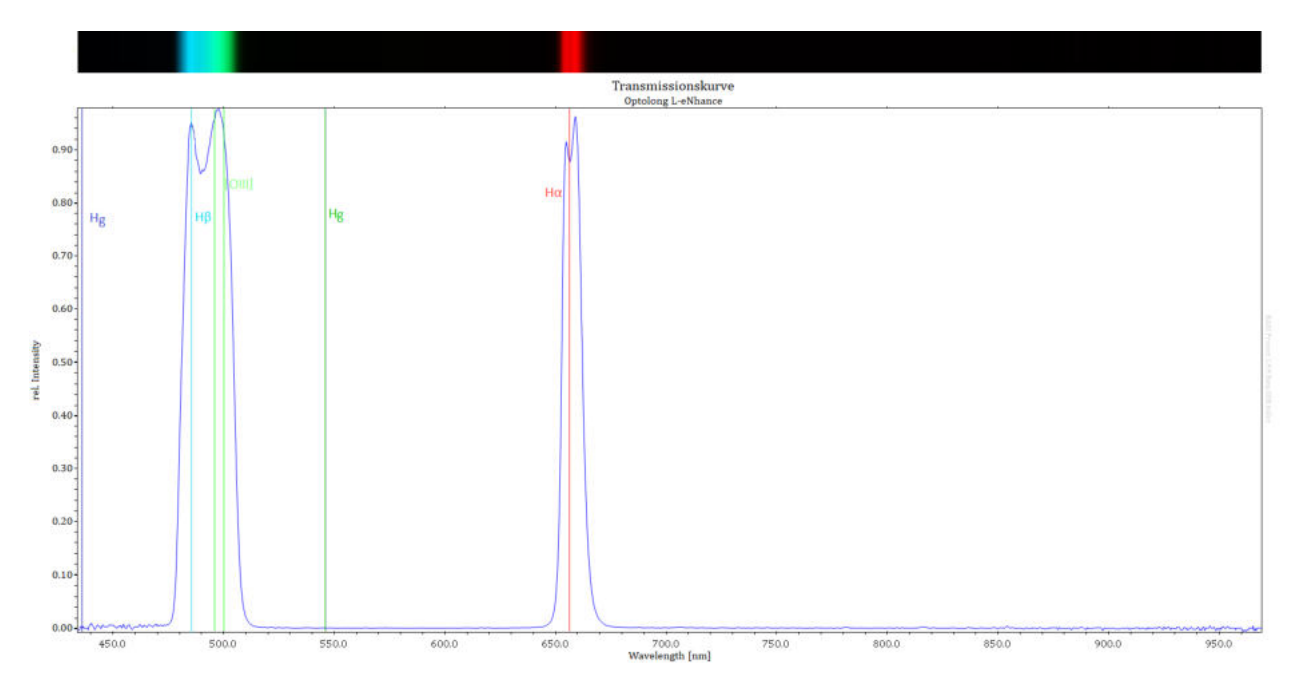

Abbildung 5.5: Transmissionskurve Optolong L-eNhance

Die X-Achse zeigt hier die Wellenlänge von rund 400nm bis ca. 1000nm an und die Y-Achse die relative Intensität der jeweiligen Wellenlänge. Der blaue Graph zeigt deutlich, dass das gefilterte Licht ausschließlich in den Bereichen 486,1nm, also Hβ, 495,9nm und 500,7nm, die beiden [OIII] Linien, und Hα mit 656,3nm strahlt. Oben im Bild sind die jeweilig dazugehörenden Farben zu sehen, also blau bei Hβ , blaugrünlich bei [OIII] und rot bei H $\alpha$ , genau die Wellenlängen, die der Filter durchlässt. Somit ist der Filter für viele Nebel optimal, besonders für Sternentstehungsnebel, die fast ausschließlich Hα- Licht ausstrahlen. Ein Beispiel ist NGC 2237, der wie zuvor herausgestellt in H $\alpha$  und [OIII] leuchtet. Außerdem wurden noch zwei Vergleichswellenlängen von Quecksilber Hg eingezeichnet, um zu zeigen, wie genau gefiltert wird.

# <span id="page-33-0"></span>**5.2.5 EOS RP**

Die Kamera, welche in dieser Arbeit verwendet wurde, ist die EOS RP(a), wobei das (a) für "astronomisch modifiziert" steht. Astronomisch modifiziert heißt, dass ein Filter, der in normalen Digitalkameras eingebaut ist und unter anderem Hα herausfiltert, entfernt wurde. An diese wurde der Optolong L-eNhance Filter geschraubt und diese Konstruktion an das jeweilige Teleskop. Zu der Kamera gibt es das Programm EOS Utility, mit welchem über eine Kabelverbindung die Kamera vom PC aus manuell gesteuert werden kann. Somit ist das Erstellen der Bilder, beispielsweise über eine Aufnahmeserie, vollautomatisch möglich. Für die Astrofotografie ist das Einstellen der Belichtungszeit und des "ISO-Wertes" essentiell. Die Belichtungszeit gibt an, wie lange das Licht, wel-

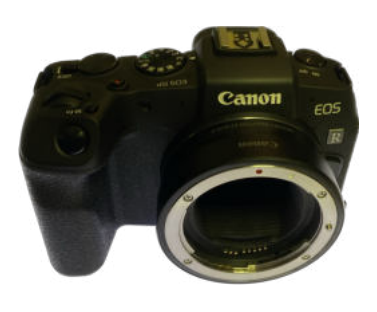

<span id="page-33-2"></span>ches die Linse trifft, aufgenommen und addiert wird; je länger die Belichtungszeit desto mehr Details sind erkennbar. Es steigt jedoch auch die Gefahr von Verwackelungen, da innerhalb von 2min ein kleiner Windstoß ausreicht, um die ganze Aufnahme zu verwackeln. Der ISO Wert gibt die Lichtempfindlichkeit des Sensors an. Daher wurden in dieser Arbeit vergleichsweise kurze Belichtungszeiten mit hohem ISO Wert verwendet, um, trotz der kurzen Belichtung, möglichst viele Details aufzunehmen, um der Verwackelung entgegenzuwirken.

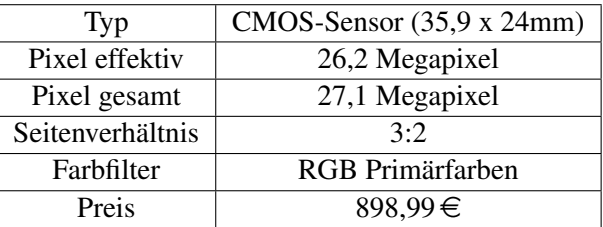

#### Technische Daten

Tabelle 5.5: Technische Daten EOS RP [\[63\]](#page-47-13)

Die verwendeten Kameraeinstellungen sind M, was für "manual" und B, was für "bulb", also Langzeitbelichtung, steht. Mit M sind nur kurze Belichtungen, beispielsweise für das Scharfstellen der Kamera, möglich und mit B wurden die Bilder der Nebel aufgenommen bei einer Belichtungszeit von einer bis zwei Minuten pro Bild.

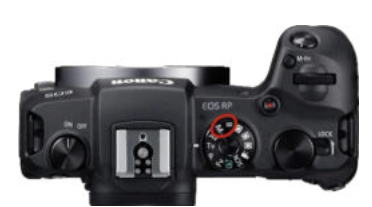

## <span id="page-33-1"></span>**5.2.6 0,8x Reducer**

Der letzte wichtige Teil des Equipments ist der 0,8x Reducer. Dieser wird zwischen Teleskop und Kamera geschraubt und verändert den resultierenden Bildausschnitt. Nach der Planung mit Stellarium, wobei festgestellt wird, welchen Bildausschnitt man erhält, muss gegebenenfalls noch ein 0,8x Reducer eingebaut werden. Dieser vergrößert den Bildausschnitt um Faktor 1,25. Auch dieser Effekt lässt sich mit Stellarium im Voraus simulieren.

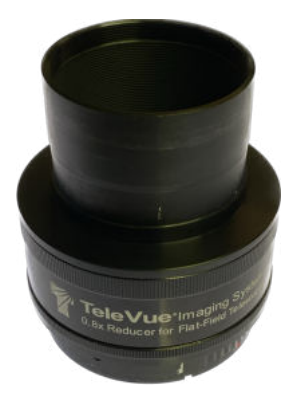

# <span id="page-34-0"></span>**5.3 Aufbau und Fotografie**

Wenn alle Vorbereitungen getroffen waren, konnte das jeweilige Teleskop aufgebaut werden. Für das C11 Teleskop und den Pentax 75 Refraktor wurden an der Sternwarte des CFG Insel 1 und 3 verwendet. Diese stehen auf dem Dach des Gebäudes und sind kleine Vorrichtungen im Freien, an die das C11 und der Pentax 75 befestigt werden.

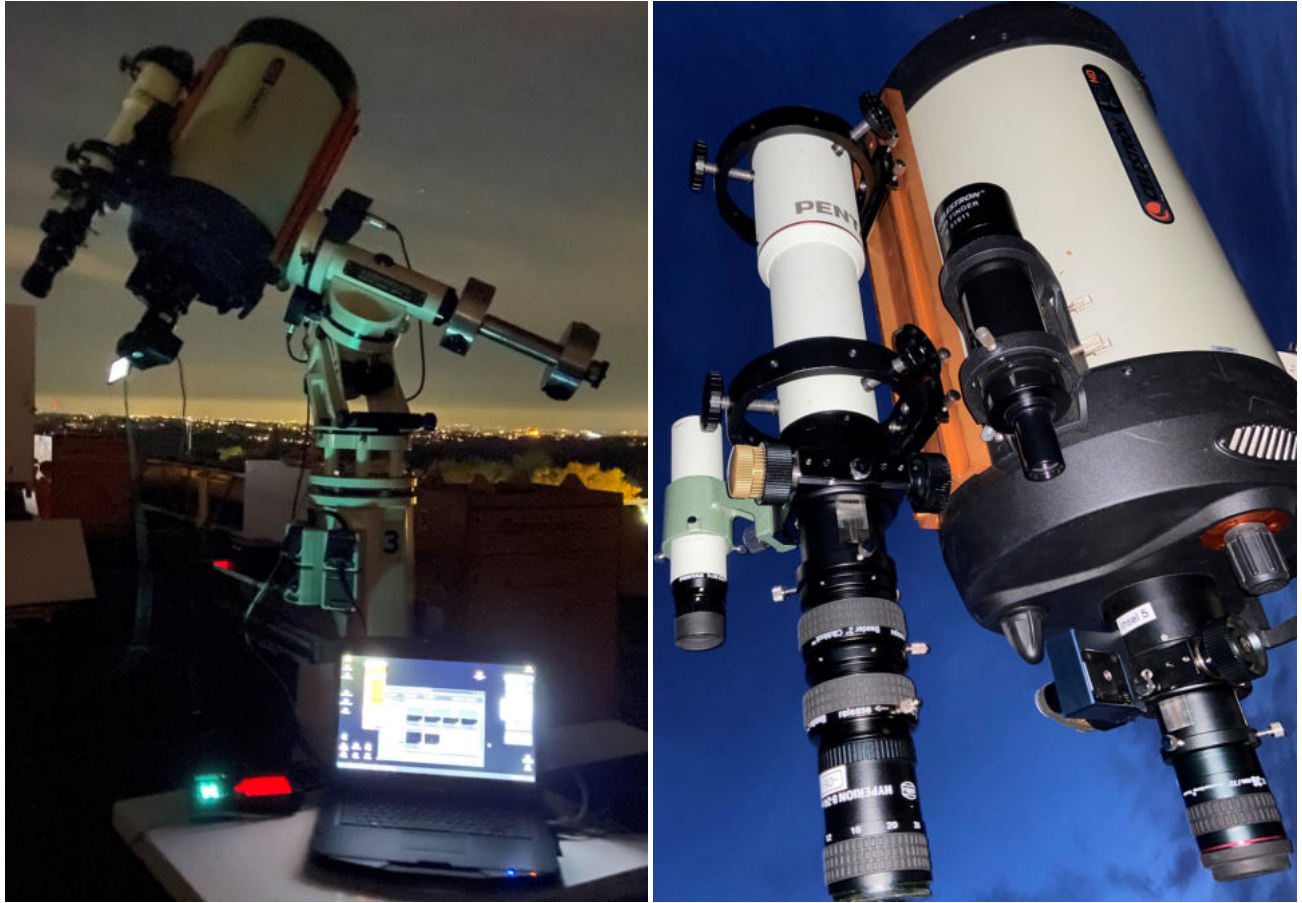

Die andere Station, mit welcher Aufnahmen gemacht wurden, ist Station 7. Diese befindet sich ebenfalls auf dem Dach des CFG. Sie ist eine kleine Hütte, in welcher der größte Teleskopkomplex der Sternwarte steht. Hier in schwarz ist der 0,51m Planewave CDK20 zu erkennen. Außerdem finden sich hier Teleskope wie der TEC APO 160 FL Refraktor oder der Pentax 75 Refraktor wieder. Sowohl auf den Inseln als auch hier ist alles über PCs verbunden, damit das Geschehen gesteuert und überwacht werden kann. Bei Station 7 ist der Bildschirm des PCs im Nebenraum gespiegelt, sodass auch von drinnen alles gesteuert werden kann. Da Station 7 relativ gut windgeschützt ist, sind auch längere Belichtungszeiten möglich, denn das Teleskop kann nicht so einfach verwackeln.

<span id="page-34-3"></span><span id="page-34-2"></span><span id="page-34-1"></span>Abbildung 5.6: Insel 1 Aufbau Abbildung 5.7: C11 Konstellation

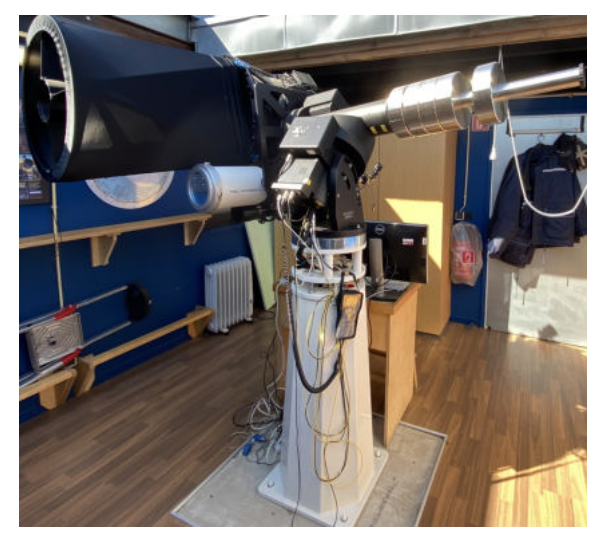

Abbildung 5.8: Station 7 Teleskop

# <span id="page-35-0"></span>**5.4 Nachbearbeitung**

## <span id="page-35-1"></span>**5.4.1 DeepSkyStacker**

Nachdem alle Bilder aufgenommen waren, gab es pro Nebel ca. 30 bis 80 Bilder. Um daraus ein hochauflösendes Bild zu erhalten, müssen alle Einzelaufnahmen und auch Flatframes "gestackt" (dt. *aufeinandergestapelt*) werden. Hierzu wurde das Programm "DeepSkyStacker" verwendet.

<span id="page-35-2"></span>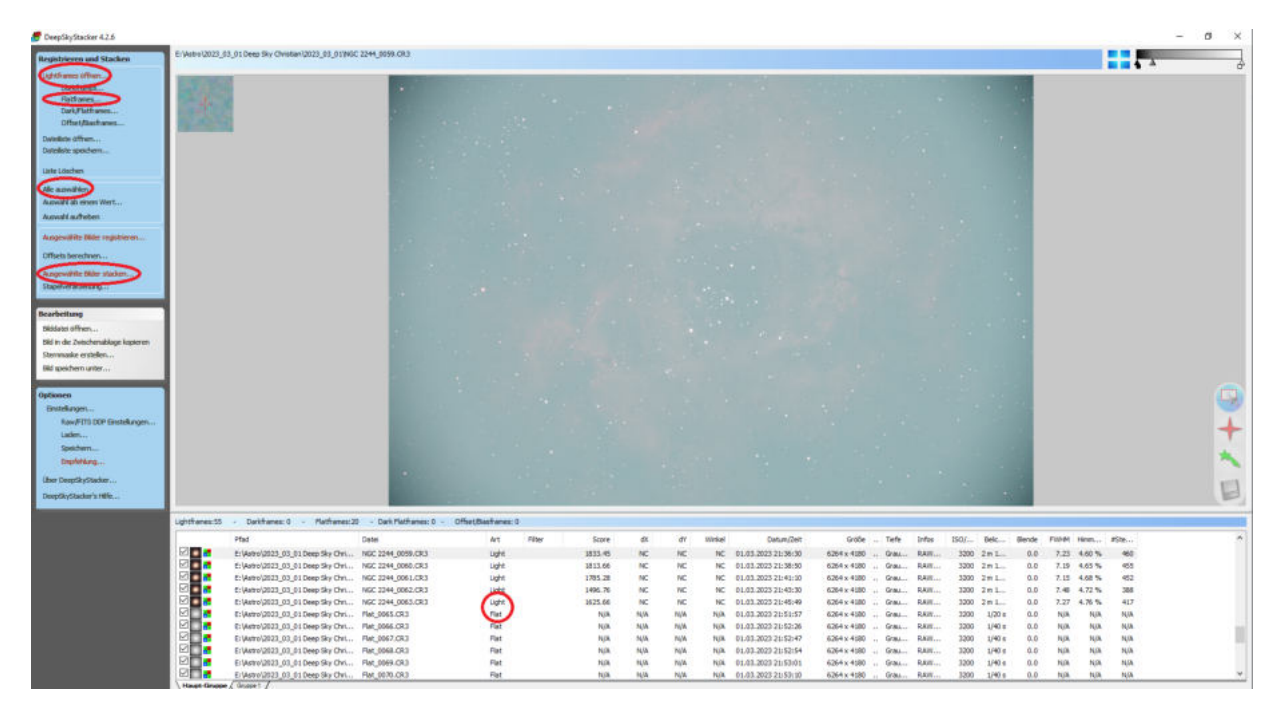

Abbildung 5.9: DeepSkyStacker an NGC 2237

Auf diesem Bild ist eine "Rohaufnahme", also eine unbearbeitete Einzelaufnahme, von NGC 2237 zu erkennen. Bei DeepskyStacker werden zunächst die Lightframes, also die Rohaufnahmen, und die Flatframes hochgeladen. Flatframes sind Bilder mit einer Belichtungszeit von  $\frac{1}{40}$  Sekunde, welche zum Korrigieren von Staubflecken auf der Kamera dienen. Nun müssen alle schlechten Bilder aussortiert werden und "Alle auswählen" ausgeführt werden, wonach lediglich noch ein Referenzbild, also das beste Bild aus allen Lightframes, ausgesucht werden muss. Schließlich wird "Ausgewählte Bilder stacken" betätigt und das Programm zeigt nun die Gesamtbelichtungszeit und wichtige Stacking-Einstellungen an.

<span id="page-35-3"></span>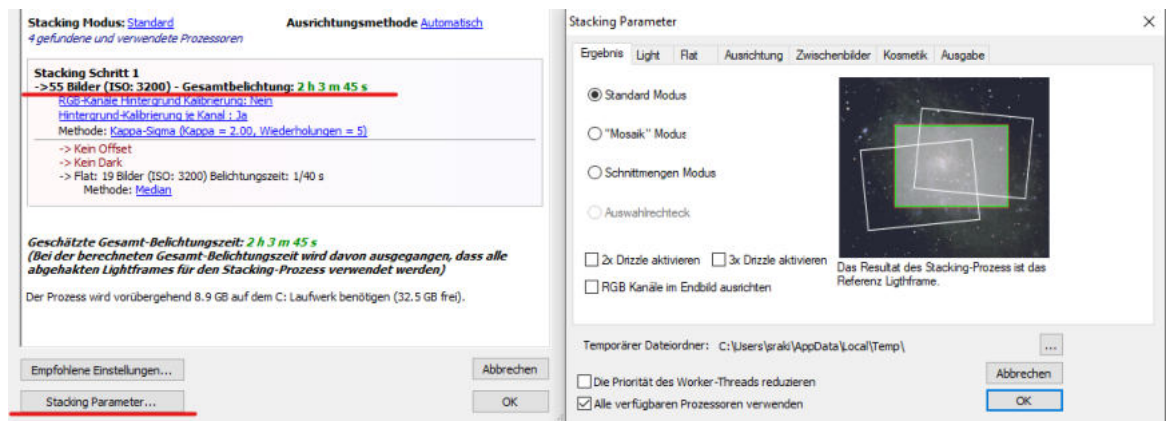

Abbildung 5.10: Belichtungszeit & Parameter - Ergebnis

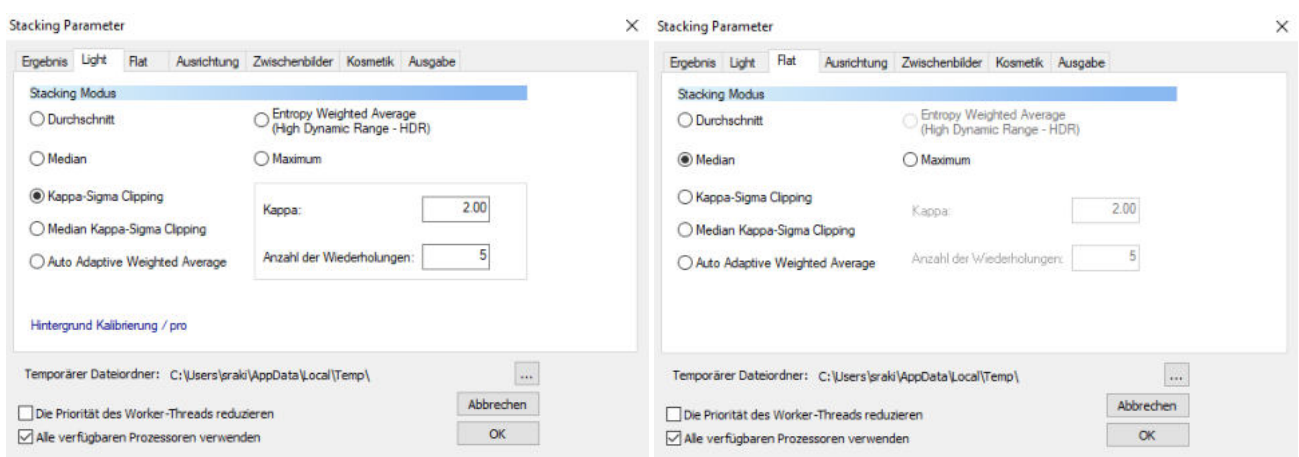

<span id="page-36-0"></span>Abbildung 5.11: Parameter - Light Abbildung 5.12: Parameter - Flat

<span id="page-36-1"></span>

Bei allen Nebeln wurden in dieser Arbeit dieselben Stacking Parameter verwendet. Allgemein werden beim Stacken alle Bilder aufeinandergelegt und addiert, wodurch mehr Details sichtbar gemacht werden. Für Fehlerkorrekturen durch beispielsweise ein Satellit, welcher in der Aufnahme einen Streifen hinterlassen hat, dient das "Kappa Sigma Clipping". Dieses vergleicht alle Bilder miteinander und rechnet Fehlpixel aus dem Endergebnis heraus. Dieser Prozess wird pro Stacking insgesamt fünf mal wiederholt und mit jedem mal genauer herausgerechnet, um zunächst die groben Fehler herausrechnen zu können und anschließend immer genauer zu werden.

<span id="page-36-2"></span>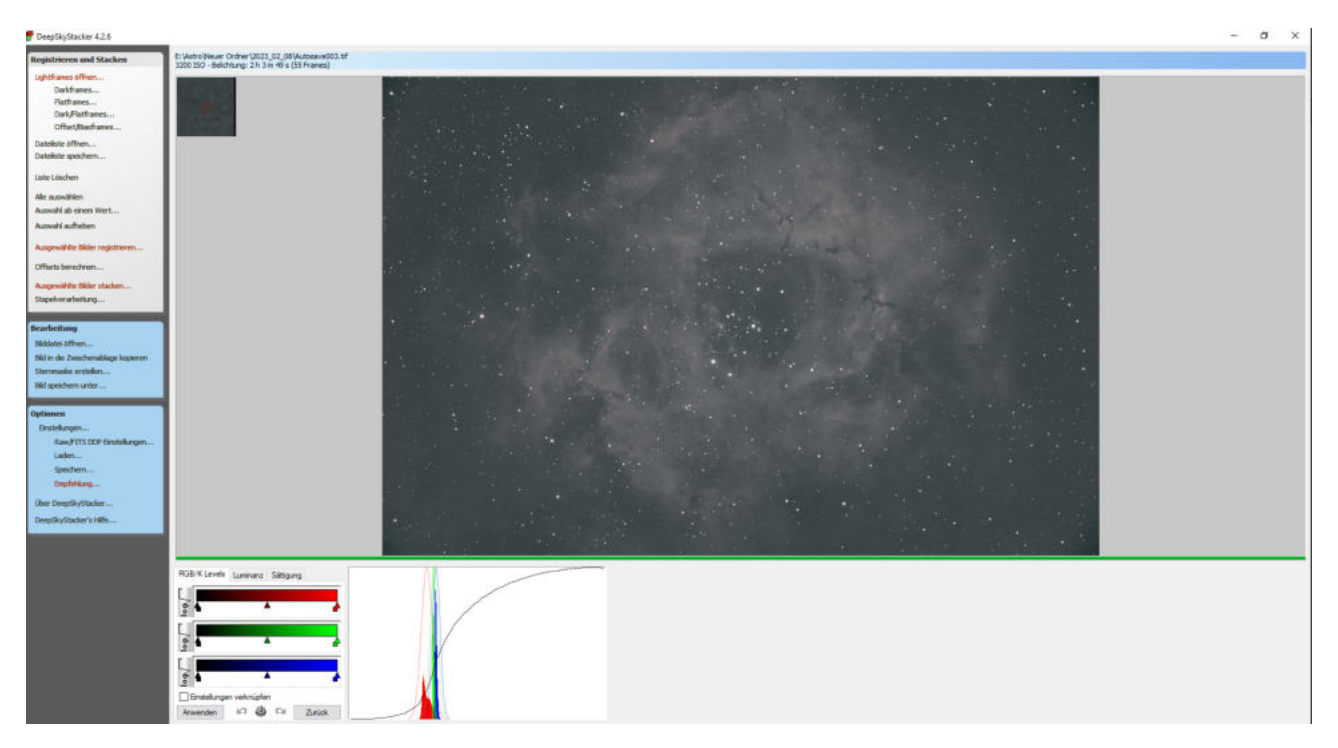

Abbildung 5.13: DeepSkyStacker gestacktes Beispielbild

Dies ist ein Beispiel eines gestackten Bildes von NGC 2237. Im Vergleich zur Rohaufnahme wird der Unterschied in den Details sehr deutlich. Es fällt aber auch auf, dass das Bild in schwarz-weiß zu sehen ist. Um die Farben des Bildes hervorzuheben, wird Photoshop verwendet.

# <span id="page-37-0"></span>**5.4.2 Photoshop**

Photoshop ist eines der wichtigsten Programme zur Bearbeitung von Bildern in der Astrofotografie, besonders bei der Nebelfotografie. Damit die Bilder nicht unnatürlich und überbearbeitet aussehen, werden hauptsächlich nur zwei Funktionen von Photoshop benötigt, die Tonwertkorrektur und das Plug-In "GradientXTerminator" [\[64\]](#page-47-14). Bei der Tonwertkorrektur werden, nach dem das Bild von einem 32-Bit in ein 16-Bit Format umgewandelt wurde, die Farbkanäle rot, grün und blau bearbeitet.

<span id="page-37-1"></span>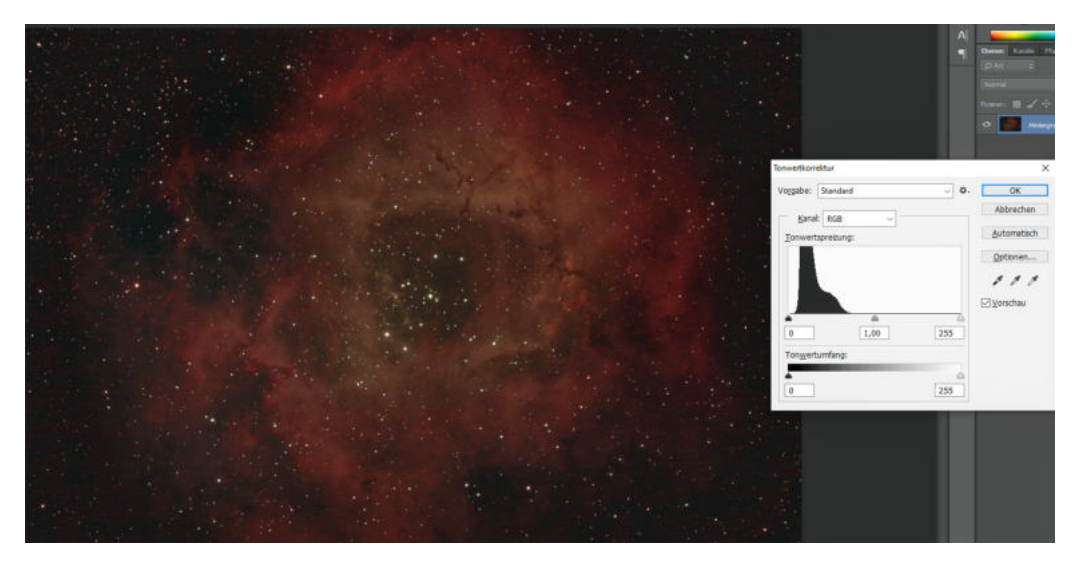

Abbildung 5.14: Photoshop Tonwertkorrektur an NGC 2237

Anhand des schwarzen Graphen ist zu erkennen, wie intensiv der jeweilige Farbkanal vorhanden ist. In diesem Fall ist der Kanal RGB aufgeführt, jedoch kann auch jeder Kanal einzeln betrachtet und verändert werden, damit keine Dysbalancen entstehen. Wenn beim Bearbeiten des gestackten Bildes auffällt, dass der Hintergrund gravierende Helligkeitsunterschiede aufweist, muss das Tool "GradientXTerminator" verwendet werden.

## **GradientXTerminator**

GradientXTerminator ist ein Plug-In für Photoshop [\[64\]](#page-47-14), welches Ebenen mit unterschiedlichen Farben und Helligkeiten auf eine einzelne Ebene editieren kann. Dieses ist einer der entscheidenden Faktoren, um einen gleichmäßigen und lebendigen Hintergrund zu erhalten. Bevor es aktiviert wird, müssen lediglich die Teile des Nebels und besonders helle Sterne mit dem Lasso ausgewählt und die Auswahl umgekehrt werden, sodass nur die anderen Bereiche auf eine Helligkeitsstufe gebracht werden. Hier ein Beispiel am Cirrusnebel:

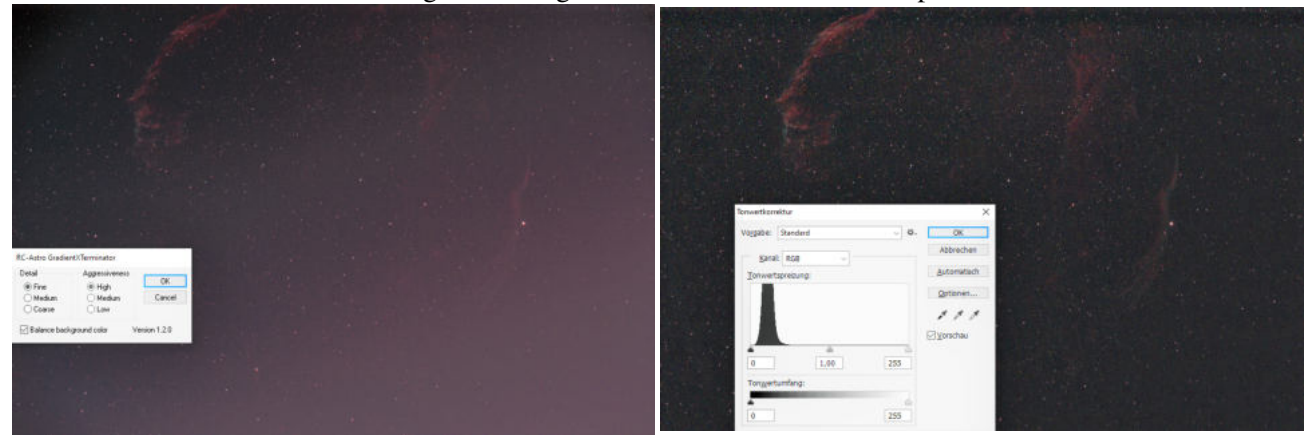

<span id="page-37-3"></span><span id="page-37-2"></span>Abbildung 5.15: Cirrusnebel vorher Abbildung 5.16: Cirrusnebel nachher

# <span id="page-38-0"></span>**5.5 Endergebnisse**

<span id="page-38-1"></span>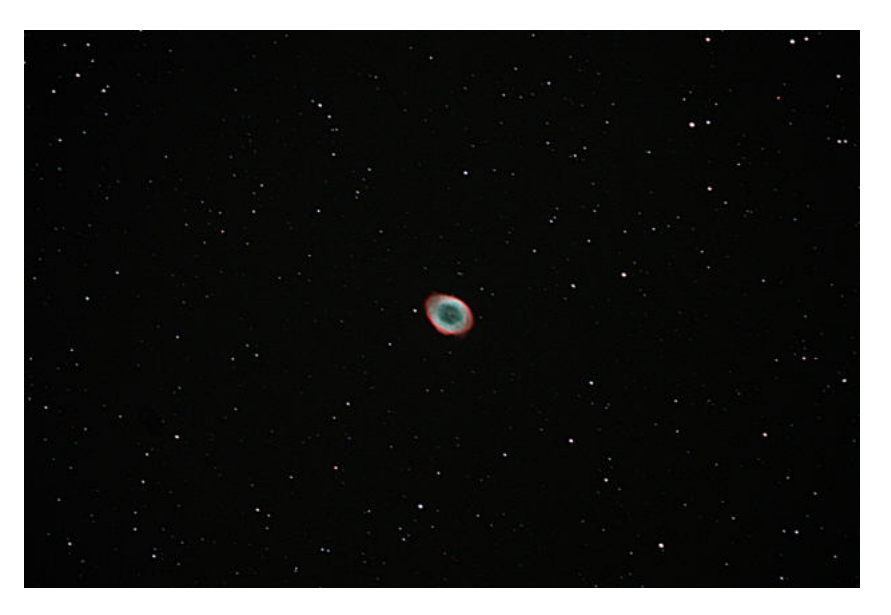

Abbildung 5.17: M57 Endergebnis, 19. Oktober 2022, Gesamtbelichtungszeit: 1h 4min, 128x30s Einzelbelichtung

<span id="page-38-2"></span>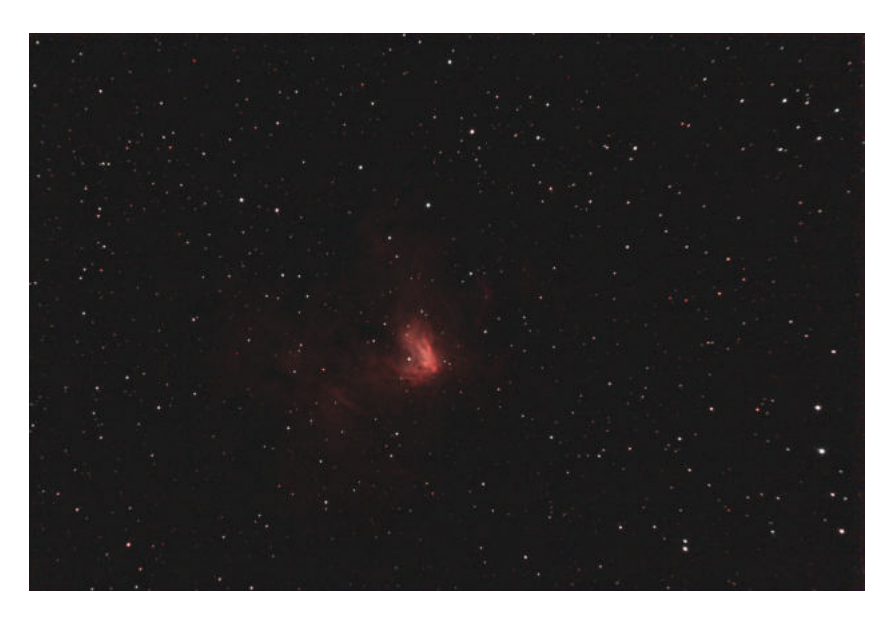

Abbildung 5.18: NGC 1491 Endergebnis, 12. Dezember 2022, Gesamtbelichtungszeit: 43min 30s, 29x1min 30s Einzelbelichtung

<span id="page-39-0"></span>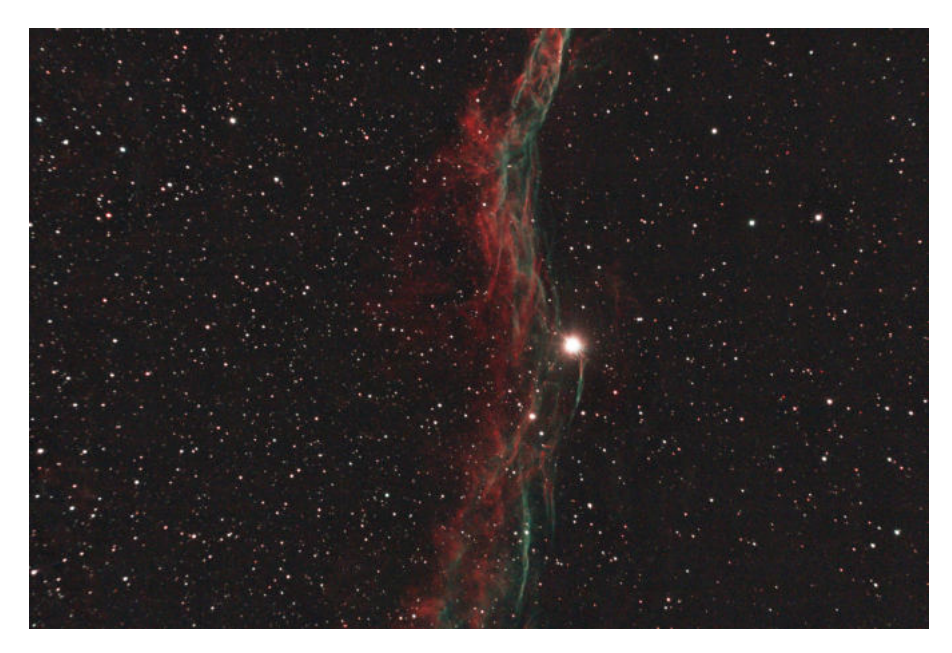

Abbildung 5.19: NGC 6960 Endergebnis, 12. Dezember 2022, Gesamtbelichtungszeit: 37min 30s, 30x1min 15s Einzelbelichtung

<span id="page-39-1"></span>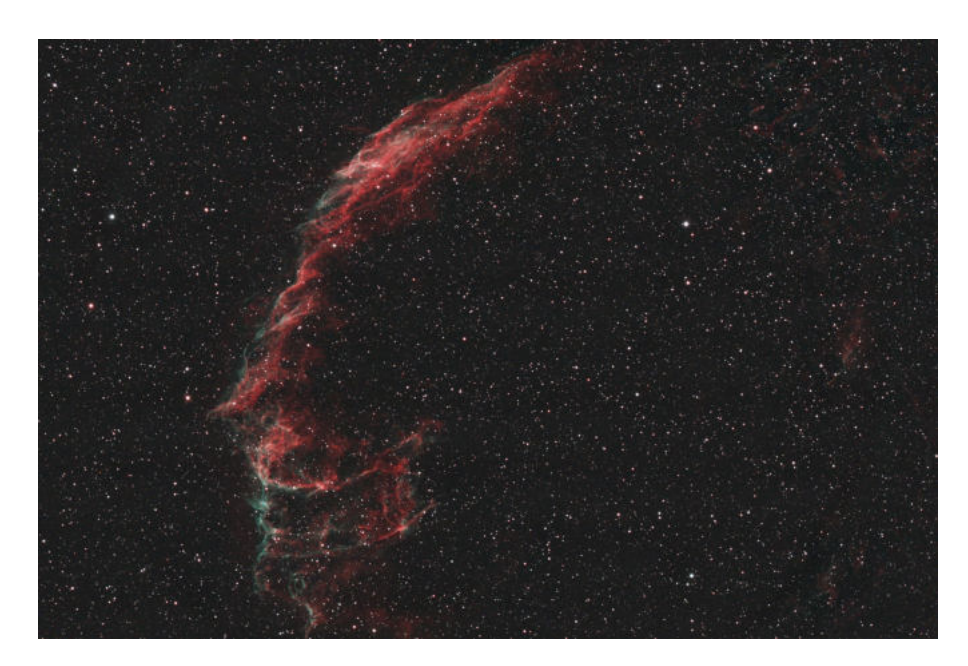

Abbildung 5.20: NGC 6992/6995 Endergebnis, 18. Januar 2023, Gesamtbelichtungszeit: 1h 24min, 63x1min 20s Einzelbelichtung

<span id="page-40-0"></span>![](_page_40_Picture_0.jpeg)

Abbildung 5.21: Cirrusnebel Endergebnis, 08. Februar 2023, Gesamtbelichtungszeit: 1h, 60x1min Einzelbelichtung

<span id="page-40-1"></span>![](_page_40_Picture_2.jpeg)

Abbildung 5.22: NGC 2237 Endergebnis, 01. März 2023, Gesamtbelichtungszeit: 2h 3min 45s, 55x2min 15s Einzelbelichtung

# <span id="page-41-0"></span>**6 Zusammenfassung**

# <span id="page-41-1"></span>**6.1 Danksagung**

Zum Ende dieser Arbeit würden wir uns gerne bei Bernd Koch, dem Leiter des Projektkurses Astronomie, für das entgegengebrachte Vertrauen bei der Nutzung der Sternwarte und des Astronomie Fachraums sowie das offene Ohr für Fragen bedanken. Außerdem gilt unser Dank unserem Physiklehrer Michael Winkhaus, welcher ebenfalls immer für Fragen zur Verfügung stand. Bei beiden zuvor genannten Lehrern und der Schule bedanken wir uns für die Möglichkeit, der Faszination nachzugehen und für die Chance, selbstständig und mit großem Freiraum arbeiten zu können.

# <span id="page-41-2"></span>**6.2 Ergebnis**

In dieser Projektarbeit wurde das große Themenfeld der Emissionsnebel im Weltraum behandelt. Zunächst wurde herausgestellt, dass das Licht ein Quantenobjekt, also ein Photon, ist und die Eigenschaften sowohl einer Welle als auch eines Teilchens besitzt. Anschließend wurde erläutert, wie Licht entsteht und warum die Emissionsnebel überhaupt leuchten. Darauf folgten Methoden zur Klassifizierung eines Sterns über das Hertzsprung Russell Diagramm, die Spektralklassen und die Leuchtkraftklassen. Des Weiteren wurden Sternentstehungsnebel, Planetarische Nebel und Supernova-Überreste vorgestellt und dem jeweiligen Stadium in der Lebensspanne eines Sterns zugeordnet. Bei dem Thema der Supernova wurde außerdem das Phänomen des umgekehrten Schocks und allgemeine Grundlagen der Schockwelle im Hinblick auf das Leuchten der Supernova-Überreste erläutert. Schließlich wurde dargestellt, wie Astrofotografie eigentlich funktioniert und was bei Planung, Aufbau und Nachbearbeitung beachtet werden musste. Dabei konnte ein kleiner Einschub zur Spektroskopie des Optolong L-eNhance 2" Filters vorgenommen werden, der die Filterwahl für unsere Aufnahmen veranschaulicht. Zum Schluss wurden die Endergebnisse der Astrofotografie der Nebel M57, NGC 1491, NGC 6960, NGC 6992/6995, Cirrusnebel und NGC 2237 dieser Arbeit vorgestellt.

# <span id="page-41-3"></span>**6.3 Abschlusserklärung**

Hiermit versichern wir, dass wir diese Arbeit selbstständig angefertigt, keine anderen als die von uns angegebenen Quellen und Hilfsmittel benutzt und die Stellen der Projektarbeit, die im Wortlaut oder dem Inhalt nach aus anderen Werken entnommen wurden, in jedem einzelnen Fall mit genauer Quellenangabe kenntlich gemacht haben. Wir sind damit einverstanden, dass die von uns verfasste Projektarbeit der Öffentlichkeit in der Bibliothek der Schule und der auf Homepage zugänglich gemacht wird.

**Christian Rakic** 

**Leander Siegels** 

# **Abbildungsverzeichnis**

![](_page_42_Picture_168.jpeg)

![](_page_43_Picture_115.jpeg)

Alle nicht mit Quellen gekennzeichnete Bilder wurden eigenständig erstellt.

# **Tabellenverzeichnis**

![](_page_43_Picture_116.jpeg)

# **Literatur**

- <span id="page-44-0"></span>[1] CSA NASA ESA und STScI. *NASAs Webb Reveals Cosmic Cliffs, Glittering Landscape of Star Birth*. 12. Juni 2022; Zugriff am 11. Januar 2023. URL: [https://webbtelescope.org/contents/](https://webbtelescope.org/contents/news-releases/2022/news-2022-031) [news-releases/2022/news-2022-031](https://webbtelescope.org/contents/news-releases/2022/news-2022-031).
- <span id="page-44-1"></span>[2] Joachim Herz Stiftung. "Licht als Teilchen - Vorstellungen von Newton". In: (). Zugriff am 12. Januar 2023. URL: [https : / / www . leifiphysik . de / optik / wellenmodell - des - lichts /](https://www.leifiphysik.de/optik/wellenmodell-des-lichts/grundwissen/licht-als-teilchen-vorstellungen-von-newton#:~:text=Newtons%20Korpuskulartheorie%20besagt%2C%20dass%20das%20Licht%20aus%20winzigen,werden%20und%20sich%20im%20leeren%20Raum%20geradlinig%20bewegen.) [grundwissen / licht - als - teilchen - vorstellungen - von - newton# : ~ : text =](https://www.leifiphysik.de/optik/wellenmodell-des-lichts/grundwissen/licht-als-teilchen-vorstellungen-von-newton#:~:text=Newtons%20Korpuskulartheorie%20besagt%2C%20dass%20das%20Licht%20aus%20winzigen,werden%20und%20sich%20im%20leeren%20Raum%20geradlinig%20bewegen.) [Newtons%20Korpuskulartheorie%20besagt%2C%20dass%20das%20Licht%20aus%](https://www.leifiphysik.de/optik/wellenmodell-des-lichts/grundwissen/licht-als-teilchen-vorstellungen-von-newton#:~:text=Newtons%20Korpuskulartheorie%20besagt%2C%20dass%20das%20Licht%20aus%20winzigen,werden%20und%20sich%20im%20leeren%20Raum%20geradlinig%20bewegen.) [20winzigen , werden % 20und % 20sich % 20im % 20leeren % 20Raum % 20geradlinig %](https://www.leifiphysik.de/optik/wellenmodell-des-lichts/grundwissen/licht-als-teilchen-vorstellungen-von-newton#:~:text=Newtons%20Korpuskulartheorie%20besagt%2C%20dass%20das%20Licht%20aus%20winzigen,werden%20und%20sich%20im%20leeren%20Raum%20geradlinig%20bewegen.) [20bewegen.](https://www.leifiphysik.de/optik/wellenmodell-des-lichts/grundwissen/licht-als-teilchen-vorstellungen-von-newton#:~:text=Newtons%20Korpuskulartheorie%20besagt%2C%20dass%20das%20Licht%20aus%20winzigen,werden%20und%20sich%20im%20leeren%20Raum%20geradlinig%20bewegen.).
- <span id="page-44-2"></span>[3] Joanne Baker. *50 Schlüsselideen Quantenphysik*. Zugriff am 15. Januar 2023. Berlin, Heidelberg: Springer Berlin Heidelberg, 2015, S. 16–19. ISBN: 978-3-662-45033-8. DOI: [10.1007/978-3-662-](https://doi.org/10.1007/978-3-662-45033-8_5) [45033-8\\_5](https://doi.org/10.1007/978-3-662-45033-8_5). URL: [https://doi.org/10.1007/978-3-662-45033-8\\_5](https://doi.org/10.1007/978-3-662-45033-8_5).
- <span id="page-44-4"></span>[4] Ph.D. Helmenstine Anne Marie. *Biography of Christiaan Huygens, Prolific Scientist*. 28. August 2020; Zugriff am 08. Februar 2023. URL: [https://www.thoughtco.com/christiaan-huygens](https://www.thoughtco.com/christiaan-huygens-biography-4163997)[biography-4163997](https://www.thoughtco.com/christiaan-huygens-biography-4163997).
- <span id="page-44-3"></span>[5] Michael Winkhaus. "Vortrag-zur-Theorie-von-Laborspektroskopie". Vortrag. Carl-Fuhlrott-Gymnasium.
- <span id="page-44-5"></span>[6] LEIFIPhysik. *Quiz zu Interferenzmustern am Einfach- und Mehrfachspalt*. Zugriff am 01. Mai 2023. URL: [https://www.leifiphysik.de/optik/beugung-und-interferenz/aufgabe/](https://www.leifiphysik.de/optik/beugung-und-interferenz/aufgabe/quiz-zu-interferenzmustern-am-einfach-und-mehrfachspalt) [quiz-zu-interferenzmustern-am-einfach-und-mehrfachspalt](https://www.leifiphysik.de/optik/beugung-und-interferenz/aufgabe/quiz-zu-interferenzmustern-am-einfach-und-mehrfachspalt).
- <span id="page-44-6"></span>[7] *Interferenz von Licht*. Zugriff am 25. Januar 2023. URL: [https : / / www . lernhelfer . de /](https://www.lernhelfer.de/schuelerlexikon/physik-abitur/artikel/interferenz-von-licht#) [schuelerlexikon/physik-abitur/artikel/interferenz-von-licht#](https://www.lernhelfer.de/schuelerlexikon/physik-abitur/artikel/interferenz-von-licht#).
- <span id="page-44-7"></span>[8] Peter Paufler. *Wilhelm Hallwachs*. 08. Juli 2008; Zugriff am 08. Februar 2023. URL: [https://saebi.](https://saebi.isgv.de/biografie/Wilhelm_Hallwachs_(1859-1922)) [isgv.de/biografie/Wilhelm\\_Hallwachs\\_\(1859-1922\)](https://saebi.isgv.de/biografie/Wilhelm_Hallwachs_(1859-1922)).
- <span id="page-44-8"></span>[9] Ulf Konrad. *Der HALLWACHSeffekt oder Photoeffekt*. Zugriff am 08. Februar 2023. URL: [https :](https://www.ulfkonrad.de/physik/12-13/3-semester/hallwachs-photoeffekt-2) [//www.ulfkonrad.de/physik/12-13/3-semester/hallwachs-photoeffekt-2](https://www.ulfkonrad.de/physik/12-13/3-semester/hallwachs-photoeffekt-2).
- <span id="page-44-10"></span>[10] Lutz Walther Kai-Britt Albrecht Antonia Meiners. *Albert Einstein 1879-1955*. 08. Juli 2022, Zugriff am 22. April 2023. URL: <https://www.dhm.de/lemo/biografie/albert-einstein>.
- <span id="page-44-9"></span>[11] Susanne Eckelmann. *Niels Bohr 1885-1962*. 14. September 2014, Zugriff am 30. April 2023. URL: <https://www.dhm.de/lemo/biografie/niels-bohr>.
- <span id="page-44-11"></span>[12] Universität Göttingen. *Die Balmer-Serie*. 24. April. 2020; Zugriff am 22. Februar 2023. URL: [https:](https://lp.uni-goettingen.de/get/text/1610) [//lp.uni-goettingen.de/get/text/1610](https://lp.uni-goettingen.de/get/text/1610).
- <span id="page-44-12"></span>[13] AstronomieTelevision - Erik Wischnewski. *AstronomieTelevision, Folge 91 - Verbotene Linien*. Zugriff am 03. Mai 2023. URL: <https://www.youtube.com/watch?v=keWDAmrlgxU>.
- <span id="page-44-13"></span>[14] Wikipedia. *Metastabilität*. Zugriff am 03. Mai 2023. URL: [https://de.wikipedia.org/wiki/](https://de.wikipedia.org/wiki/Metastabilit%C3%A4t) [Metastabilit%C3%A4t](https://de.wikipedia.org/wiki/Metastabilit%C3%A4t).
- <span id="page-44-14"></span>[15] Wikipedia. *Verbotener Übergang*. Zugriff am 03. Mai 2023. URL: [https://de.wikipedia.org/](https://de.wikipedia.org/wiki/Verbotener_%C3%9Cbergang) wiki/Verbotener %C3%9Cbergang.
- <span id="page-45-2"></span>[16] The Editors of Encyclopaedia Britannica. *William Huggins*. Zugriff am 05. Mai 2023. URL: [https:](https://www.britannica.com/biography/William-Huggins) [//www.britannica.com/biography/William-Huggins](https://www.britannica.com/biography/William-Huggins).
- <span id="page-45-3"></span>[17] The Editors of Encyclopaedia Britannica. *I.S. Bowen*. Zugriff am 03. Mai 2023. URL: [https://www.](https://www.britannica.com/biography/I-S-Bowen) [britannica.com/biography/I-S-Bowen](https://www.britannica.com/biography/I-S-Bowen).
- <span id="page-45-0"></span>[18] Ira Sprague Bowen. "The origin of the nebulium spectrum". In: *Nature* 120.3022 (1927), S. 473–473. URL: <https://www.nature.com/articles/120473a0>.
- <span id="page-45-1"></span>[19] Frank Gieseking. "Planetarische Nebel". In: (). zugriff am 05. Mai 2023, S. 339–340. URL: [https:](https://www.spektrum.de/fm/976/SUW_1983_07_S336-341.pdf) [//www.spektrum.de/fm/976/SUW\\_1983\\_07\\_S336-341.pdf](https://www.spektrum.de/fm/976/SUW_1983_07_S336-341.pdf).
- <span id="page-45-4"></span>[20] ESO. *Hertzsprung-Russell Diagram*. Zugriff am 03. Mai 2023. URL: [https://www.eso.org/](https://www.eso.org/public/images/eso0728c/) [public/images/eso0728c/](https://www.eso.org/public/images/eso0728c/).
- <span id="page-45-9"></span>[21] David H. DeVorkin. *Henry Norris Russell*. 14. Februar 2023, Zugriff am 11. April 2023. URL: [https:](https://www.britannica.com/biography/Henry-Norris-Russell) [//www.britannica.com/biography/Henry-Norris-Russell](https://www.britannica.com/biography/Henry-Norris-Russell).
- <span id="page-45-10"></span>[22] The Editors of Encyclopaedia Britannica. *Ejnar Hertzsprung*. Zugriff am 11. April 2023. URL: [https:](https://www.britannica.com/biography/Ejnar-Hertzsprung) [//www.britannica.com/biography/Ejnar-Hertzsprung](https://www.britannica.com/biography/Ejnar-Hertzsprung).
- <span id="page-45-5"></span>[23] Wikipedia. *Hertzsprung-Russell-Diagramm*. 22. Oktober 2022, Zugriff am 11. April 2023. URL: [https:](https://de.wikipedia.org/wiki/Hertzsprung-Russell-Diagramm) [//de.wikipedia.org/wiki/Hertzsprung-Russell-Diagramm](https://de.wikipedia.org/wiki/Hertzsprung-Russell-Diagramm).
- <span id="page-45-6"></span>[24] Erik Wischnewski. *Astronomie in Theorie und Praxis, 6. Auflage*. Kaltenkirchen: Selbstverlag, 2013, S. 601–628. ISBN: 978-3-00-040524-2.
- <span id="page-45-7"></span>[25] Australia Telescope National Facility. *Main Sequence Stars*. Zugriff am 03. April 2023. URL: [https://](https://www.atnf.csiro.au/outreach/education/senior/astrophysics/stellarevolution_mainsequence.html) [www.atnf.csiro.au/outreach/education/senior/astrophysics/stellarevolut](https://www.atnf.csiro.au/outreach/education/senior/astrophysics/stellarevolution_mainsequence.html)ion\_ [mainsequence.html](https://www.atnf.csiro.au/outreach/education/senior/astrophysics/stellarevolution_mainsequence.html).
- <span id="page-45-8"></span>[26] Klaas S. de Boer. *Hertzsprung-Russell-Diagramm und Physik der Sterne*. 08. Dezember 2008, Zugriff am: 31. März 2023, Ursprünglich veröffentlicht in Ästronomie + Raumfahrt", Heft 6, Nov./Dez. 2001. URL: <https://astro.uni-bonn.de/~deboer/sterne/hrdtxt.html>.
- <span id="page-45-11"></span>[27] Bastian Henne. *Spektralklassen und Leuchtkraftklassen*. 14. Oktober 2011, Zugriff am 11. April 2023. URL: <https://lp.uni-goettingen.de/get/text/7004>.
- <span id="page-45-12"></span>[28] Carl von Ossietzy Universität Oldenburg. *Die Ionisierungsenergie*. Zugriff am 11. April 2023. URL: [https://uol.de/chemiedidaktik/materialien/lerneinheit-zur-einfuehrung](https://uol.de/chemiedidaktik/materialien/lerneinheit-zur-einfuehrung-des-differenzierten-atommodells/einheit-fuer-die-sekundarstufe-i/baustein-7-die-elektronen-im-atom/baustein-72-die-ionisierungsenergie)[des - differenzierten - atommodells / einheit - fuer - die - sekundarstufe - i /](https://uol.de/chemiedidaktik/materialien/lerneinheit-zur-einfuehrung-des-differenzierten-atommodells/einheit-fuer-die-sekundarstufe-i/baustein-7-die-elektronen-im-atom/baustein-72-die-ionisierungsenergie) [baustein-7-die-elektronen-im-atom/baustein-72-die-ionisierungsenergie](https://uol.de/chemiedidaktik/materialien/lerneinheit-zur-einfuehrung-des-differenzierten-atommodells/einheit-fuer-die-sekundarstufe-i/baustein-7-die-elektronen-im-atom/baustein-72-die-ionisierungsenergie).
- <span id="page-45-13"></span>[29] National Schools' Observatory. *Life Cycle of a Star*. Zugriff am 28. April 2023. URL: [https://www.](https://www.schoolsobservatory.org/learn/astro/stars/cycle) [schoolsobservatory.org/learn/astro/stars/cycle](https://www.schoolsobservatory.org/learn/astro/stars/cycle).
- <span id="page-45-14"></span>[30] Humboldt-Universitat zu Berlin Hermann Kolanoski Institut für Physik. *Einführung in die Astroteilchenphysik*. Kapitel 6, Wintersemester 2009/10. URL: [https : / / www . zeuthen . desy . de /](https://www.zeuthen.desy.de/~kolanosk/astro0910/skripte/astro.pdf) [~kolanosk/astro0910/skripte/astro.pdf](https://www.zeuthen.desy.de/~kolanosk/astro0910/skripte/astro.pdf).
- <span id="page-45-17"></span>[31] The Editors of Encyclopaedia Britannica. *Sir James Jeans*. 12. September 2022; Zugriff am 07. März 2023. URL: <https://www.britannica.com/biography/James-Jeans>.
- <span id="page-45-15"></span>[32] Andreas Müller. *Sternentstehung - Lexikon der Atronomie*. Zugriff am 22. Februar 2023. URL: [https:](https://www.spektrum.de/lexikon/astronomie/sternentstehung/459) [//www.spektrum.de/lexikon/astronomie/sternentstehung/459](https://www.spektrum.de/lexikon/astronomie/sternentstehung/459).
- <span id="page-45-16"></span>[33] NASA. *Stars|Science Mission Directorate*. Zugriff am 22. Februar 2023. URL: [https://science.](https://science.nasa.gov/astrophysics/focus-areas/how-do-stars-form-and-evolve) [nasa.gov/astrophysics/focus-areas/how-do-stars-form-and-evolve](https://science.nasa.gov/astrophysics/focus-areas/how-do-stars-form-and-evolve).
- <span id="page-45-18"></span>[34] Sebastian Kiehlmann. *Sternentstehung*. 14. Oktober 2011, Zugriff am 12. April 2023. URL: [https:](https://lp.uni-goettingen.de/get/text/7165) [//lp.uni-goettingen.de/get/text/7165](https://lp.uni-goettingen.de/get/text/7165).
- <span id="page-46-0"></span>[35] Sylvia Becker Joachim Grehn Joachim Krause. *Metzler Physik 12 Astrophysik*. Braunschweig: Schroedel, 2012, S. 99. ISBN: 978-3-507-10703-8.
- <span id="page-46-1"></span>[36] Richard B Larson. "The physics of star formation". In: *Reports on Progress in Physics* 66.10 (Sep. 2003), S. 1663–1670. DOI: [10.1088/0034-4885/66/10/r03](https://doi.org/10.1088/0034-4885/66/10/r03). URL: [https://doi.org/10.1088%](https://doi.org/10.1088%5C%2F0034-4885%5C%2F66%5C%2F10%5C%2Fr03) [5C%2F0034-4885%5C%2F66%5C%2F10%5C%2Fr03](https://doi.org/10.1088%5C%2F0034-4885%5C%2F66%5C%2F10%5C%2Fr03).
- <span id="page-46-2"></span>[37] Frank Sackenheim; Dr. Stefan Binnewies; Horst Ziegler. *2. Woche - NGC 1491, eine HII-Region im Perseus*. 11. Januar 2016; Zugriff am 12. März 2023. URL: [https : / / www . astronomie . de /](https://www.astronomie.de/aktuelles-und-neuigkeiten/detailseite/2-woche-ngc-1491-eine-hii-region-im-perseus) [aktuelles - und - neuigkeiten / detailseite / 2 - woche - ngc - 1491 - eine - hii](https://www.astronomie.de/aktuelles-und-neuigkeiten/detailseite/2-woche-ngc-1491-eine-hii-region-im-perseus)  [region-im-perseus](https://www.astronomie.de/aktuelles-und-neuigkeiten/detailseite/2-woche-ngc-1491-eine-hii-region-im-perseus).
- <span id="page-46-3"></span>[38] Muzi'c, K. u. a. "Stellar population of the Rosette Nebula and NGC 2244 - Application of the probabilistic random forest". In: *A&A* 668 (2022), A19. DOI: [10.1051/0004-6361/202243659](https://doi.org/10.1051/0004-6361/202243659). URL: <https://doi.org/10.1051/0004-6361/202243659>.
- <span id="page-46-4"></span>[39] M. Gieles, H. Sana und S. F. Portegies Zwart. "On the velocity dispersion of young star clusters: supervirial or binaries?" In: *Monthly Notices of the Royal Astronomical Society* 402.3 (Feb. 2010), S. 1750– 1757. ISSN: 0035-8711. DOI: [10.1111/j.1365-2966.2009.15993.x](https://doi.org/10.1111/j.1365-2966.2009.15993.x). eprint: [https://](https://academic.oup.com/mnras/article-pdf/402/3/1750/3124516/mnras0402-1750.pdf) [academic . oup . com / mnras / article - pdf / 402 / 3 / 1750 / 3124516 / mnras0402 -](https://academic.oup.com/mnras/article-pdf/402/3/1750/3124516/mnras0402-1750.pdf) [1750.pdf](https://academic.oup.com/mnras/article-pdf/402/3/1750/3124516/mnras0402-1750.pdf). URL: <https://doi.org/10.1111/j.1365-2966.2009.15993.x>.
- <span id="page-46-5"></span>[40] Junfeng Wang; Eric D. Feigelson; Leisa K. Townsley; Patrick S. Broos; Carlos G. Román-Zúñiga; Elizabeth Lada; Gordon Garmire. "A CHANDRA STUDY OF THE ROSETTE STAR-FORMING COM-PLEX. III. THE NGC 2237 CLUSTER AND THE REGION'S STAR FORMATION HISTORY". In: (). 19. Mai 2010; Zugriff am 10. März 2023. DOI: [10 . 1088 / 0004 - 637X / 716 / 1 / 474](https://doi.org/10.1088/0004-637X/716/1/474). URL: <https://iopscience.iop.org/article/10.1088/0004-637X/716/1/474/meta>.
- <span id="page-46-6"></span>[41] H Riesen W Zwerge. "Schalenbrennen". In: (). Zugriff am 05. Mai 2023. URL: [https://anthrowiki](https://anthrowiki.at/Schalenbrennen). [at/Schalenbrennen](https://anthrowiki.at/Schalenbrennen).
- <span id="page-46-7"></span>[42] Dr. Helen Johnson. *Lives of the stars lecture 6: Stellar evolution*. Zugriff am 30. April 2023. URL: <http://www.physics.usyd.edu.au/~helenj/LS/LS6-evolution.pdf>.
- <span id="page-46-8"></span>[43] Harvard University Center for Astrophysics. *Planetary Nebulas*. Zugriff am 26. April 2022. URL: [https:](https://www.cfa.harvard.edu/research/topic/planetary-nebulas) [//www.cfa.harvard.edu/research/topic/planetary-nebulas](https://www.cfa.harvard.edu/research/topic/planetary-nebulas).
- <span id="page-46-9"></span>[44] ESA. *Planetary Nebula*. Zugriff am 26. April 2023. URL: [https://esahubble.org/wordbank/](https://esahubble.org/wordbank/planetary-nebula/) [planetary-nebula/](https://esahubble.org/wordbank/planetary-nebula/).
- <span id="page-46-10"></span>[45] NASA. *Messier 57 (The Ring Nebula)*. 19. Oktober 2017; Zugriff am 07. April 2023. URL: [https:](https://www.nasa.gov/feature/goddard/2017/messier-57-the-ring-nebula) [//www.nasa.gov/feature/goddard/2017/messier-57-the-ring-nebula](https://www.nasa.gov/feature/goddard/2017/messier-57-the-ring-nebula).
- <span id="page-46-11"></span>[46] CR ODell, F Sabbadin und WJ Henney. "The three-dimensional ionization structure and evolution of NGC 6720, the ring nebula". In: *The Astronomical Journal* 134.4 (2007), S. 1679. URL: [https://](https://iopscience.iop.org/article/10.1086/521823/meta) [iopscience.iop.org/article/10.1086/521823/meta](https://iopscience.iop.org/article/10.1086/521823/meta).
- <span id="page-46-12"></span>[47] Physik-Schule. *Supernova*. Zugriff am 22. April 2023. URL: [https://www.cosmos-indirekt.](https://www.cosmos-indirekt.de/Physik-Schule/Supernova) [de/Physik-Schule/Supernova](https://www.cosmos-indirekt.de/Physik-Schule/Supernova).
- <span id="page-46-13"></span>[48] The writers of Britannica. *Schwarzschild radius*. Zugriff am 28. April 2023. URL: [https://www.](https://www.britannica.com/science/weight) [britannica.com/science/weight](https://www.britannica.com/science/weight).
- <span id="page-46-14"></span>[49] Robert A Fesen, William P Blair und Robert P Kirshner. "Spectrophotometry of the Cygnus loop". In: *The Astrophysical Journal* 262 (1982), S. 171–188. URL: [https : / / adsabs . harvard . edu /](https://adsabs.harvard.edu/full/1982ApJ...262..171F/0000176.000.html) [full/1982ApJ...262..171F/0000176.000.html](https://adsabs.harvard.edu/full/1982ApJ...262..171F/0000176.000.html).
- <span id="page-46-15"></span>[50] Baader Planetarium GmbH. *Der Cirrusnebel - Ein spektakulärer Supernovaüberrest*. Zugriff am 03. Mai 2023. URL: [https://www.astronomie.de/beobachtungspraxis/deep-sky/deep](https://www.astronomie.de/beobachtungspraxis/deep-sky/deep-sky-objekte/der-cirrusnebel/)[sky-objekte/der-cirrusnebel/](https://www.astronomie.de/beobachtungspraxis/deep-sky/deep-sky-objekte/der-cirrusnebel/).
- <span id="page-47-1"></span><span id="page-47-0"></span>[51] James R. Graham u. a., An X-Ray and Optical Study of the Interaction of the Cygnus Loop Supernova Remnant with an Interstellar Cloud". In: 444 (Mai 1995), S. 787. DOI: [10.1086/175651](https://doi.org/10.1086/175651).
- <span id="page-47-2"></span>[52] NA Levenson u. a. "Panoramic views of the Cygnus Loop". In: *The Astrophysical Journal Supplement Series* 118.2 (1998), S. 541. URL: [https://iopscience.iop.org/article/10.1086/](https://iopscience.iop.org/article/10.1086/313136/meta) [313136/meta](https://iopscience.iop.org/article/10.1086/313136/meta).
- <span id="page-47-3"></span>[53] Cosmos Indirekt - Physik für alle. *Scheinbare Helligkeit*. Zugriff am 28. April 2023. URL: [https :](https://www.cosmos-indirekt.de/Physik-Schule/Scheinbare_Helligkeit) [//www.cosmos-indirekt.de/Physik-Schule/Scheinbare\\_Helligkeit](https://www.cosmos-indirekt.de/Physik-Schule/Scheinbare_Helligkeit).
- <span id="page-47-4"></span>[54] The Editors of Encyclopaedia Britannica. *magnitude*. Zugriff am 03. Mai 2023. URL: [https://www.](https://www.britannica.com/science/magnitude-astronomy) [britannica.com/science/magnitude-astronomy](https://www.britannica.com/science/magnitude-astronomy).
- <span id="page-47-5"></span>[55] The Editors of Encyclopaedia Britannica. *Vega*. Zugriff am 03. Mai 2023. URL: [https : / / www .](https://www.britannica.com/place/Vega-star) [britannica.com/place/Vega-star](https://www.britannica.com/place/Vega-star).
- <span id="page-47-6"></span>[56] NASA. *The Stellar Magnitude Scale*. Zugriff am 03. Mai 2023. URL: [https://spacemath.gsfc.](https://spacemath.gsfc.nasa.gov/stars/5Page10.pdf) [nasa.gov/stars/5Page10.pdf](https://spacemath.gsfc.nasa.gov/stars/5Page10.pdf).
- <span id="page-47-7"></span>[57] Cosmos Indirekt - Physik für alle. *Flächenhelligkeit*. Zugriff am 28. April 2023. URL: [https://www.](https://www.cosmos-indirekt.de/Physik-Schule/Fl%C3%A4chenhelligkeit) [cosmos-indirekt.de/Physik-Schule/Fl%C3%A4chenhelligkeit](https://www.cosmos-indirekt.de/Physik-Schule/Fl%C3%A4chenhelligkeit).
- <span id="page-47-8"></span>[58] WetterOnline GmBH. *aktuell, Wetter in Wuppertal*. Zugriff am 22. März 2023. URL: [https://www.](https://www.wetteronline.de/wetterradar/wuppertal?wrm=7&wrx=51.27,7.2&wrf=true&wry=51.27,7.2&wrn=V3VwcGVydGFs&wrg=10413) [wetteronline.de/wetterradar/wuppertal?wrm=7&wrx=51.27,7.2&wrf=true&](https://www.wetteronline.de/wetterradar/wuppertal?wrm=7&wrx=51.27,7.2&wrf=true&wry=51.27,7.2&wrn=V3VwcGVydGFs&wrg=10413) [wry=51.27,7.2&wrn=V3VwcGVydGFs&wrg=10413](https://www.wetteronline.de/wetterradar/wuppertal?wrm=7&wrx=51.27,7.2&wrf=true&wry=51.27,7.2&wrn=V3VwcGVydGFs&wrg=10413).
- <span id="page-47-9"></span>[59] nimax GmbH. *Schmidt-Cassegrain Teleskop SC 279/2800 EdgeHD 1100 OTA*. Zugriff am 31. März 2023. URL: [https://www.astroshop.de/teleskope/celestron-schmidt-cassegrai](https://www.astroshop.de/teleskope/celestron-schmidt-cassegrain-teleskop-sc-279-2800-edgehd-1100-ota/p,16402?utm_medium=cpc&utm_term=16402&utm_campaign=2303&utm_source=froogle&utm_content=)n[teleskop-sc-279-2800-edgehd-1100-ota/p,16402?utm\\_medium=cpc&utm\\_term=](https://www.astroshop.de/teleskope/celestron-schmidt-cassegrain-teleskop-sc-279-2800-edgehd-1100-ota/p,16402?utm_medium=cpc&utm_term=16402&utm_campaign=2303&utm_source=froogle&utm_content=) [16402&utm\\_campaign=2303&utm\\_source=froogle&utm\\_content=](https://www.astroshop.de/teleskope/celestron-schmidt-cassegrain-teleskop-sc-279-2800-edgehd-1100-ota/p,16402?utm_medium=cpc&utm_term=16402&utm_campaign=2303&utm_source=froogle&utm_content=).
- <span id="page-47-10"></span>[60] Baader Planetarium GmbH. *TEC APO 160 f/7 Fluorit Apochromat*. Zugriff am 01. April 2023. URL: [https://www.baader-planetarium.com/de/tec-apo-160-fluorit-apochromat.](https://www.baader-planetarium.com/de/tec-apo-160-fluorit-apochromat.html) [html](https://www.baader-planetarium.com/de/tec-apo-160-fluorit-apochromat.html).
- <span id="page-47-11"></span>[61] Mario Weigand. *Der Pentax 75 SDHF Refraktor*. Zugriff am 31. März 2023. URL: [https://www.](https://www.skytrip.de/pentax75.htm) [skytrip.de/pentax75.htm](https://www.skytrip.de/pentax75.htm).
- <span id="page-47-12"></span>[62] nimax GMBH. *Optolong Filter L-eNhance 2"*. Zugriff am 01. März 2023. URL: [https : / / www .](https://www.astroshop.de/breitbandfilter-cls/optolong-filter-l-enhance-2-/p,63802#specifications) astroshop.de/breitbandfilter-cls/optolong-filter-l-enhance-2-/p, [63802#specifications](https://www.astroshop.de/breitbandfilter-cls/optolong-filter-l-enhance-2-/p,63802#specifications).
- <span id="page-47-13"></span>[63] Canon Deutschland GmbH. *Canon EOS RP Technische Daten*. Zugriff am 01. April 2023. URL: [https:](https://www.canon.de/cameras/eos-rp/specifications/) [//www.canon.de/cameras/eos-rp/specifications/](https://www.canon.de/cameras/eos-rp/specifications/).
- <span id="page-47-14"></span>[64] Russell Croman Astrophotograpy-RC Astro. *Gradient elimination for Photoshop and Affinity Photo*. Zugriff am 04. Mai 2023. URL: <https://www.rc-astro.com/resources/GradientXTerminator/>.